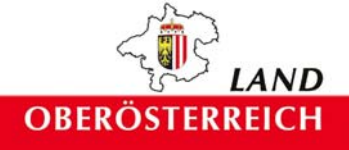

# Naturraumkartierung **Oberösterreich**

# Landschaftserhebung Kollerschlag

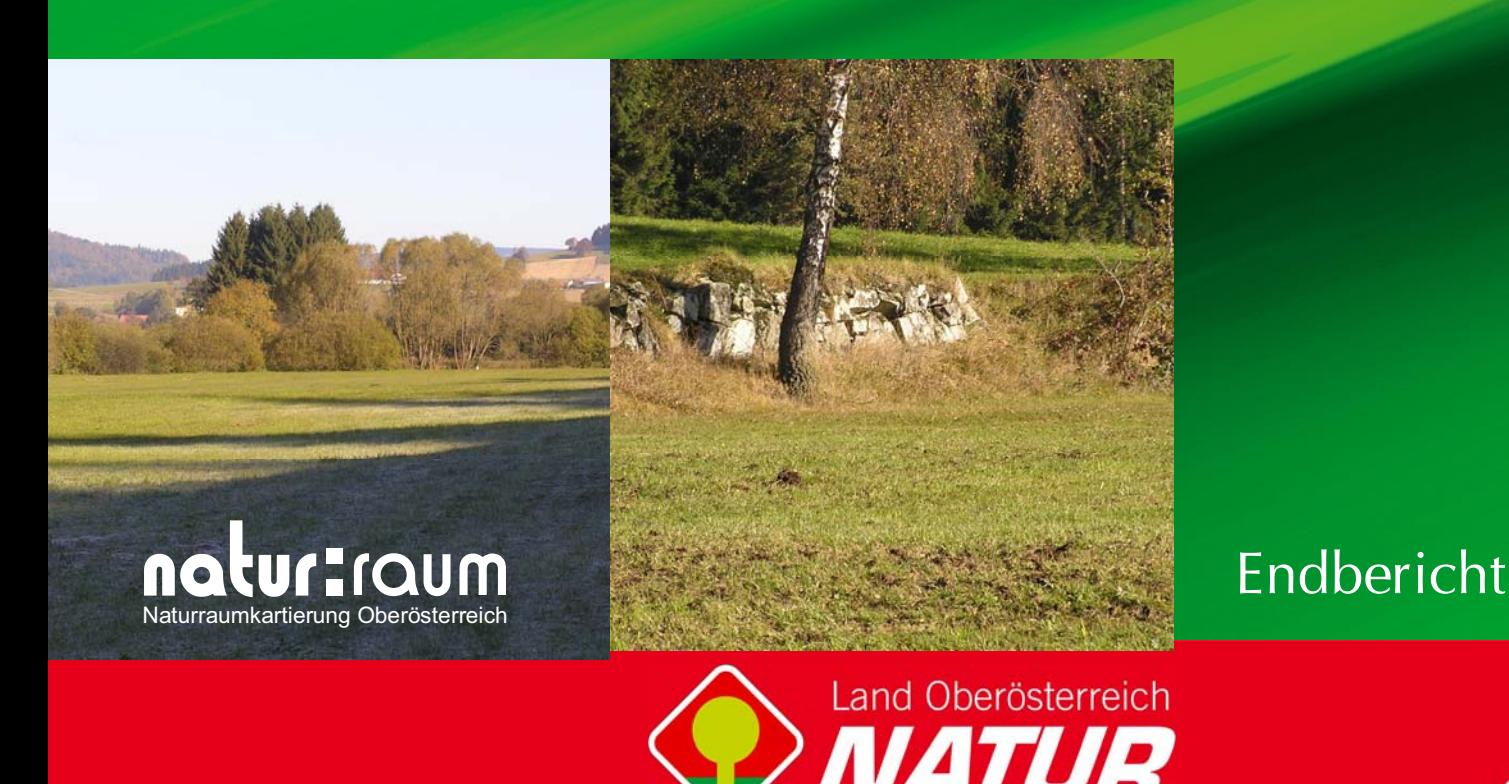

# **Naturraumkartierung Oberösterreich**

Landschaftserhebung Kollerschlag

Endbericht

Kirchdorf an der Krems, 2006

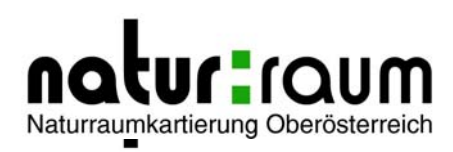

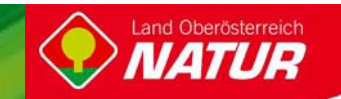

#### **Projektleitung Naturraumkartierung Oberösterreich:**

Mag. Kurt Rußmann

**Projektbetreuung Landschaftserhebungen:**

Mag. Günter Dorninger

#### **EDV/GIS-Betreuung**

Mag. Günter Dorninger

#### **Auftragnehmer:**

Natur Plan Dipl.-Ing. Olga Lackner Ingenieurbüro für Landschaftsplanung 4020 Linz, Fadingerstrasse 19

#### **Bearbeiter:**

DI Olga Lackner

im Auftrag des Landes Oberösterreich, Naturschutzabteilung – Naturraumkartierung OÖ

**Fotos der Titelseite:** Foto links: Bachufergehölz Foto rechts: Böschung

**Fotonachweis:** alle Fotos Natur Plan

#### **Redaktion:**

Mag. Günter Dorninger, Mag. Kurt Rußmann

#### **Impressum:**

Medieninhaber: Land Oberösterreich Herausgeber: Amt der O ö. Landesregierung Naturschutzabteilung – Naturraumkartierung Oberösterreich 4560 Kirchdorf an der Krems Tel.: +43 7582 685 533 Fax: +43 7582 685 399 E-Mail: biokart.post@ooe.gv.at

Graphische Gestaltung: Mag. Günter Dorninger Herstellung: Eigenvervielfältigung

Kirchdorf a. d. Krems, Dezember 2006

© Alle Rechte, insbesondere das Recht der Vervielfältigung, Verbreitung oder Verwertung bleiben dem Land Oberösterreich vorbehalten

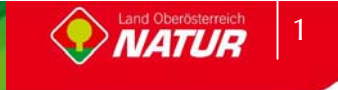

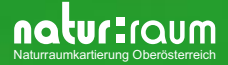

# **Inhaltsverzeichnis**

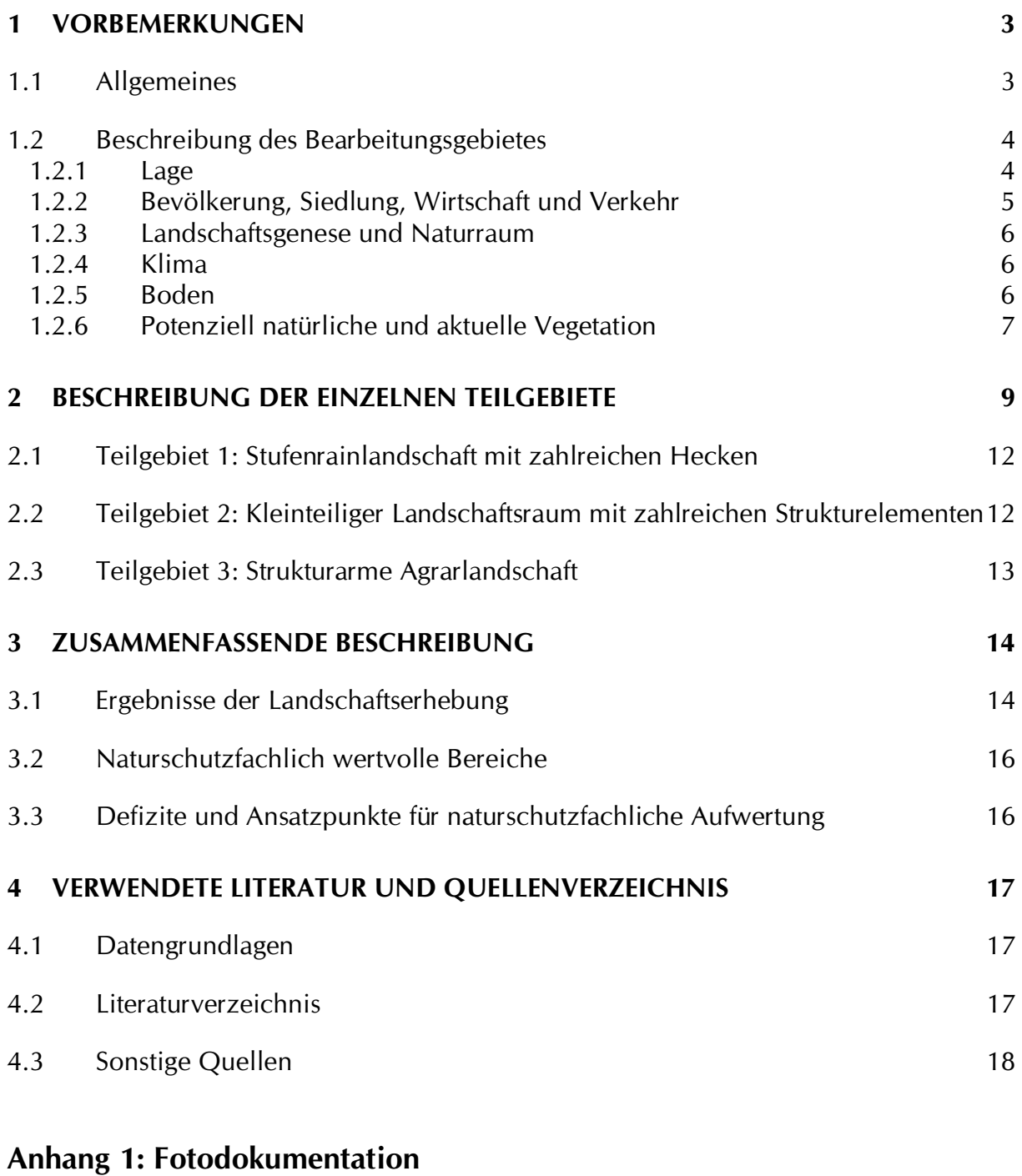

## **Anhang 2: Beschreibung der Einzelflächen**

**Anhang 3: Karten (1:5000)**

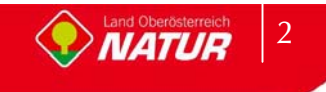

## **1 Vorbemerkungen**

### **1.1 Allgemeines**

Im Auftrag der Oö. Landesregierung, Naturschutzabteilung - Naturraumkartierung Oberösterreich, wird unter dem Titel "Naturraum, Naturraumkartierung Oberösterreich – Landschaftserhebung Oberösterreich" die in Oberösterreich vorhandene Ausstattung der Kulturlandschaft, mit naturräumlich relevanten Strukturelementen und Biotopen erhoben. Im Gegensatz zur Biotopkartierung erfolgt keine detaillierte Erhebung beschreibender Strukturmerkmale, Gefährdungen, Nutzungen, etc. Darüber hinaus gibt es auch keine tiefergehende Beschreibung der Einzelflächen im strukturökologisch-vegetationskundlichen Sinne. Die Landschaftserhebung gibt eine grobe und überblicksartige Darstellung der vorhandenen Landschaftselemente. Bestimmte Erhebungstypen werden über eine kurze Charakteristik beschrieben. Die Ergebnisse der Landschaftserhebung dienen als grundlegende Information für die Erarbeitung des Landschaftsleitbildes Oberösterreichs sowie für gutachterliche und planende Tätigkeiten von Behörden und anderen Planungsträgern. Bei konkreten Planungen sind jedoch aufbauend auf der Landschaftserhebung detailliertere Erhebungen durchzuführen.

Die Landschaftserhebung Oberösterreich soll gemeinsam mit der Biotopkartierung Oberösterreich als wesentlicher Bestandteil der Naturraumkartierung Oberösterreich mittelfristig den bedarf an landschaftsstruktureller und naturräumlicher Grundlageninformation für das gesamte Landesgebiet von Oberösterreich abdecken. Die Ergebnisse der Landschaftserhebung werden den Gemeinden zur Verfügung gestellt.

Die Landschaftserhebung basiert auf einer Auswertung aktueller digitaler Farb-Orthophotos und vorliegender Unterlagen und erfolgt im Erhebungs- und Ausgabemaßstab 1 : 5.000. Es erfolgt eine Befahrung des gesamten Gemeindegebietes, Begehungen werden jedoch auf ausgewählte Flächen beschränkt. Sie dienen insbesondere der Charakterisierung von Grünlandtypen sowie der Ansprache von Gehölzen. Bauland- und Siedlungsflächen sind nicht Gegenstand der Landschaftserhebung.

Das Ingenieurbüro Natur Plan Dipl.-Ing. Lackner wurde im April 2005 mit der Durchführung der Arbeiten zur Landschaftserhebung für die Gemeinde Kollerschlag im politischen Bezirk Rohrbach beauftragt. Der Bearbeitungszeitraum erstreckte sich von Juli 2005 bis März 2006. Das Gemeindegebiet liegt im Projektgebiet 2005-01.

Gegenständlicher Bericht fasst die Ergebnisse der Landschaftserhebung der Gemeinde Kollerschlag zusammen. Grundlegende Unterlagen für die Digitalisierung und Aufarbeitung der Daten wurden vom Auftraggeber bereitgestellt (vollständige Auflistung siehe Kap. 4). Als Basis für den Bericht dienen die bei der Landesregierung und Gemeinde erhobenen Pläne und Unterlagen wie z.B. der Flächenwidmungsplan sowie Informationen aus Recherchen im Internet.

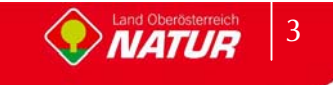

## **1.2 Beschreibung des Bearbeitungsgebietes**

#### **1.2.1 Lage**

Die Gemeinde Kollerschlag liegt im oberen Mühlviertel an der Grenze zu Bayern. Das Gemeindegebiet umfasst eine Gesamtfläche von 17,4 km². 31,8 % der Fläche sind bewaldet, 64,7% der Fläche sind landwirtschaftlich genutzt.

Die Nord-Süd Ausdehnung beträgt 5,2 km, die Ost-West Ausdehnung 6,2 km. Der Hauptort liegt auf einer Seehöhe von 726 m Seehöhe. Kollerschlag liegt an der bayrischen Grenze und ist von Linz 55km und von Passau 40km entfernt.

Die Geographische Koordinaten sind 48° 36' 21" Breite und 13° 50' 34" Länge

Die Gemeinde liegt im politischen Bezirk Rohrbach und im Gerichtsbezirk Rohrbach.

Katastralgemeinde:

- -Kollerschlag
- $\bullet$ Stratberg

Ortsteile der Gemeinde sind:

- -Albenödt
- -Fuchsödt
- $\bullet$ Hanging
- $\bullet$ Haselbach
- -Innerödt
- $\bullet$ Kollerschlag
- $\bullet$ Lengau
- $\bullet$ Mistlberg
- -Raidern
- $\bullet$ Raschau
- $\bullet$ Sauedt
- -Schröck
- -Stratberg

Nach der naturschutzfachlichen Raumgliederung Oberösterreichs liegt das Gemeindegebiet in der Raumeinheit "Südliche Böhmerwaldausläufer".

Die Flächenverteilung (in km²) der Nutzungsklassen (Quelle: Statistik Austria 2001) gibt einen groben Überblick über die Ausstattung des Gemeindegebietes:

- $\bullet$ Wald 5.5
- -Landwirtschaftliche Nutzung 11,2
- $\bullet$ Baufläche 0,1
- -Gärten 0,1

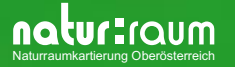

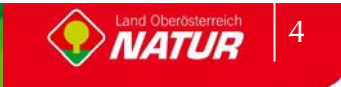

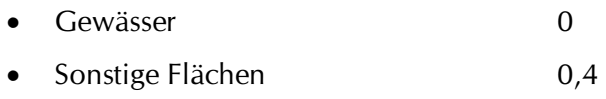

#### **1.2.2 Bevölkerung, Siedlung, Wirtschaft und Verkehr**

#### **Bevölkerung**

Die Gemeinde Kollerschlag zählte 2001 1531 Einwohner mit einer Bevölkerungsdichte von 88 EW/km². 1991 wurden noch 1415 Einwohner gezählt womit die Bevölkerungszahlen einen Anstieg von 8,2% zeigen.

#### **Historischer Rückblick**

Das Gebiet um Kollerschlag gehörte zur Herrschaft Falkenstein, dessen Exponent Kalhoch II. im Jahr 1218 als Gründer von Schlägl auftritt und von dem sich wahrscheinlich auch der Name Kollerschlag, der im 13. Jahrhundert erstmals als "Chalhochslage" in die Geschichte eintritt, ableitet. Durch das Gemeindegebiet führte bereits im frühen Mittelalter ein Handelsweg von der Donau nach Böhmen, der sogenannte Schöffweg. Ein Wegstück im oberen Ort heißt heute noch so, und auch andere Flurnamen erinnern daran, wie Schöffgattern, Schöffwiesen, Schöffholz und Schiffl. An der Kreuzung des Schöffweges mit dem Wegscheider Weg ließ ein Untertan des Passauer Bischofs mit Burg im Rannatal, roden. Als "Kalhochslage", was soviel heißt wie Rodung (= Schlag) des Kalhoch von Falkenstein, fand der Ort dann 1220 auch seine erste Erwähnung.

#### **Siedlung**

Der Hauptort Kollerschlag entwickelte sich aufgrund der Geländegegebenheiten vorrangig entlang der Erschließungsstraßen. Weitere Siedlungen finden sich im Bereich der der Weiler.

#### **Wirtschaft**

Die Marktgemeinde Kollerschlag liegt gem. EU-Strukturfonds im Ziel 5b Gebiet Mühlviertel und ist Nationales Regionalfördergebiet gem. EU-Wettbewerbsregeln.

Ein Schwerpunkt der wirtschaftlichen Entwicklung ist der Tourismus.

Kollerschlag liegt im Produktionsgebiet der Mühlviertler Hochlagen und weist eine mittlere landwirtschaftliche Produktionslage mit mäßiger bis starker Siedlungstendenz auf.

31,8 % der Fläche sind bewaldet, 64,7% der Fläche sind landwirtschaftlich genutzt.

Da die Landwirtschaft einen Einfluss auf das Landschaftsbild der Gemeinde hat, wird im Folgenden die Struktur dieses Wirtschaftszweiges beschrieben:

Die Agrarstatistik Bodennutzung weist im Jahr 1999 insgesamt 42 Haupterwerbsbetriebe und 50 Nebenerwerbsbetriebe aus. Die Betriebsformen sind mit 70 Futterbaubetrieben und 18 sonstigen Betrieben angegeben. Im Vergleich zu 1990 ist ein deutlicher Rückgang der Haupterwerbsbetriebe von 56(1990) auf 42 (1999) zu verzeichnen. Die Anzahl der Nebenerwerbsbetriebe fiel ebenso von 74 (1990) auf 87 (1995) und letztlich auf 50 (1999) Betriebe deutlich ab.

Mit der Abnahme der Betriebe sinkt auch die Größe der landwirtschaftlichen Nutzfläche. Waren im Jahr 1990 insgesamt 1095 ha als landwirtschaftliche Nutzfläche in der Agrarstatistik-Bodennutzung ausgewiesen, so verringerte sich diese Fläche bis zum Jahr 1995 auf 1074 ha und bis zum Jahr 1999 anteilig weiter auf 1018 ha, wobei die Forstfläche im selben

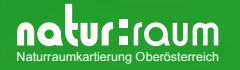

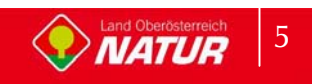

Zeitraum von 519 ha (1990) auf 522 ha (1995) anstieg, bis 1999 auf 433 ha jedoch wieder zurückging.

Das Dauergrünland entwickelte sich mit 820 ha 1990 auf 782 ha 1995 und letztlich auf 743 ha 1999 rückläufig.

#### **Verkehr**

Die Erschließung von Kollerschlag erfolgt überregional über die Rohrbacher Bundesstraße B127. Durch das Gemeindegebiet führen die Böhmerwaldbundesstraße B38, drei Landesstraßen und 20km Gemeindestraßen.

#### **1.2.3 Landschaftsgenese und Naturraum**

Landschaftlich gehört KOLLERSCHLAG zum Passauer Wald. Es liegt auf einer Hochfläche zwischen dem Ameisberg (940m) und dem Schifflerberg (751m), die bei Stratberg (Hochstein 840m) die höchste Erhebung erreicht und gegen Westen allmählich zum tiefsten Punkt beim Osterbach (574m) abfällt. Dieser "Grenzbach" ist das größte Gewässer und mündet bei Oberkappel in die Ranna.

Die Landschaft wird durch kristallines Rumpfgebirge mit flachen, nur zum Böhmerwald-Hauptkamm hin ausgeprägteren Mittelgebirgsformen geprägt.

Die geologische Einheit der Kollerschlag zugeordnet wird ist das Kristalline Grundgebirge. Das dominante Gestein sind die älteren grobkörnigen Granite vom Typus Weinsberger Granit. Er gehört zu den ersten während der Gebirgsfaltung erstarrten Magmaserien und weist sich durch eine typische Grobkörnigkeit aus. Er bedingt einen unruhigen Landschaftscharakter mit raschem Wechsel von Kuppen und Senken und besitzt eine hohe Blockbildungskraft.

In Kollerschlag findet sich auf engem Raum noch eine geologische Vielfalt mit Schiefergneisund Perlgneisvorkommen.

#### **1.2.4 Klima**

Der Niederschlag liegt bei 1000 bis 1250mm (Quelle: Atlas von Oberösterreich).

Nachfolgend werden die Klimawerte der meteorologischen Messstation Rohrbach aus dem Hydrographischen Jahrbuch 2003 angegeben:

- $\bullet$ Jahresniederschlag 623 mm
- $\bullet$ Mittlere Jahrestemperatur 8,2°C (2003)
- $\bullet$ Mittlere Jännertemperatur -2,9°C (2003)
- $\bullet$ Mittlere Julitemperatur 18,6°C (2003)
- $\bullet$ Tage mit Schneedecke: 85 (2003)
- -Sonnenscheindauer: 2.243 Stunden (2003)

#### **1.2.5 Boden**

Der Bodentyp des Gemeindegebietes ist die silikatische Braunerde die sich auf den Graniten und Gneisen der Böhmischen Masse ausbildet. Es handelt sich um leichte bis sehr leichte Böden deren Bonität von der Tiefgründigkeit und der Wasserversorgung abhängen. Die unterschiedliche Körnung der Ausgangsgesteine (grob bis fein) entscheidet über Wasserzügigkeit oder Trockenheit des Standortes. Die Böden sind generell nährstoffarm. Bei der Bodenart handelt es sich um einen lehmigen

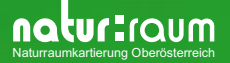

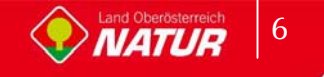

Sand bzw. sandigen Lehm. Die Humusform der trockenen Standorte ist Moder , bei normalen Verhältnissen Mull.

#### **1.2.6 Potenziell natürliche und aktuelle Vegetation**

Das Aufnahmegebiet liegt im Wuchsgebiet 9.1(Quelle: BFW 2005) "Mühlviertel" in folgenden Höhenstufen:

- $\bullet$ Submontan 200 - 500 ( 700) m
- $\bullet$ Tiefmontan 500 - 800 ( 950) m
- $\blacksquare$ Mittelmontan (650) 800 - 1000 (1100) m
- $\bullet$ Hochmontan 1000 - 1200 (1300) m
- -Tiefsubalpin (1100) 1200 - 1378 m

Dieses Wuchsgebiet hat kühles, schwach boreal getöntes Klima, es ist niederschlagsreicher als das Waldviertel. Die Vegetationszeiten sind kühler und kürzer als in gleichen Höhenlagen des Alpenraums.

Die mittlere Lufttemperatur ist um 0,5 bis 1,0°C tiefer als in vergleichbaren Gebieten der Ostalpen, dadurch entsteht eine entsprechende Absenkung der Höhenstufen gegenüber den nördlichen Randalpen bis um 200/250 m, gegenüber den subkontinentalen Innenalpen bis um 350/450 m.

Das Wuchsgebiet 9.1 ist subherzynisches Fichten-Tannen-Buchen-Mischwaldgebiet. Auf reicher Braunerde (Hornblendegneis) reicht Buche bis in Hochlagen. Reichere, bindige Braunerden (Perlgneis) begünstigen die Tanne. In den tieferen Randlagen sind auch reiche (Eichen-)Buchen-Mischwaldgesellschaften entwickelt.

Natürliche Waldgesellschaften des Gemeindegebietes

- - Verbreitet sind anthropogene Fichten-Ersatzgesellschaften und besonders in den tieferen Lagen sekundäre Rotföhrenwälder.
- - In der submontanen Stufe findet sich Stieleichen-Hainbuchenwald (Galio sylvatici-Carpinetum) z.T. mit Traubeneiche, Buche an wärmebegünstigten Hängen auf reicheren Standorten.
- $\bullet$  Lindenmischwälder an Sonderstandorten in der submontanen Stufe. Schlucht-Lindenwald (Aceri-Carpinetum) mit Spitzahorn, Hainbuche an meist schattigen Hangschuttstandorten; Silikat-Block-Lindenwald (Poo nemoralis-Tilietum).
- $\bullet$  In der submontanen und tiefmontanen Stufe ist Buchenwald mit Tanne (Fichte, Eichen) vorherrschend. Hainsimsen-Buchenwald (Luzulo nemorosae-Fagetum) mit Rotföhre auf ärmeren, Waldmeister-Buchenwald (Asperulo odoratae-Fagetum) auf basen- und nährstoffreicheren Silikatstandorten.
- - Bodensaurer Rotföhrenwald (Dicrano-Pinetum) als kleinflächige Dauergesellschaft submontan bis tief-(-mittel)montan an flachgründigen Felskuppen; anthropogen entstanden (z.B. Streunutzung) oft auch an besseren Standorten.
- - In der submontanen bis tiefmontanen Stufe Eschen-Schwarzerlen-Auwälder an Bächen und Flüssen. Waldsternmieren-Schwarzerlenwald (Stellario nemori-Alnetum glutinosae) mit Bruchweide und Geißfuß (Aegopodium) auf Schwemmböden, Winkelseggen-Eschen-Schwarzerlenwald (Carici remotae-Fraxinetum) an quelligen Stellen (Gleyböden).
- $\bullet$ Auwaldreste mit Grauerle (Alnetum incanae).
- - Laubmischwälder mit Esche, Bergahorn, Spitzahorn, Bergulme und Buche an frisch-feuchten (Schutt-)-Hängen in luftfeuchtem Lokalklima (Grabeneinhänge, Schluchten). Z.B. Bingelkraut-Ahorn-Eschenwald (Mercuriali-Fraxinetum) und Geißbart-Ahornwald

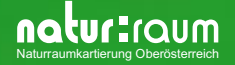

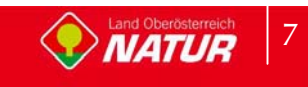

(Arunco-Aceretum) submontan-mittelmontan; Hochstauden-Ulmen-Bergahornwald (Ulmo-Aceretum) hochmontan (Böhmerwald).

- - Fichten-Tannen-Buchenwald (Leitgesellschaft) in der mittel-hochmontanen Stufe. Vorwiegend Wollreitgras-Fichten-Tannen-Buchenwald (Calamagrostio villosae-(Abieti- )Fagetum) auf ärmeren Standorten. Auf basen- und nährstoffreicheren Silikatstandorten (Weinsberger Granit) Quirlzahnwurz-Fichten-Tannen-Buchenwald (Dentario enneaphylli- (Abieti-)Fagetum mit Kleeschaumkraut (Cardamine trifolia) und Quirl-Weißwurz (Polygonatum verticillatum). Degradation der Bodenvegetation zum Astmoos-Heidelbeer-Drahtschmiele-Typ ist jedoch auch dort möglich.
- - Montane Fichten- und Fichten-Tannenwälder als edaphisch oder lokalklimatisch bedingte Dauergesellschaften. Waldschachtelhalm-Tannen-Fichtenwald (Equiseto sylvatici-Abietetum) auf vernäßten Flachhängen (Gleystandorte, "Fichten-Au"), Peitschenmoos-Tannen-Fichtenwald (Mastigobryo-Piceetum) mit Torfmoos auf anmoorigen Standorten, oft in Inversionslagen; Blockflur-Fichtenwald, Moorrand-Fichtenwald.
- $\bullet$  Auf Torfböden (Hochmoore) Fichten-Rotföhrenwald (Vaccinio uliginosi-Pinetum sylvestris) sowie Latschen-, Spirken- und Moorbirken-Bestände.

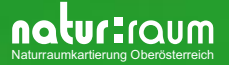

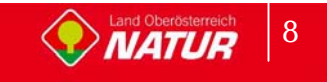

## **2 Beschreibung der einzelnen Teilgebiete**

Die Zielsetzung der Landschaftserhebung entsprechend erfolgte für das Gemeindegebiet von Kollerschlag eine Untergliederung des Gemeindegebiets in drei Teilgebiete. Die Gliederung erfolgt auf Grundlage der Landschaftsgenese, der geologischen Formation und unterschiedlicher Nutzungsintensitäten.

#### **Teilgebiet 1: Stufenrainlandschaft mit zahlreichen Hecken**

Das Teilgebiet 1 umfasst den Talraum des Osterbaches ansteigend bis zur Ortschaft Kollerschlag und liegt nach der naturschutzfachlichen Raumgliederung in der Raumeinheit "Südliche Böhmerwaldausläufer".

#### **Teilgebiet 2: Kleinteiliger Landschaftsraum mit zahlreichen Strukturelementen**

Das Teilgebiet 2 liegt nach der naturschutzfachlichen Raumgliederung in der Raumeinheit "Südliche Böhmerwaldausläufer" und umfasst den intenis strukturierten Landschaftsraum östlich von Kollerschlag.

#### **Teilgebiet 3: Strukturarme Agrarlandschaft**

 Das Teilgebiet 2 liegt nach der naturschutzfachlichen Raumgliederung in der Raumeinheit "Südliche Böhmerwaldausläufer" und umfasst den südlichen, vorrangig landwirtschaftlich geprägten Landschaftsraum der naturräumlich in den Agrarraum von Oberkappel übergeht.

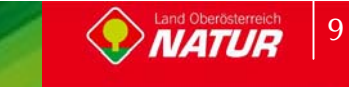

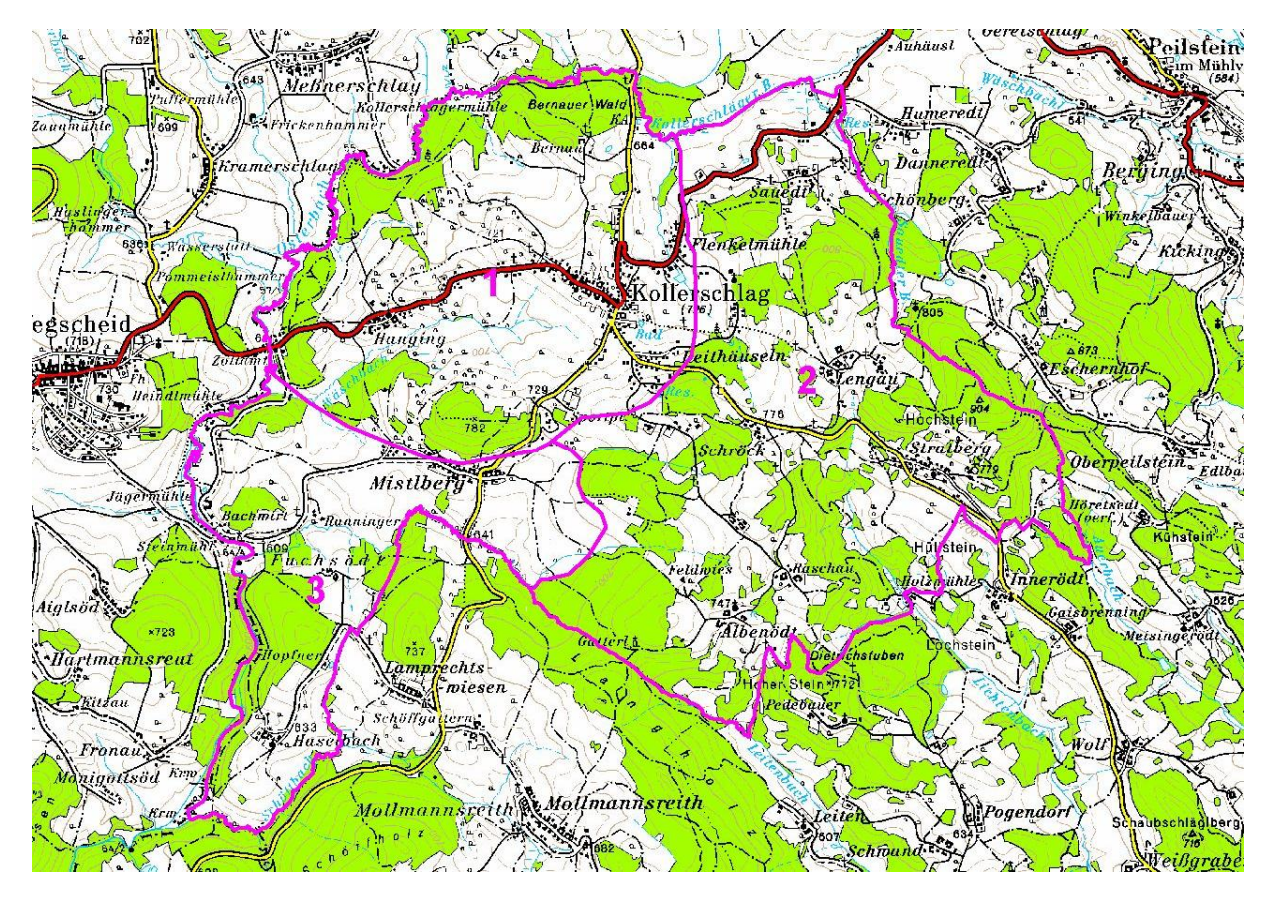

Abb. 1: Übersicht Erhebungsgebiet mit Abgrenzung der Teilgebiete und ÖK50

Teilgebiet 1: Stufenrainlandschaft mit zahlreichen Hecken Teilgebiet 2: Kleinteiliger Landschaftsraum mit zahlreichen Strukturelementen Teilgebiet 3: Strukturarme Agrarlandschaft

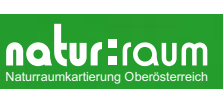

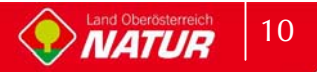

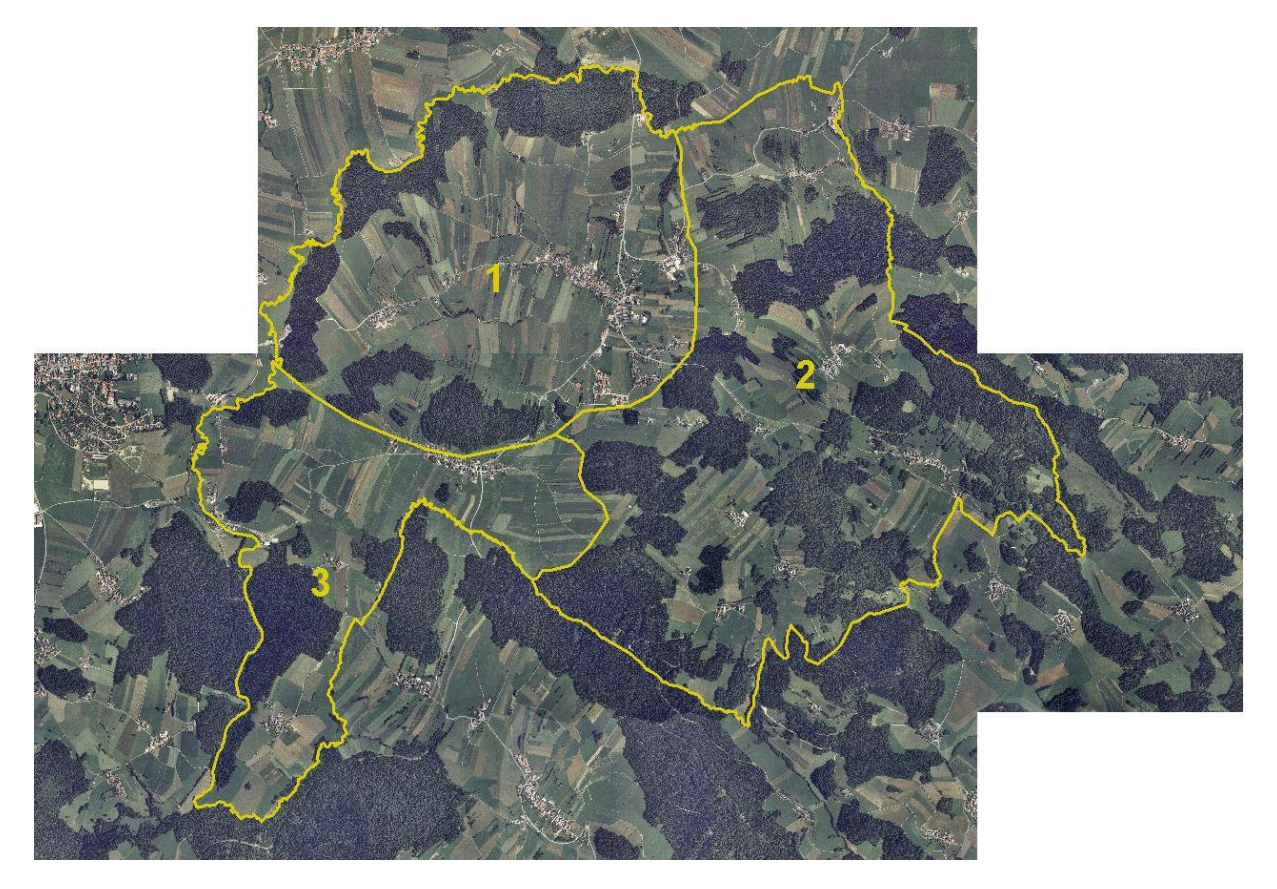

Abb. 2: Übersicht Erhebungsgebiet mit Abgrenzung der Teilgebiete und Orthophotos

Teilgebiet 1: Stufenrainlandschaft mit zahlreichen Hecken Teilgebiet 2: Kleinteiliger Landschaftsraum mit zahlreichen Strukturelementen Teilgebiet 3: Strukturarme Agrarlandschaft

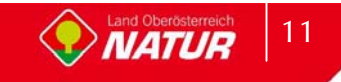

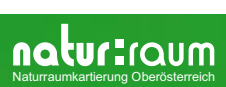

## **2.1 Teilgebiet 1: Stufenrainlandschaft mit zahlreichen Hecken**

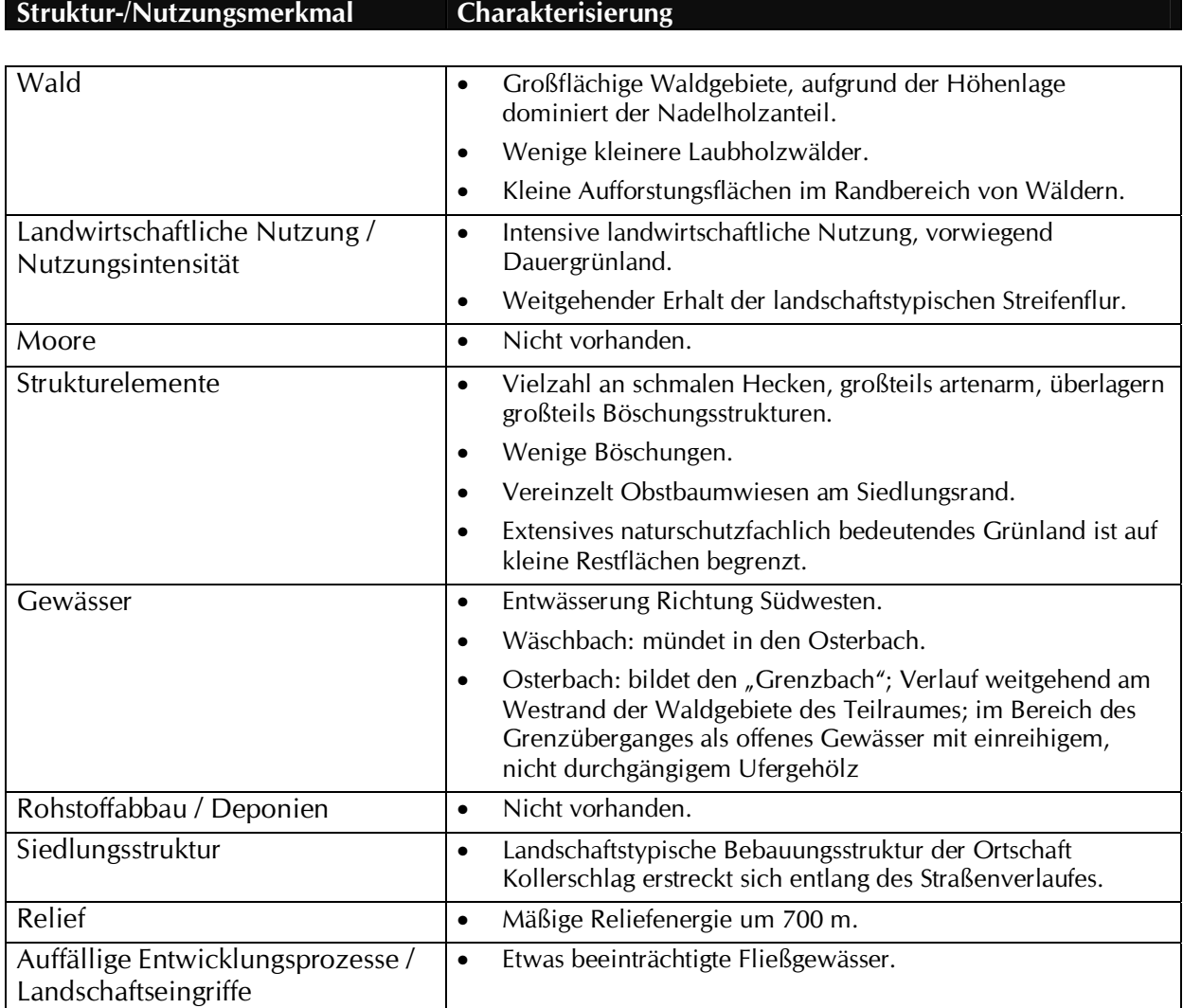

## **2.2 Teilgebiet 2: Kleinteiliger Landschaftsraum mit zahlreichen Strukturelementen**

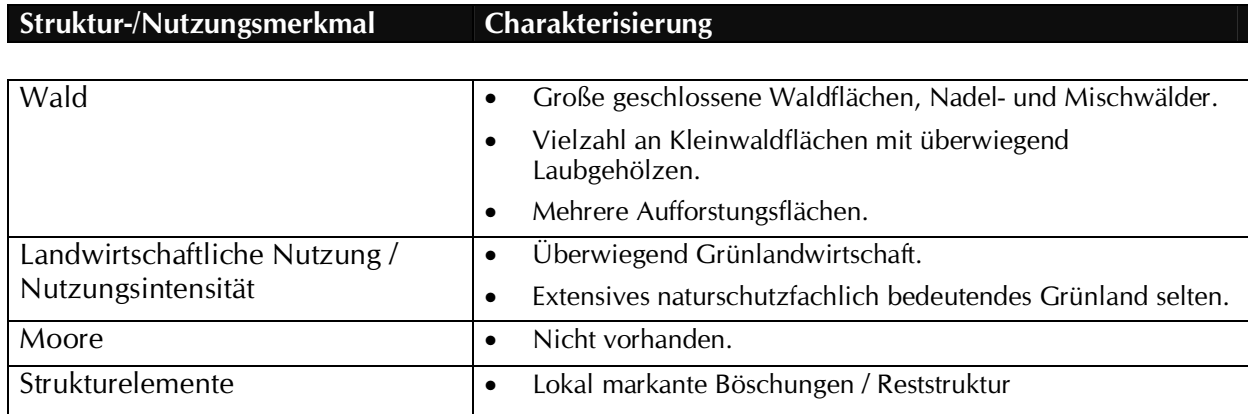

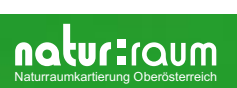

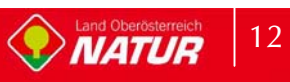

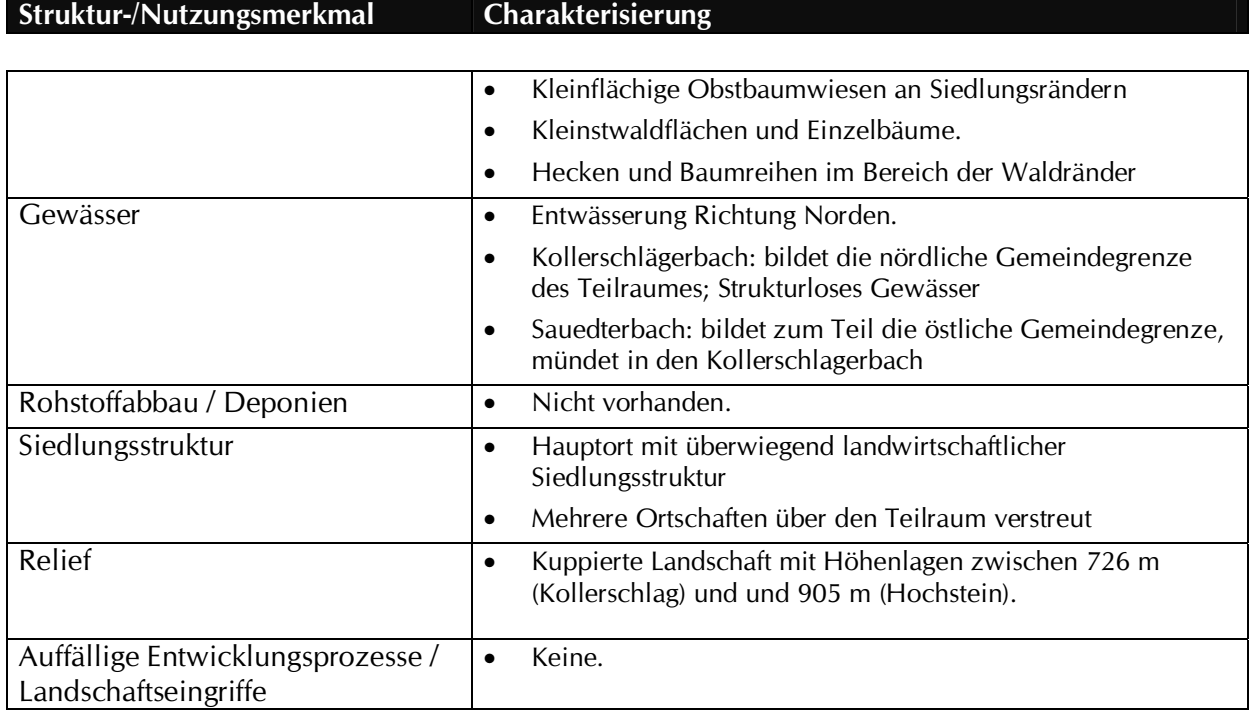

## **2.3 Teilgebiet 3: Strukturarme Agrarlandschaft**

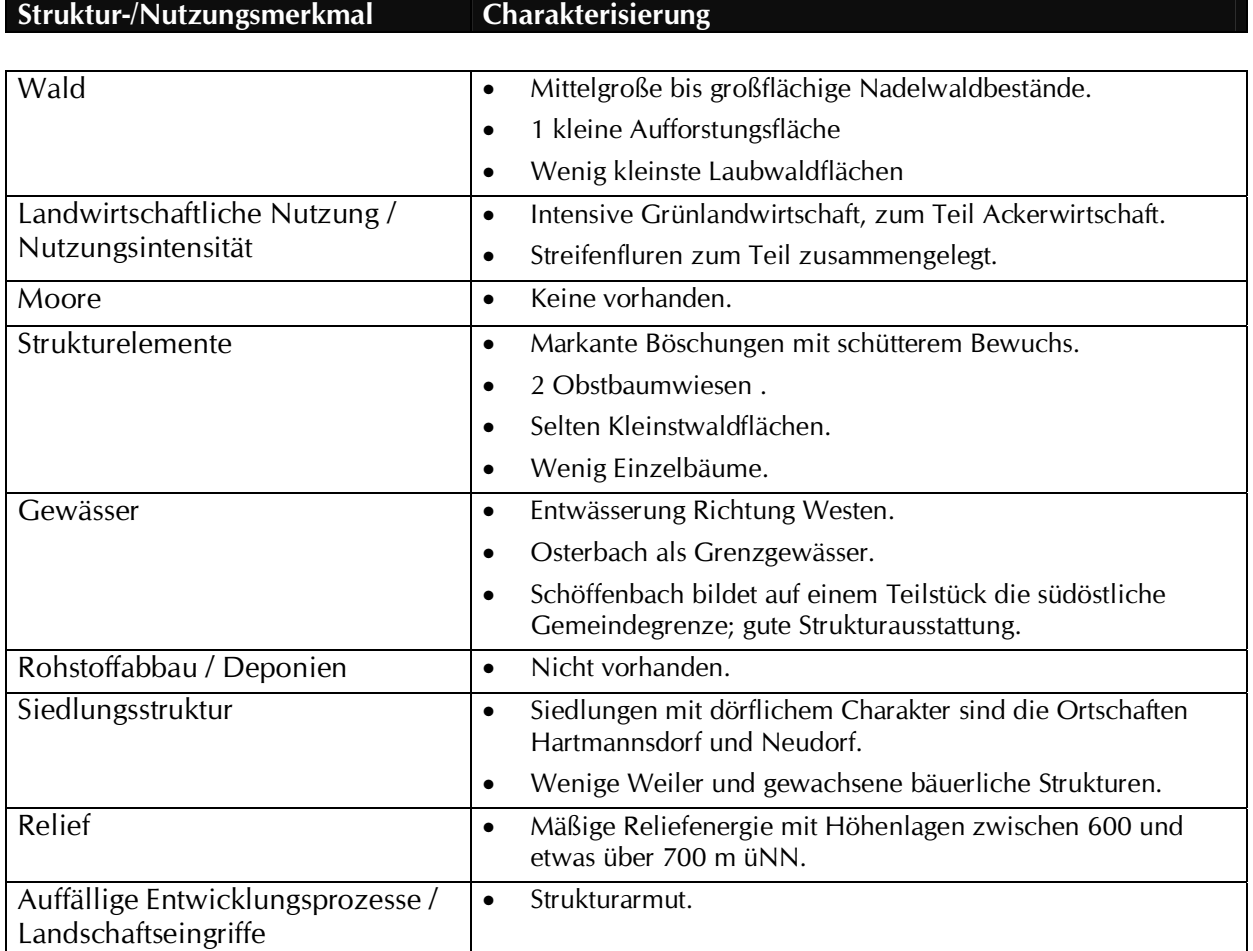

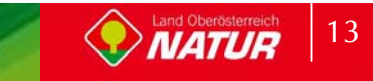

## **3 Zusammenfassende Beschreibung**

## **3.1 Ergebnisse der Landschaftserhebung**

Die Landschaft der Gemeinde Kollerschlag wird durch eine hohe Reliefenergie geprägt.

Im Süden dominiert die intensive Landwirtschaft. Die Landschaft wirkt hier ausgeräumt und strukturarm, wobei die ursprüngliche Flurform noch deutlich ist. Landschaftsräumlich leitet der Teilraum in den Agrarraum von Oberkappel über.

Kleinflächige Obstwiesen findet man selten und nur an Siedlungsrändern, ihr Anteil liegt demgemäß nur bei 8,2ha. Markante Einzelbäume sind insgesamt selten. Kleinstwaldflächen, strukturgebende Landschaftselemente wie Hecken und Böschungen sowie Baumreihen finden sich im östlichen Gemeindeabschnitt (Teilgebiet 2).

Aufforstungen im Ausmaß von 4,25 ha finden sich vereinzelt im Bereich von Randstrukturen. Die Wälder werden von Nadelhölzern dominiert und weisen teilweise hohe randliche Vielfalt auf.

Die Ufer der Gewässer sind stark beeinträchtigt, sodaß sie keine typische Artengarnitur ausbilden. Die freien Fließabschnitte weisen nur abschnittweise Bestockung auf. Häufig wird bis in die Uferzone bewirtschaftet.

Ökologisch bedeutsame Grünlandflächen umfassen nur einen Anteil von 2,71ha am Gemeindegebiet.

Die Besiedlung erfolgte sehr markant entlang der Erschließungsstraßen.

Die folgenden Tabellen und Diagramme geben einen zusammenfassenden Überblick über die prozentuelle Flächenverteilung und Flächengrößen der erhobenen Bestandestypen in Relation zur gesamten Gemeindefläche.

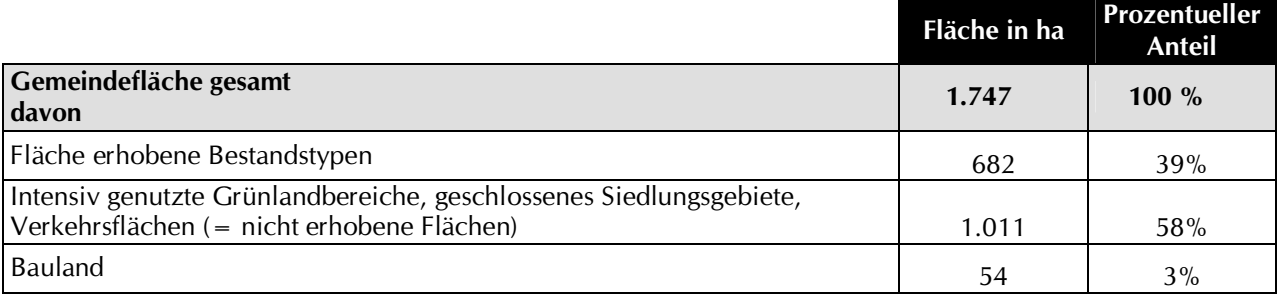

Tab. 1 Flächengrößen und prozentuelle Flächenverteilung der erhobenen Bestandestypen bzw. der nicht erhobenen Flächen in Relation zur gesamten Gemeindefläche

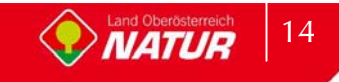

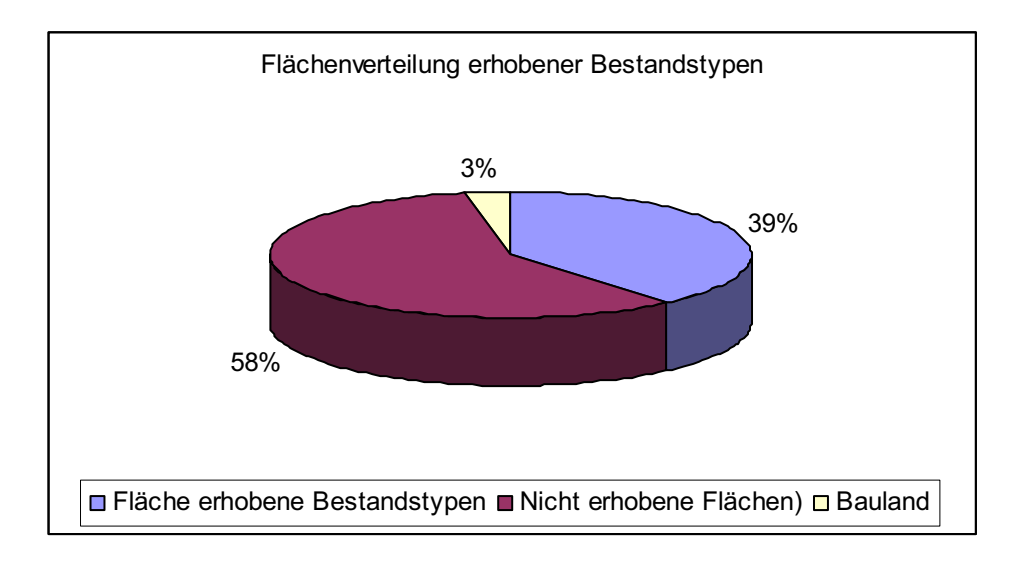

Abb. 3 Prozentueller Anteil der erhobenen Bestandestypen am gesamten Gemeindegebiet

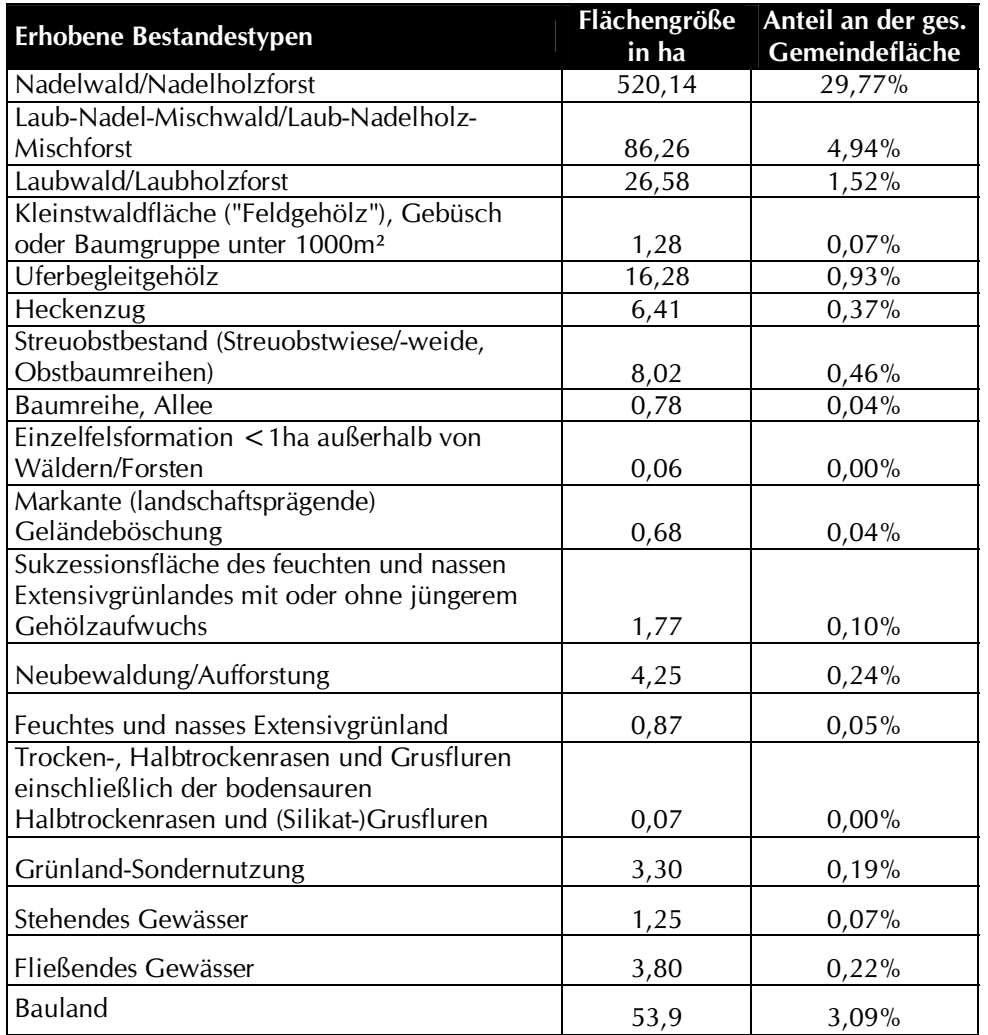

Tab. 2 Darstellung der Flächenverteilung und -größen der erhobenen Bestandestypen in Relation zur gesamten Gemeindefläche

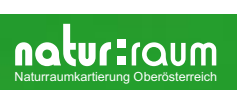

### **3.2 Naturschutzfachlich wertvolle Bereiche**

Der westliche Teilraum 1 zeigt noch teilweise den Charakter der ursprünglichen Stufenrainlandschaft mit zahlreichen Hecken die sich vor allem in Siedlungsnähe befinden.

Teilraum 2 weist noch eine Vielzahl von Landschaftselementen auf, die hohe Biotopvielfalt in den Naturhaushalt einbringen. Kleinstwaldflächen und Einzelbäume finden sich auch hauptsächlich in diesem Bereich.

## **3.3 Defizite und Ansatzpunkte für naturschutzfachliche Aufwertung**

Ansatzpunkte für naturschutzfachliche Entwicklung liegen wesentlich in der ökologischen Aufwertung der Fließgewässer, welche einen hohen Wert hinsichtlich Biotopverbund in der Kulturlandschaft besitzen. Die Entwicklung durchgängiger Uferbegleitgehölze sollte dabei ebenso Ziel sein wie die Extensivierung von landwirtschaftlichen Begleitflächen.

Weiteres Potential liegt in der Extensivierung landwirtschaftlicher Nutzflächen. Hierbei sollte vor allem den Randzonen Augenmerk geschenkt werden. Sowohl Waldränder als auch Gewässerbegleitzonen können ein hohes Maß an Biodiversität (Artenvielfalt) ausbilden. Auch Siedlungsränder können durch Entwicklung von Pufferzonen bei entsprechender Gestaltung eine Bereicherung für den Naturhaushalt darstellen, aber auch den Druck der Siedlung auf die angrenzende Kulturlandschaft etwas abfedern und gleichzeitig Freiraum für die Siedlungen anbieten.

Die Umwandlung naturferner Waldbestände kann zur ökologischen Entwicklung des Naturhaushaltes beitragen indem in Nadelholzbeständen eine Umwandlung in Mischkulturen angestrebt wird.

Die Teiche der Gemeinde sind zumeist fischereilich genutzt und damit entsprechend strukturarm. Durch gezielte Anlage von Feuchtbiotopen<sup>1</sup> können Trittsteine im Biotopverbund gelegt werden.

Der Erhalt der standorttypischen Hecken ist bedeutsam für ein wirksames Biotopverbundsystem. Die Anlage standortheimischer Kleinstrukturen wie Gehölzgruppen, Einzelbäume, Baumreihen und Hecken kann die freie Agrarlandschaft ökologisch aufwerten.

Zusammenfassend sind folgende Maßnahmen besonders zielführend:

- $\blacktriangleright$ Erhalt der naturschutzfachlich wertvollen Strukturen.
- $\blacktriangleright$ Aufwertung der Uferzonen der Gewässer durch Gehölzpflanzungen.
- $\blacktriangleright$ Umwandlung naturferner Waldbestände in standorttypische Mischkulturen.
- $\blacktriangleright$ Entwicklung extensiv genutzter Randzonen an Gewässern.
- $\blacktriangleright$ Entwicklung sukzessierender Waldrandzonen.
- $\blacktriangleright$ Schaffung von Pufferzonen an Siedlungsrändern.
- $\blacktriangleright$  Anlage von Hecken, strukturreichen (auch genutzten) Teichen und Kleinstgehölzgruppen insbesondere im Teilraum1.

<sup>&</sup>lt;sup>1</sup> Die Anlage von Biotopen wie Teiche und Heckenbegründungen werden vom Land Oberösterreich gefördert

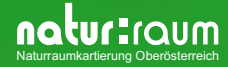

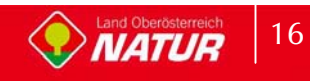

# **4 Verwendete Literatur und Quellenverzeichnis**

### **4.1 Datengrundlagen**

#### **Vom Auftraggeber beigestellte Daten**

- $\bullet$  Farb-Orthophotos im Triangulierungsblattschnitt 1:5000, Bildflug: 16.07.2002 (© Land Oberösterreich)
- Digitale ÖK50 (kartographisches Modell KM50) im Blattschnitt TB20000 (© Bundesamt für Eich- und Vermessungswesen)
- Gemeindegrenzen aus der Digitalen Katastralmappe, Stand 06-2003 (© Bundesamt für Eichund Vermessungswesen)
- Digitale Katastralmappe, Stand 06-2003 (<sup>©</sup> Bundesamt für Eich- und Vermessungswesen)
- $\bullet$  10m Höhenschichtlinien generiert aus dem Digitalen Höhemodell (© Bundesamt für Eichund Vermessungswesen)
- $\bullet$ Digitales Landschaftsmodell - Gewässernetz (© Bundesamt für Eich- und Vermessungswesen)
- - Naturschutzfachliche Raumgliederung Oberösterreichs, Stand 01-2003 (© Land Oberösterreich)
- -Moorflächen nach Krisai & Schmidt (aus GENISYS) (© Land Oberösterreich)

#### **Gemeinde Kollerschlag**

- Aktueller Stand Flächenwidmungsplan der Gemeinde Kollerschlag, noch nicht genehmigt durch die OÖ Landesregierung

### **4.2 Literaturverzeichnis**

- BMLF BUNDESMINISTERIUM FÜR LAND- UND FORSTWIRTSCHAFT (Hrsg.; 1997): Hydrographisches Jahrbuch von Österreich 1994. Herausgegeben vom Hydrographischen Zentralbüro im Bundesministerium für Land- und Forstwirtschaft, Wien.
- DIGITALES OBERÖSTERREICHISCHES RAUM-INFORMATIONS-SYSTEM [DORIS]. [URL: http://doris.ooe.gv.at
- KRISAI R. und R. SCHMIDT (1983): Die Moore Oberösterreichs. Natur- und Landschaftsschutz 6. – Herausgegeben vom Amt der Oberösterreichischen Landesregierung, Linz
- AMT DER OÖ.LANDESREGIERUNG, NATURSCHUTZABTEILUNG In Zusammenarbeit mit
- GRÜN-INTEGRAL TECHN. BÜRO FÜR LANDSCHAFTSPLANUNG (2003): Natur- Und Landschafts-Leitbilder für Oberösterreich Band 9 Raumeinheit BÖHMERWALD

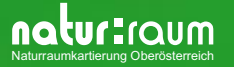

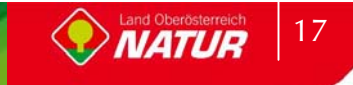

- INSTITUT FÜR LANDESKUNDE VON OBERÖSTERREICH (Hrsg.; 1971): Atlas von Oberösterreich mit Erläuterungsband 1 bis 4
- DUNZENDORFER W. (Autor und Hrsg.; 1992): Zwischen Böhmerwald und Donau
- DUNZENDORFER W. (1974): Pflanzensoziologie der Wälder und Moore des oberösterreichischen Böhmerwaldes - Herausgegeben vom Amt der Oberösterreichischen Landesregierung, Linz
- UMWELTBUNDESAMT (UBA, Hrsg.; 1987): Biotopkartierung. Stand und Empfehlungen. Herausgegeben vom Umweltbundesamt Wien in Zusammenarbeit mit dem Österreichischen Institut für Raumplanung ÖIR, Wien

UMWELTBUNDESAMT (UBA, Hrsg.; 1989): Biotoptypen in Österreich. Vorarbeiten zu einem Katalog. - Herausgegeben vom Umweltbundesamt Wien, Wien

### **4.3 Sonstige Quellen**

- $\bullet$ Internet-Abfrage: http://doris.ooe.gv.at
- $\bullet$ Internet-Abfrage der NALA-Daten: http://www.ooe.gv.at/natur/nala/index.htm
- - Internet-Abfrage GENISYS - GEographisches Naturschutz-Informations-SYStem: http://www.ooe.gv.at/natur/genisys/
- $\bullet$ Internet-Abfrage: http://www.ooe.gv.at/
- $\bullet$  Internet-Abfrage BFW (Bundesamt für Bundesforschungs- und Ausbildungszentrum für Wald, Naturgefahren und Landschaft) http://bfw.ac.at/300/1207.html
- $\bullet$ Internet-Abfrage: http://www.statistik.at/
- $\bullet$ Internet-Abfrage: http://www.zamg.ac.at
- -Internet-Abfrage: http://bfw.ac.at/

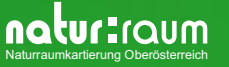

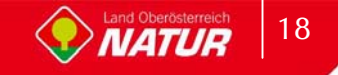

# **Anhang 1**

Fotodokumentation

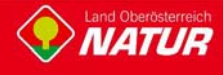

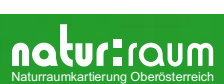

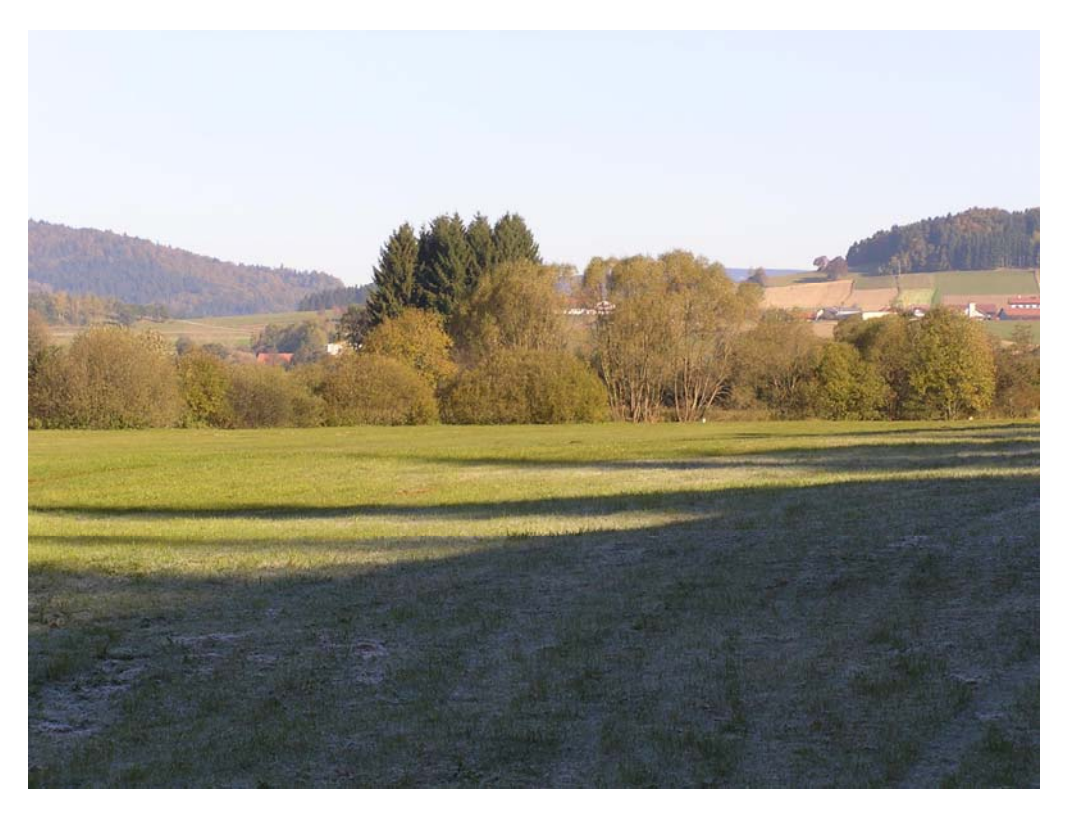

Abb. 1: Osterbach mit Ufergehölz (Foto: NATUR PLAN Dipl.-Ing. Lackner)

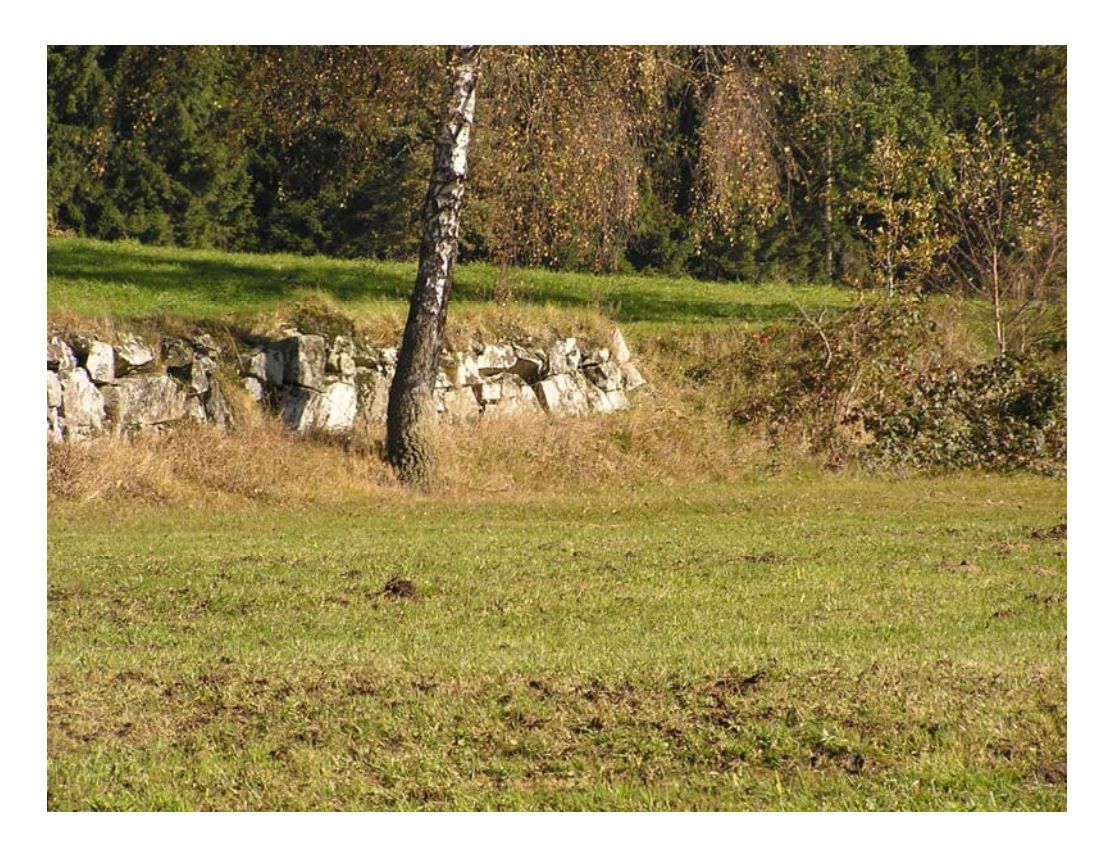

Abb. 2: Böschung mit Lesesteinen (Foto: NATUR PLAN Dipl.-Ing. Lackner)

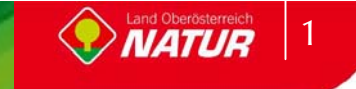

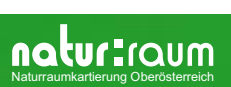

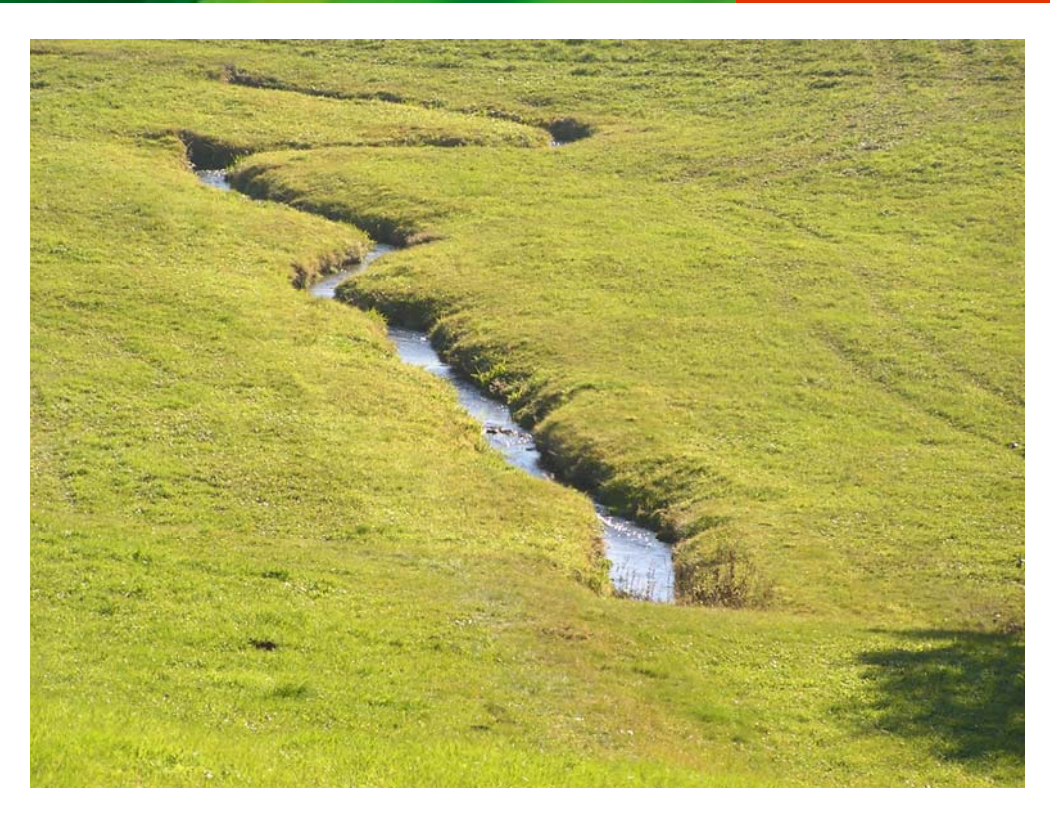

Abb. 3: Strukturloser Osterbach-Zubringer (Foto: NATUR PLAN Dipl.-Ing. Lackner)

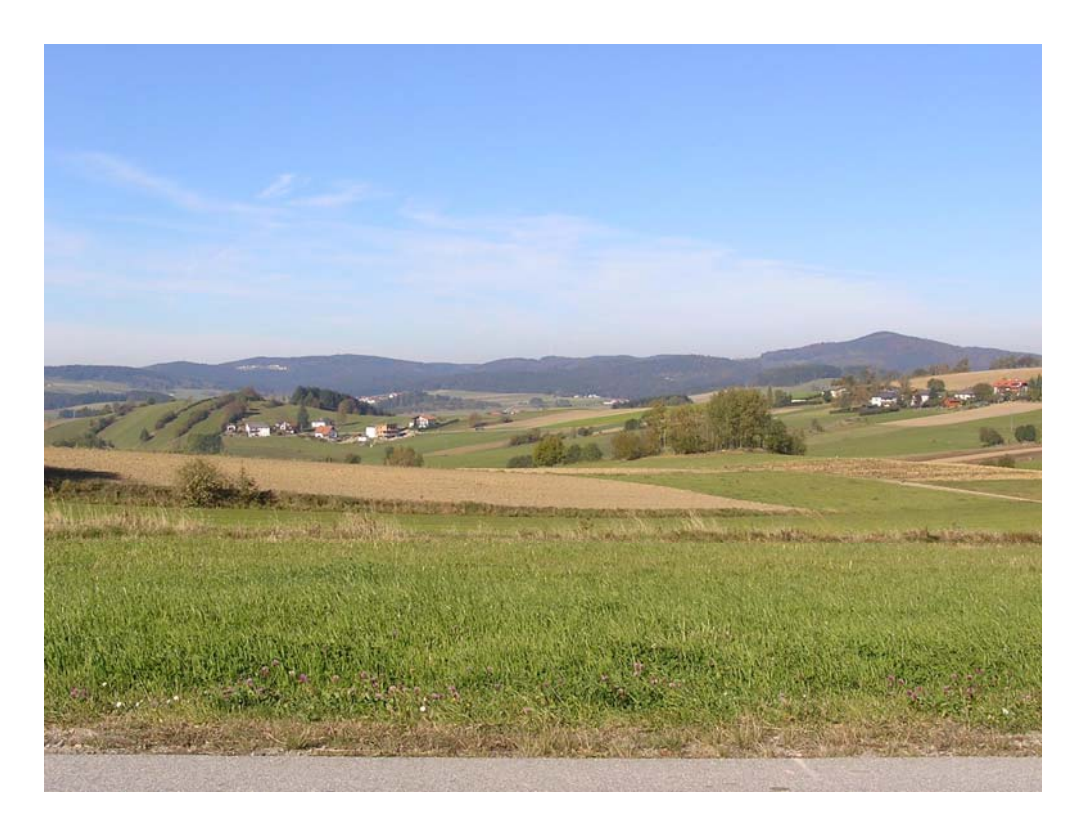

Abb. 4: Teilraum Blick Richtung Nordosten (Foto: NATUR PLAN Dipl.-Ing. Lackner)

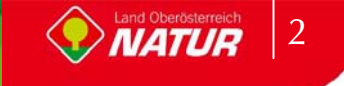

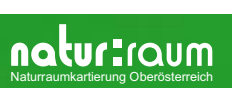

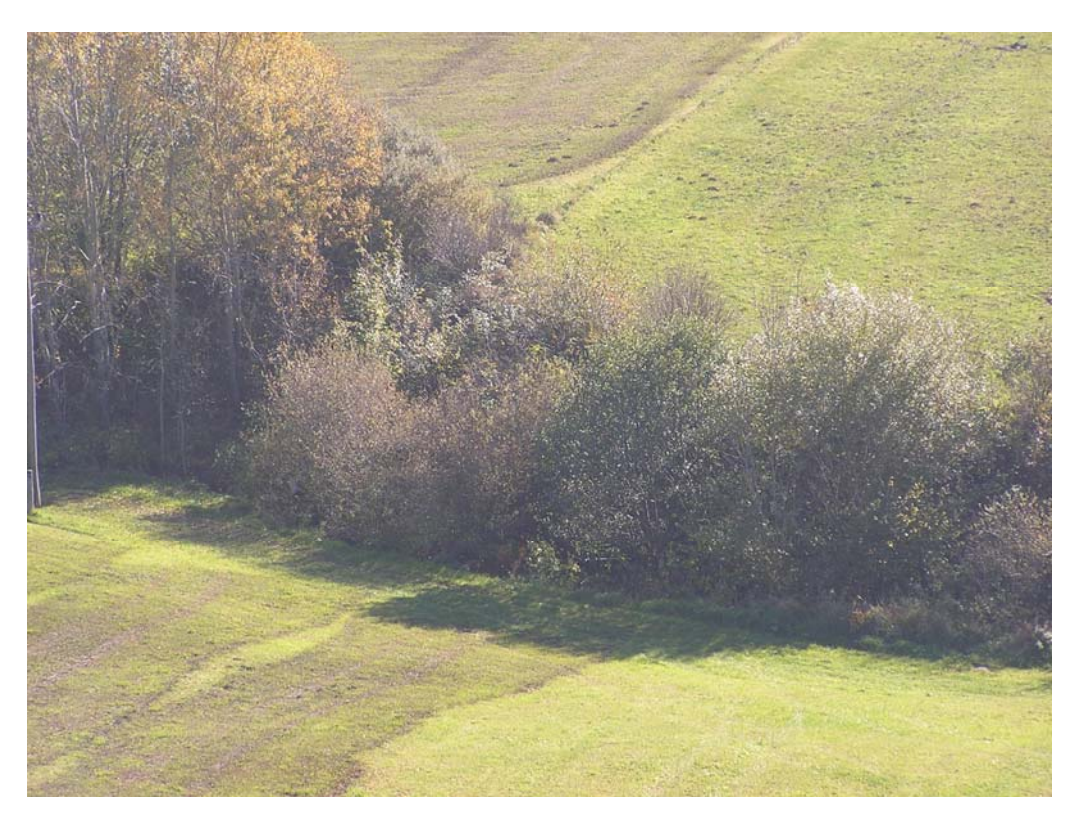

Abb. 5: Wäschbach - Zubringer zum Osterbach (Foto: NATUR PLAN Dipl.-Ing. Lackner)

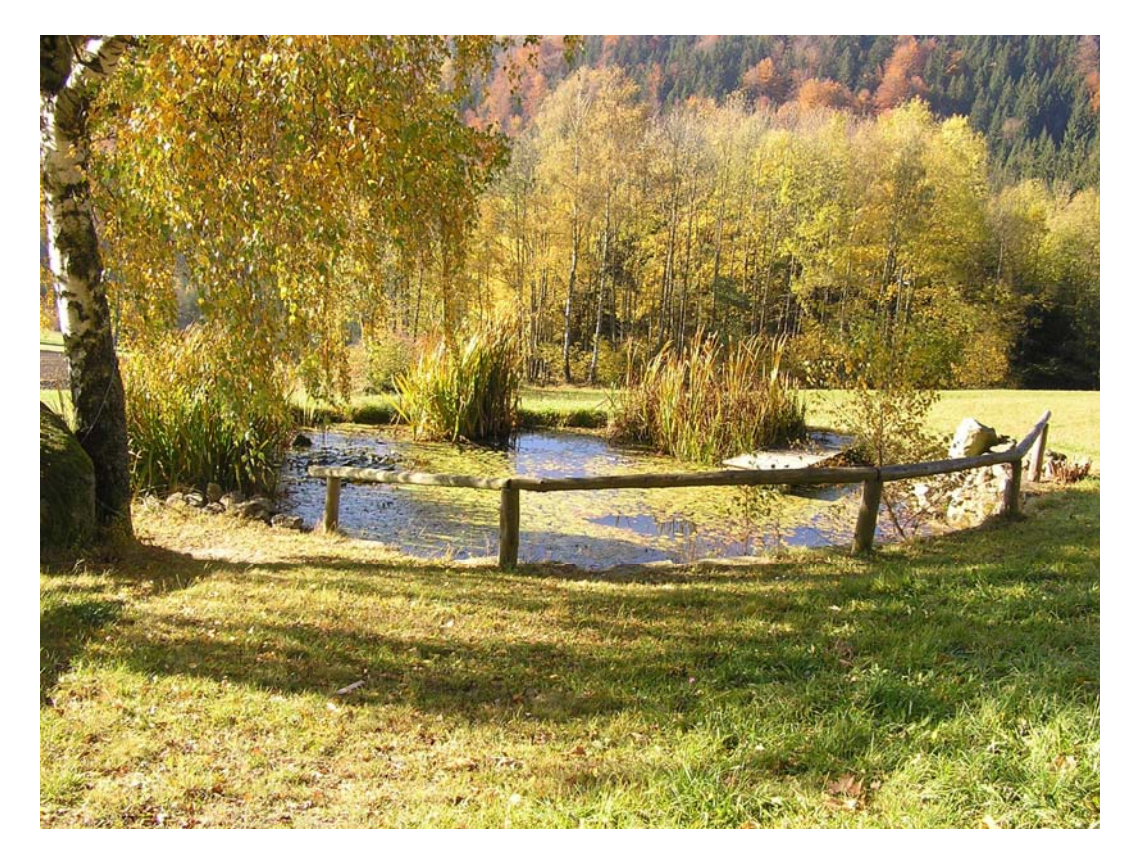

Abb. 6: Rohrkolbenbestandener Teich (Photo: NATUR PLAN Dipl.-Ing. Lackner)

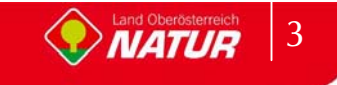

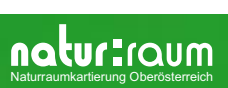

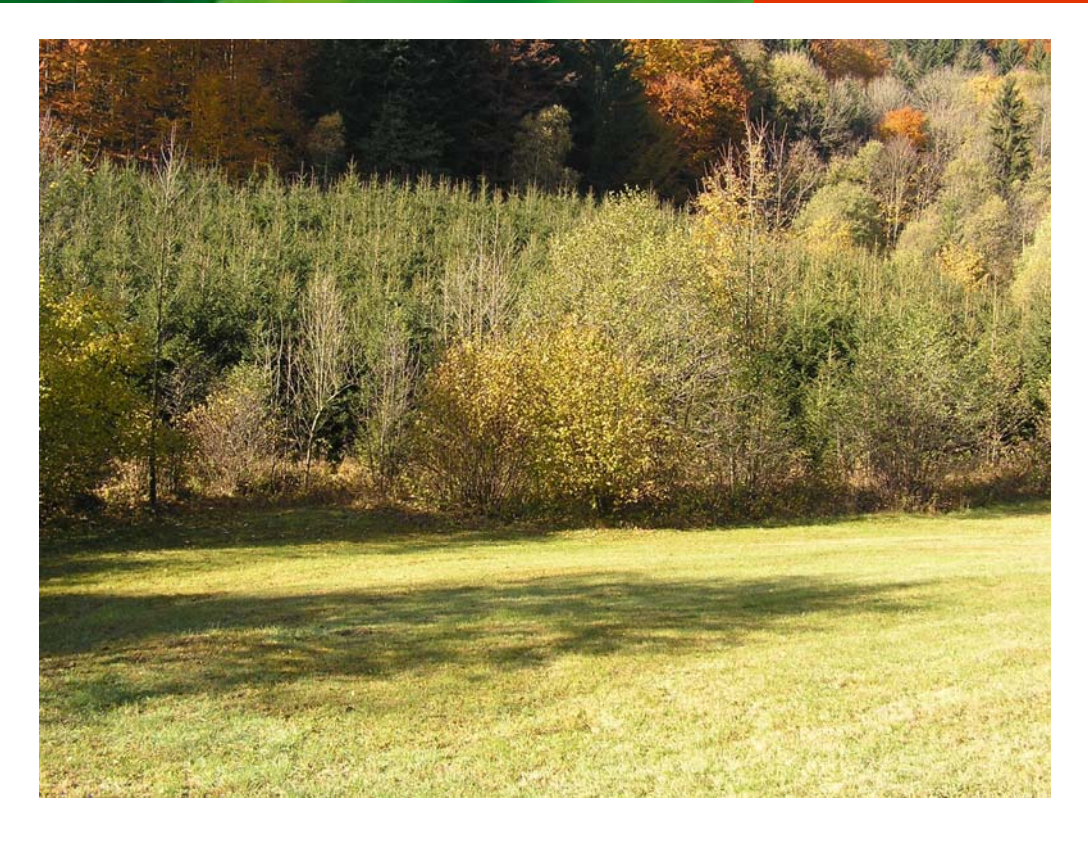

Abb. 7: Aufforstung am Lichtenbach (Foto: NATUR PLAN Dipl.-Ing. Lackner)

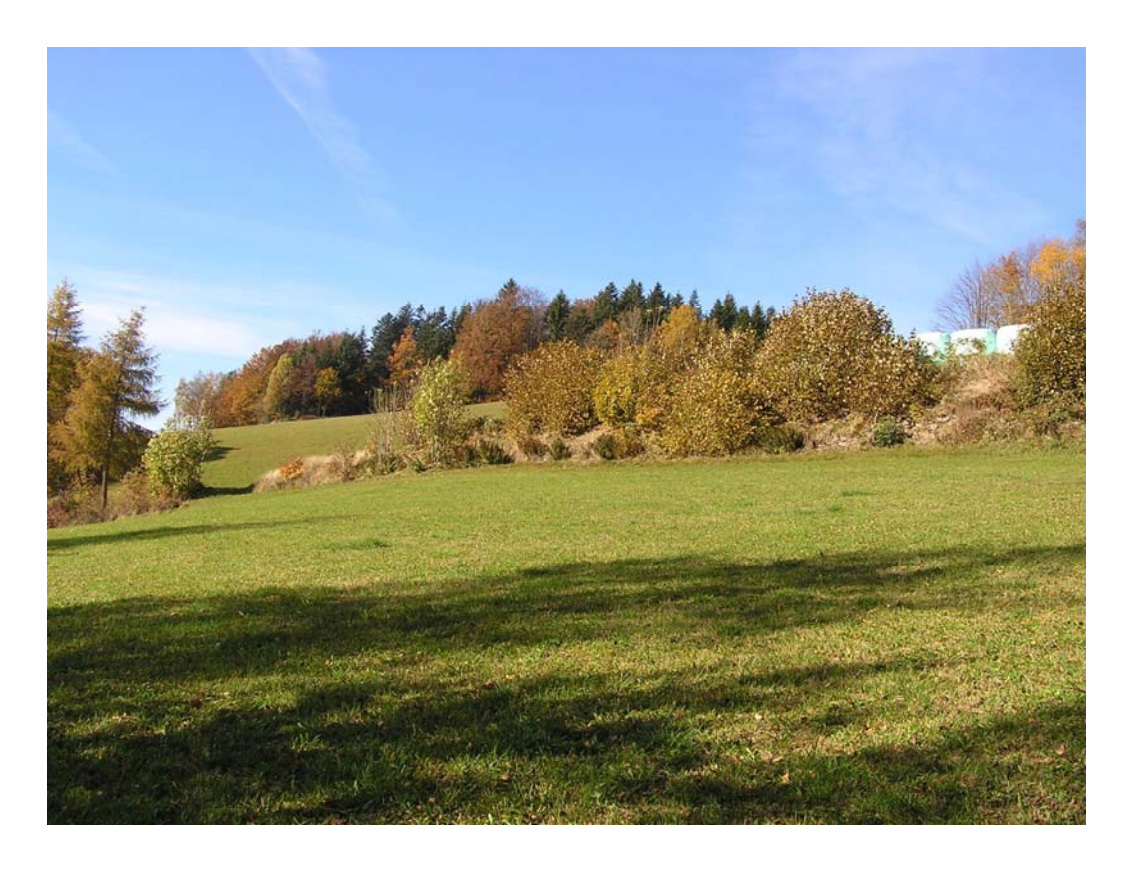

Abb. 8 Markante Böschung gehölzbestockt (Foto: NATUR PLAN Dipl.-Ing. Lackner)

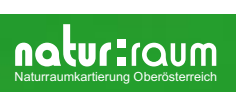

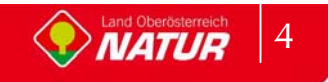

# **Anhang 2**

## Beschreibung der Einzelflächen

(Datenbank-Bericht: Auswahl Berichte Gemeinde - "Ausdruck Endbericht" sortiert nach Flächennummer)

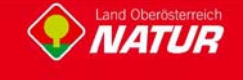

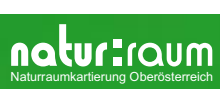

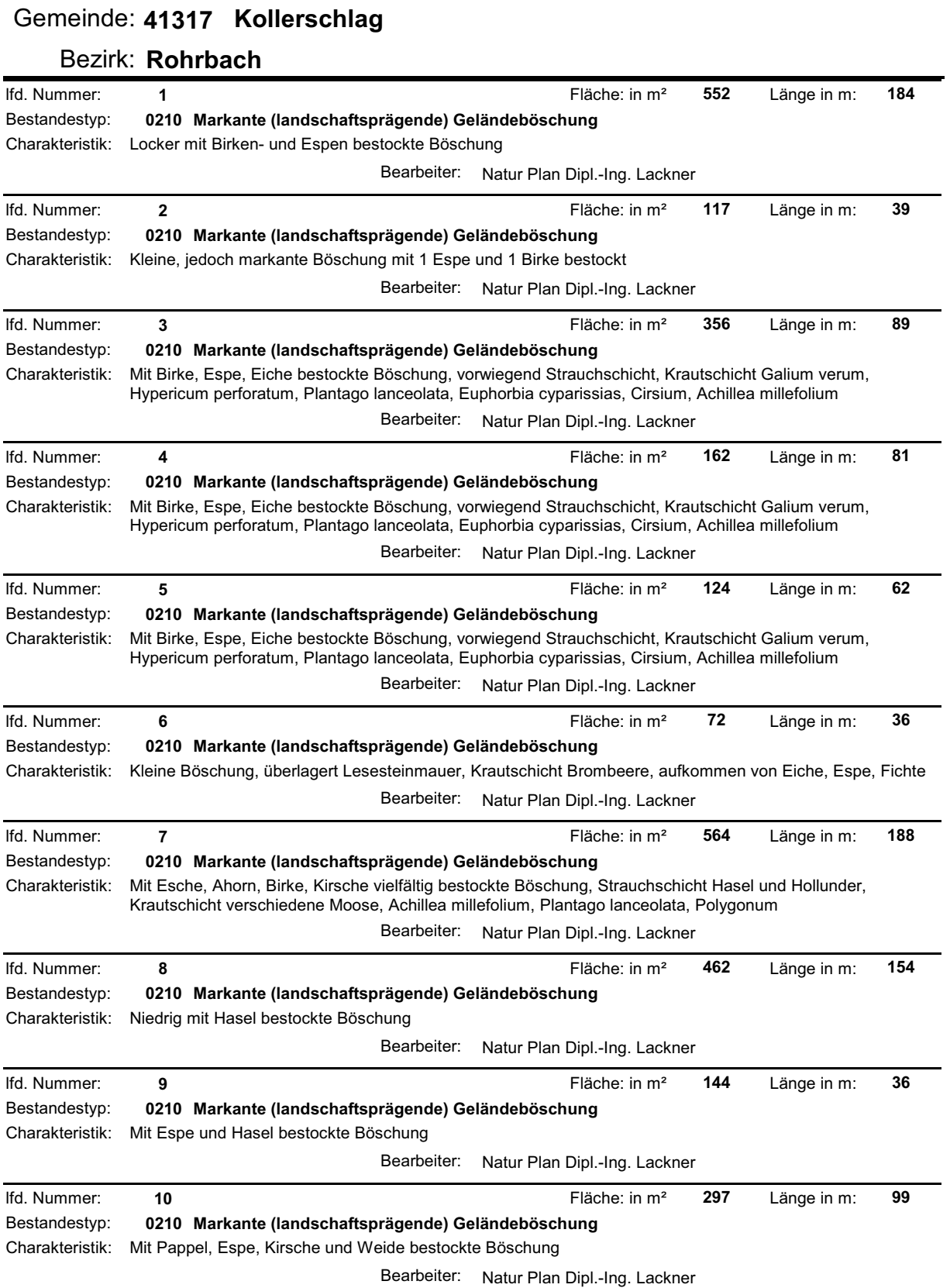

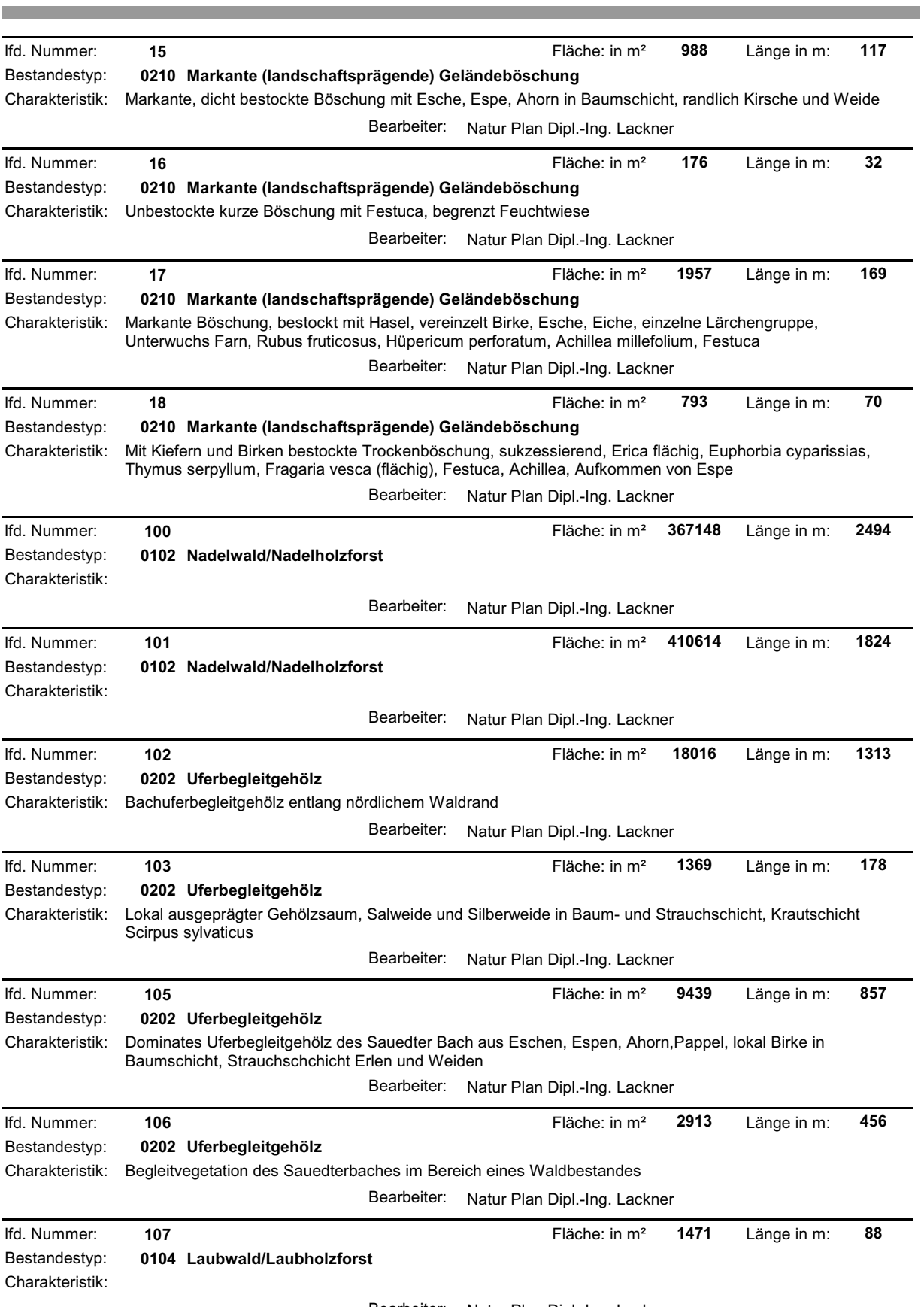

Bearbeiter: Natur Plan Dipl.-Ing. Lackner

and the control of the control of the

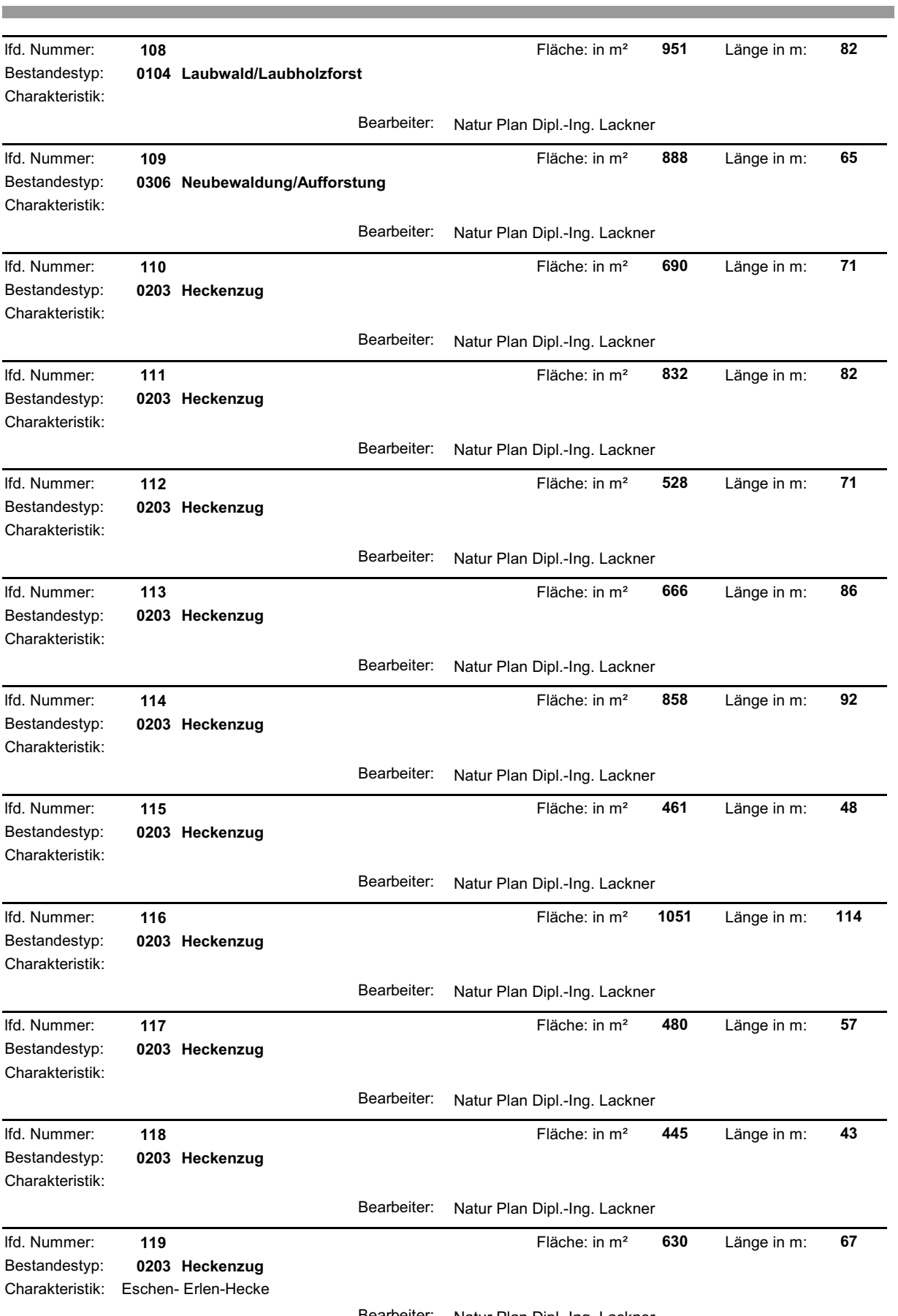

Bearbeiter: Natur Plan Dipl.-Ing. Lackner

Ė

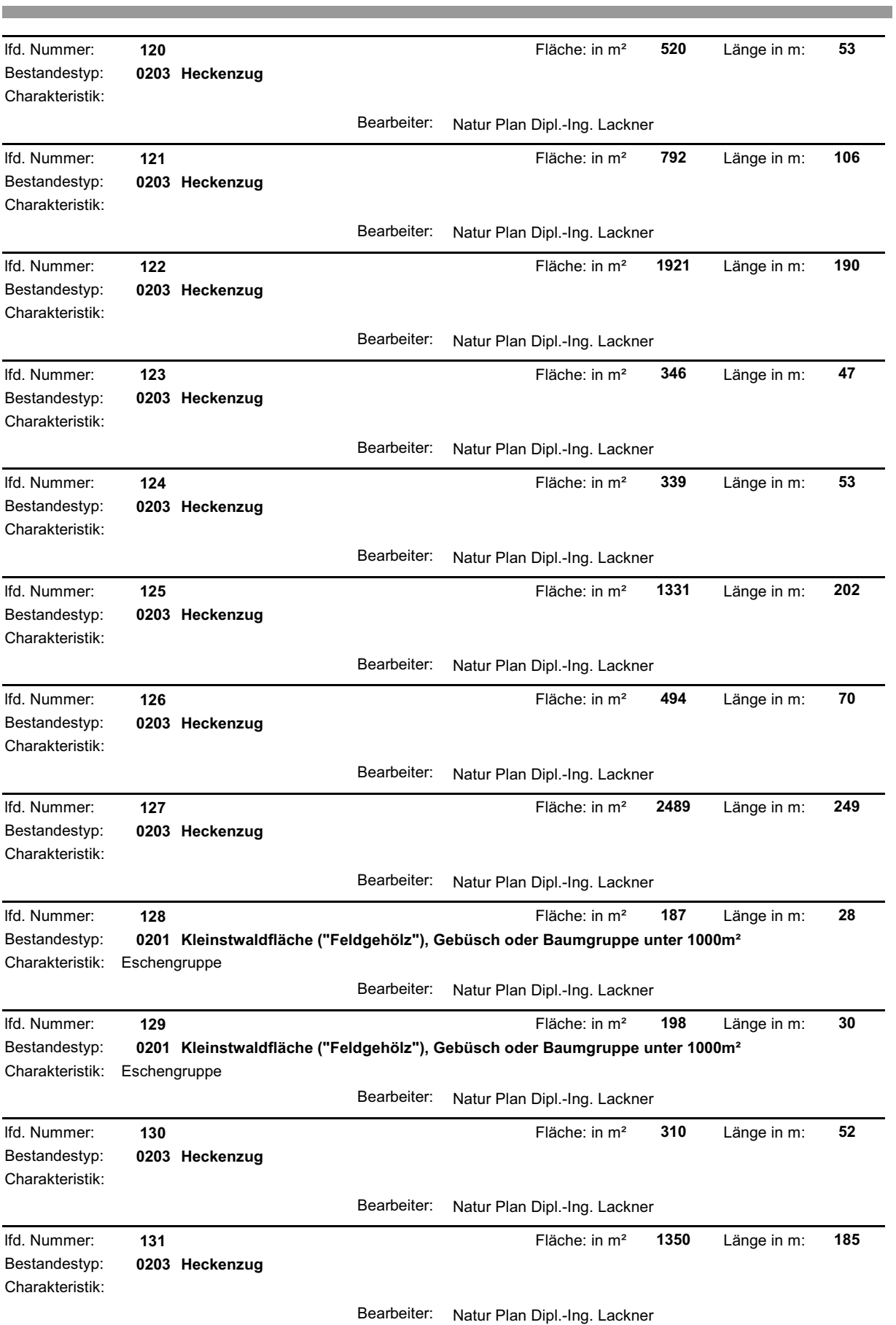

**College** 

and the control of the control of the

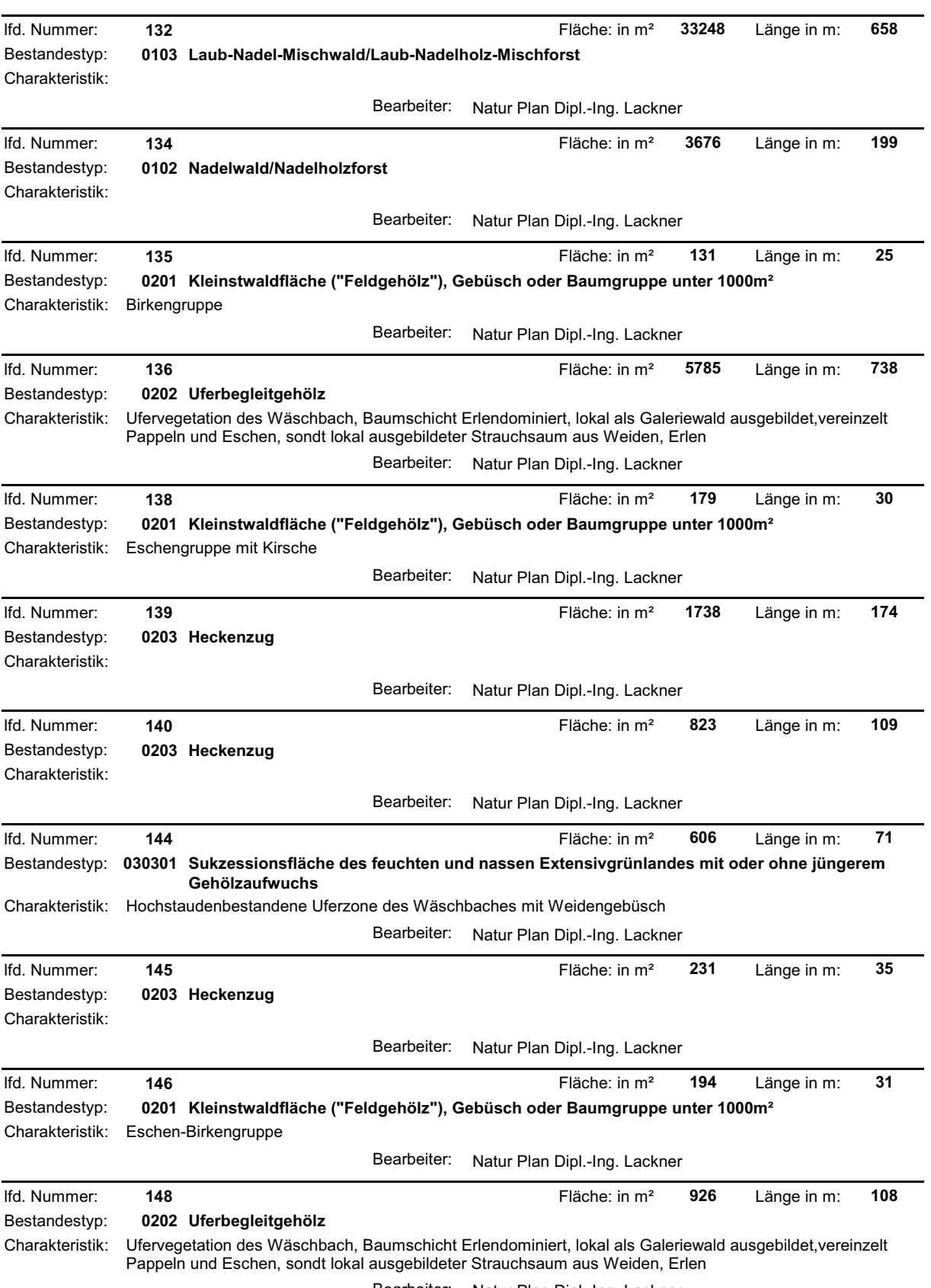

Bearbeiter: Natur Plan Dipl.-Ing. Lackner

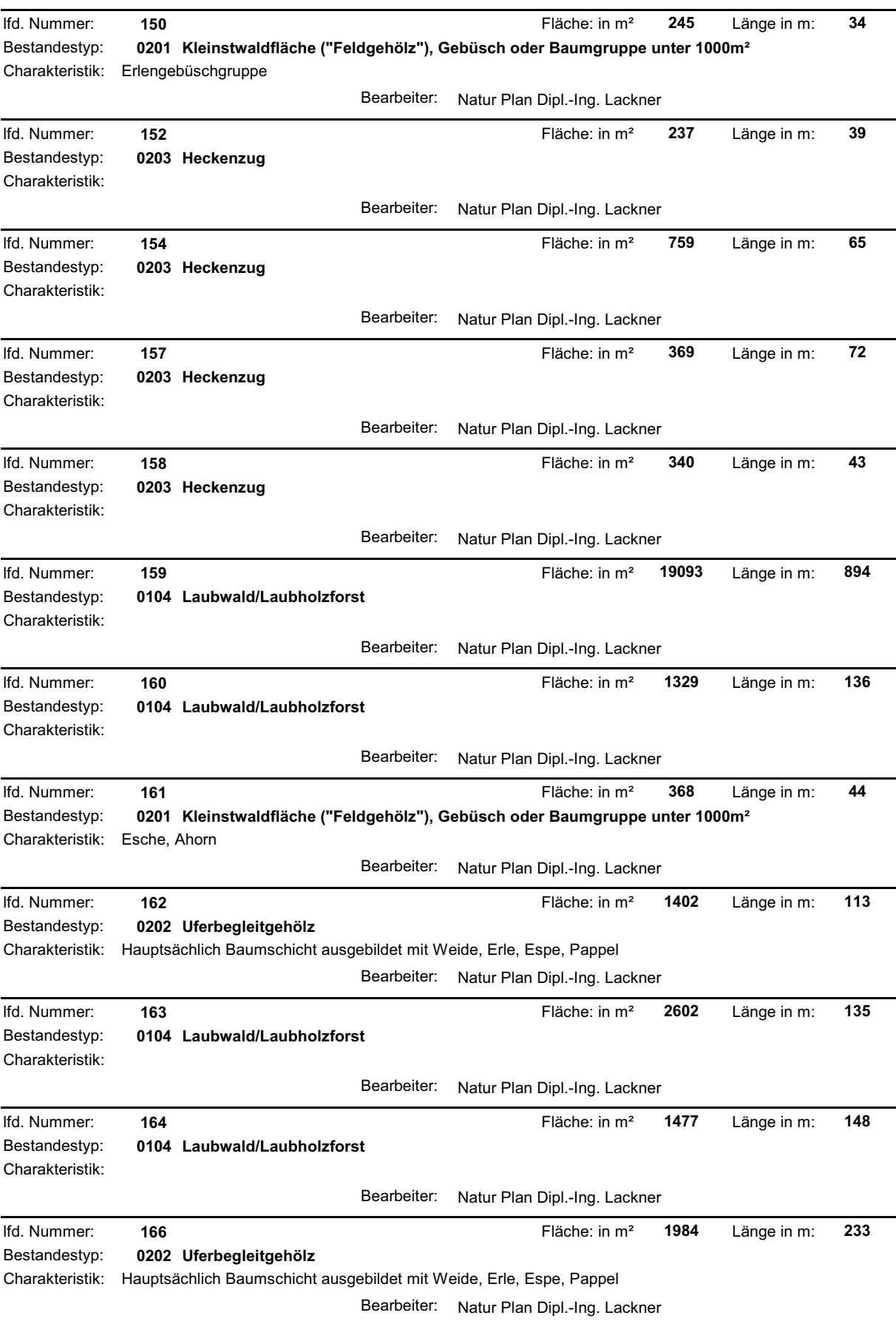

and the state of the state of the state of

m.

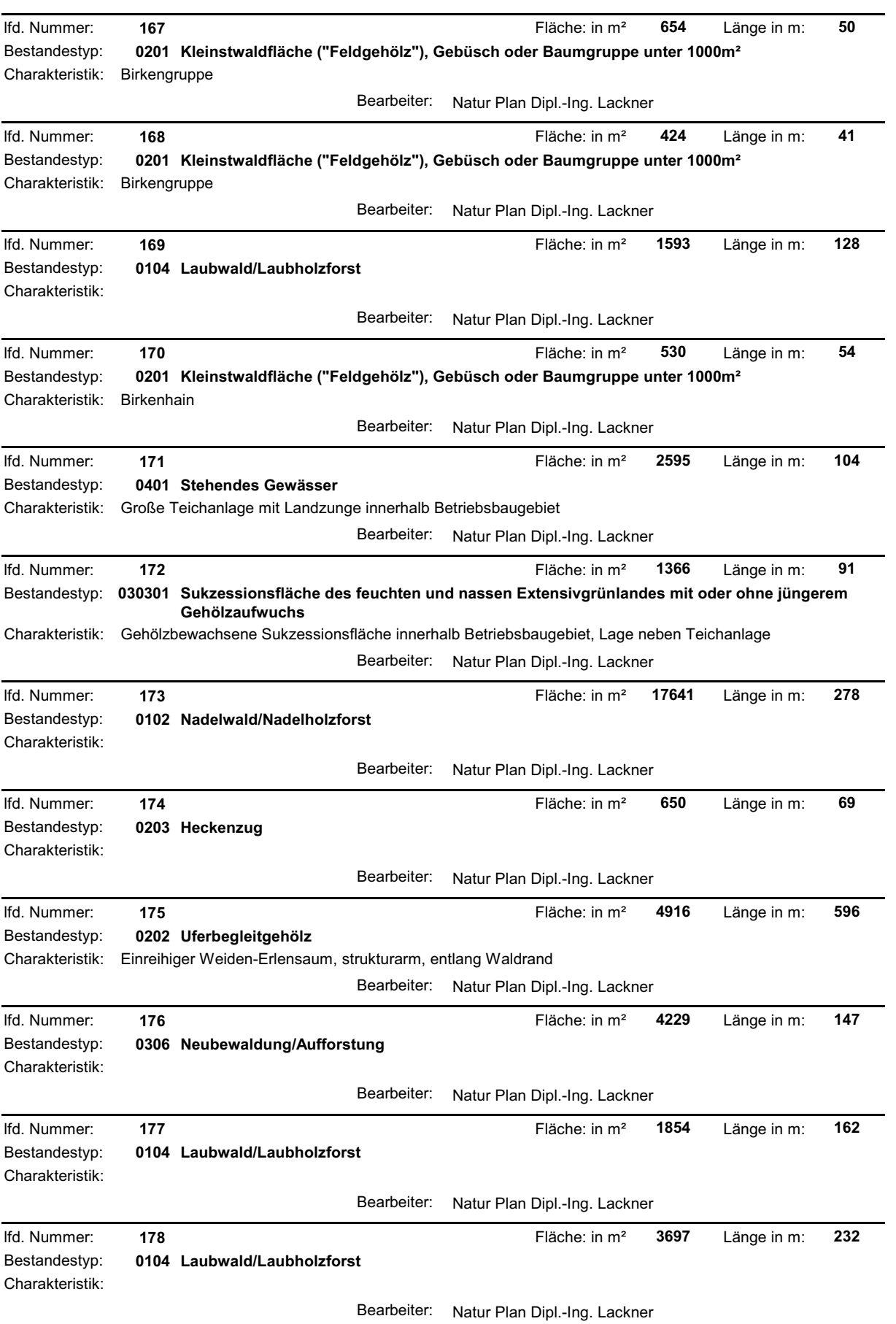

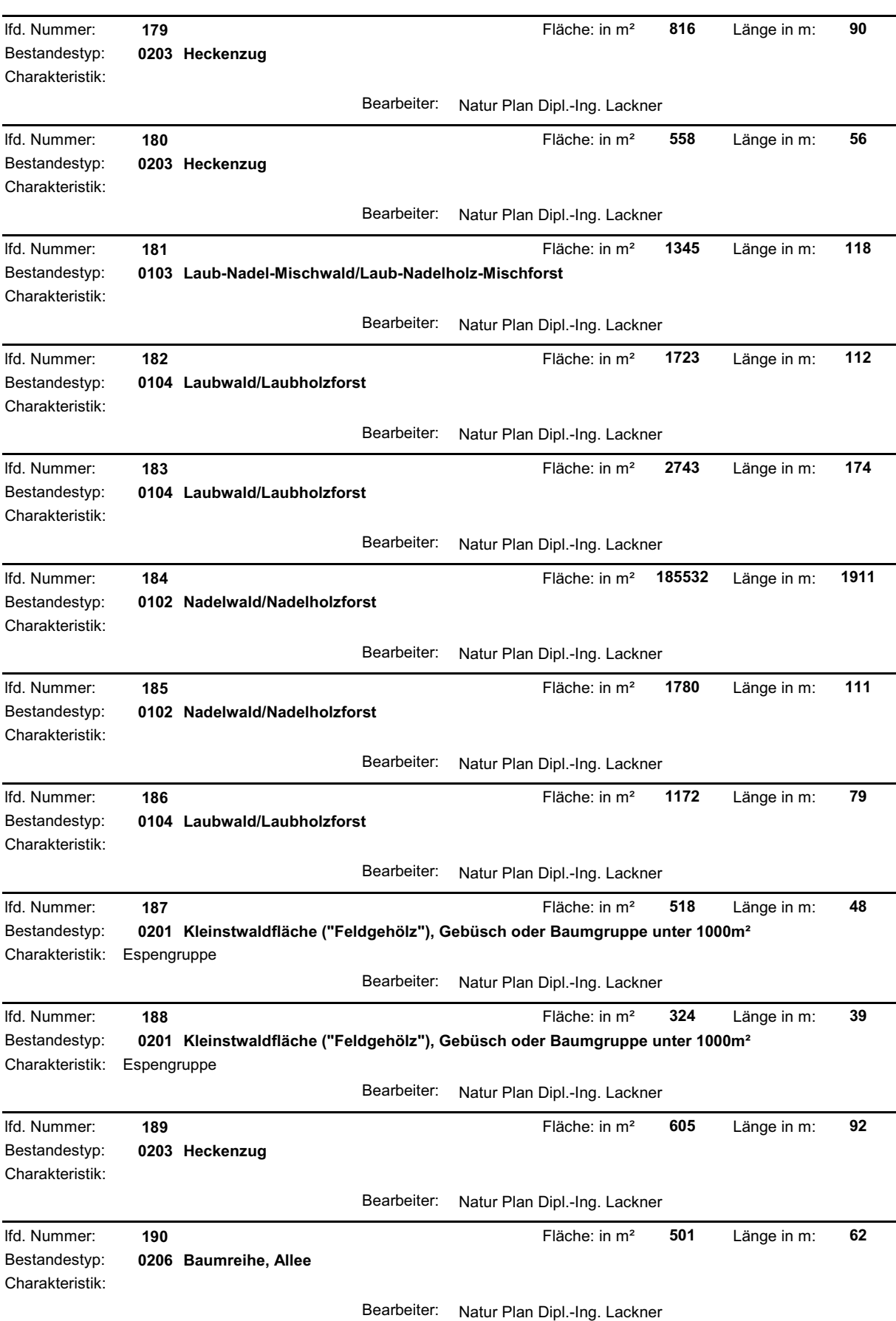

**Contract Contract Contract Contract** 

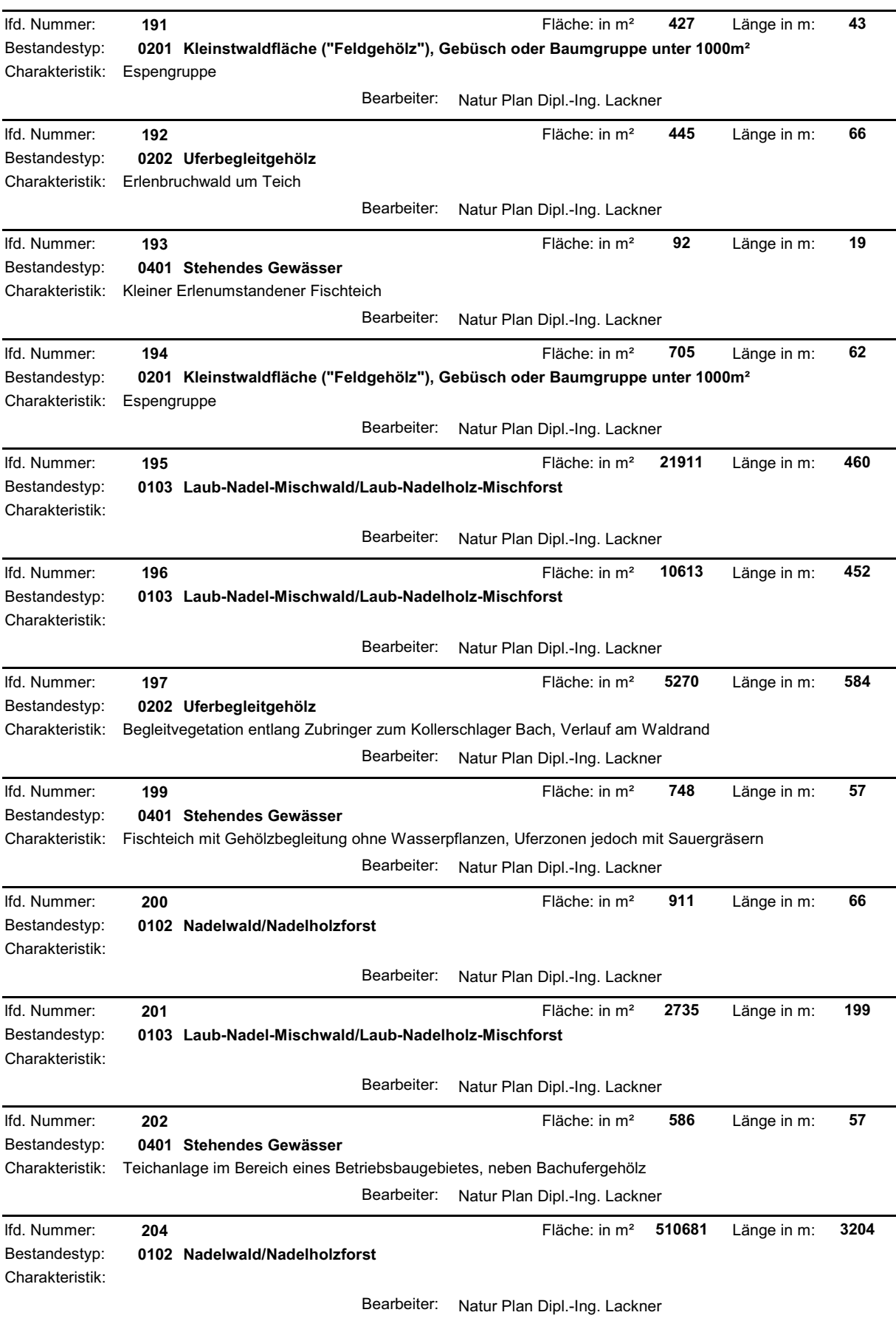

**The Committee Committee Committee** 

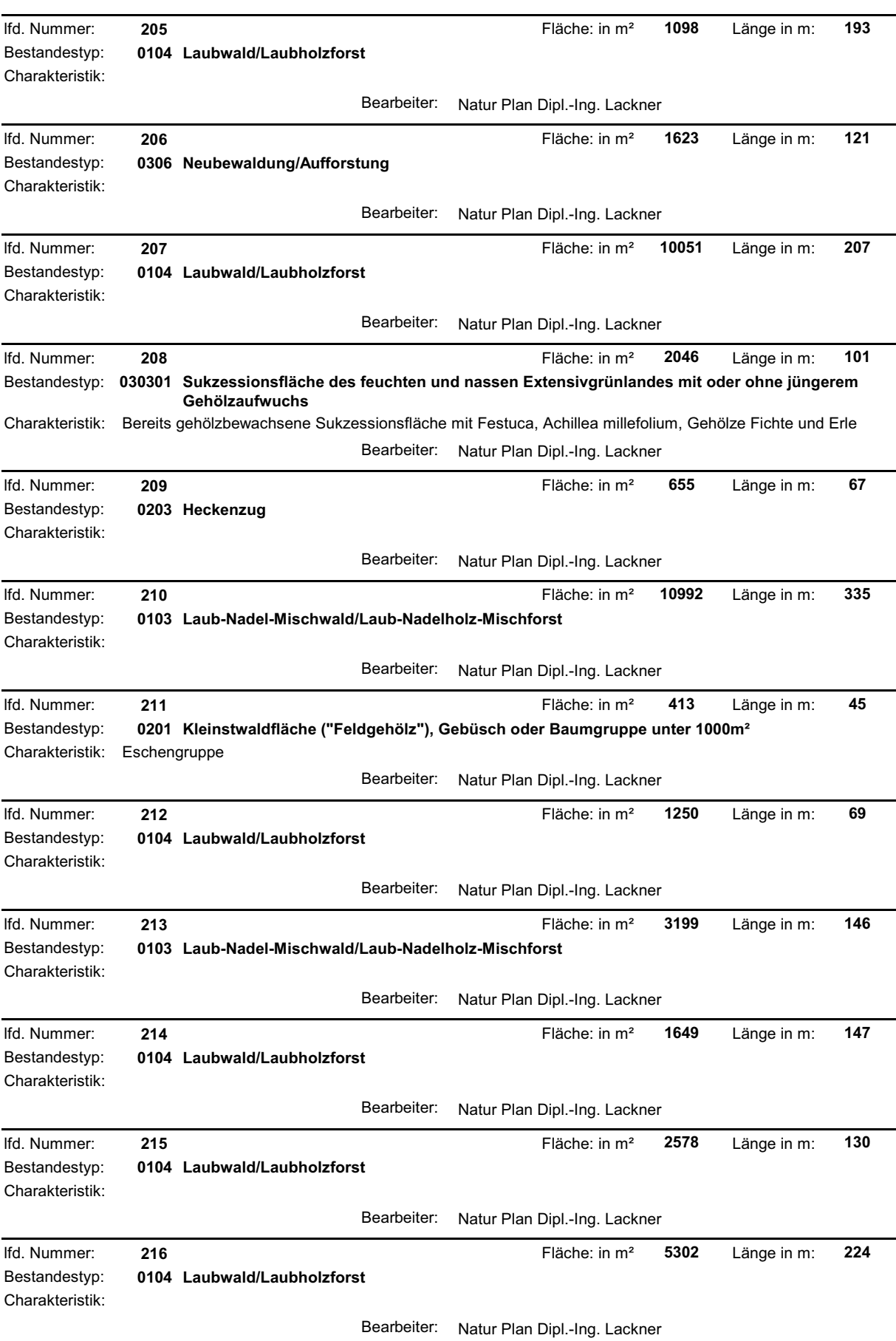

**Contract Contract Contract Contract**
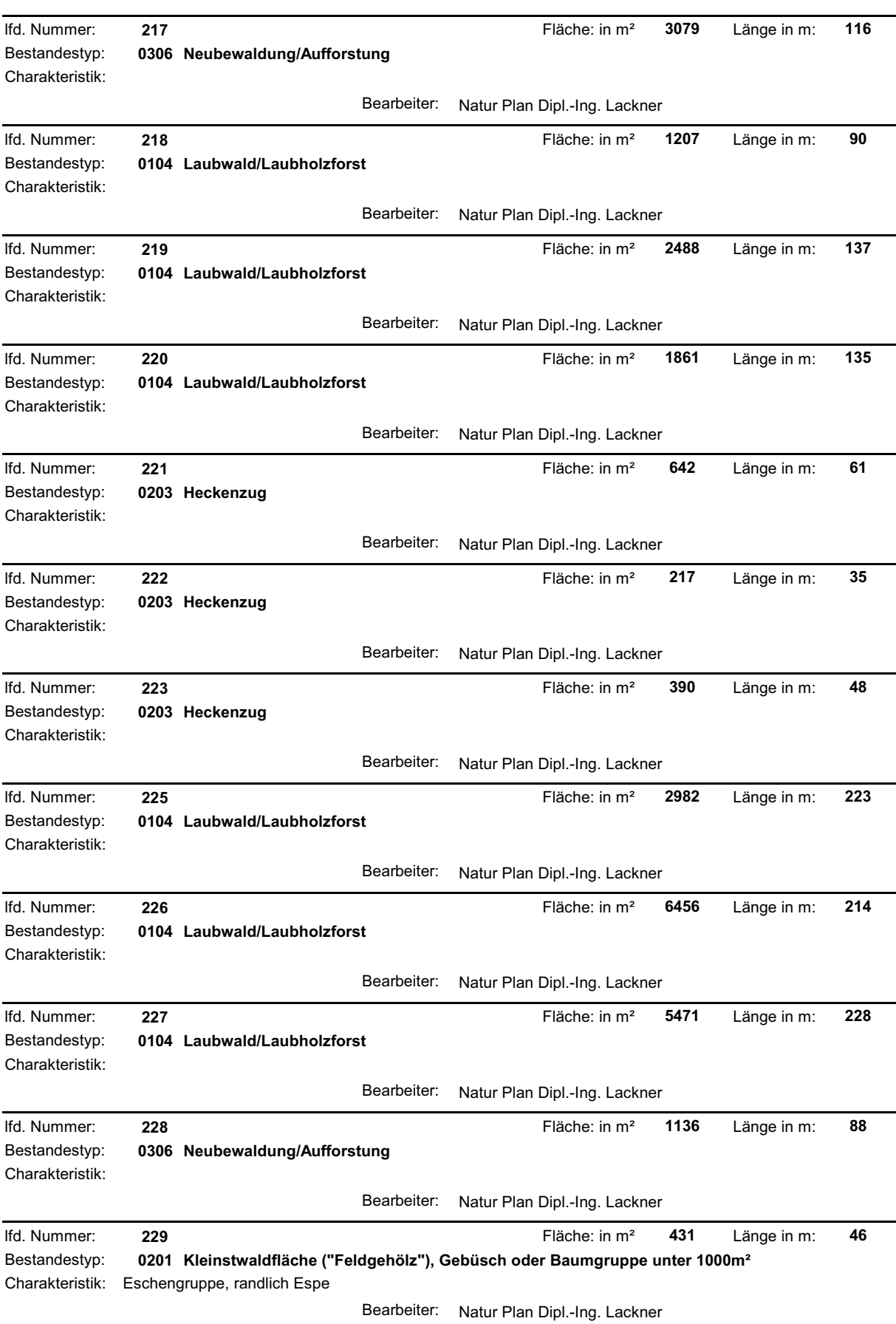

**The State** 

and the control of the control of the

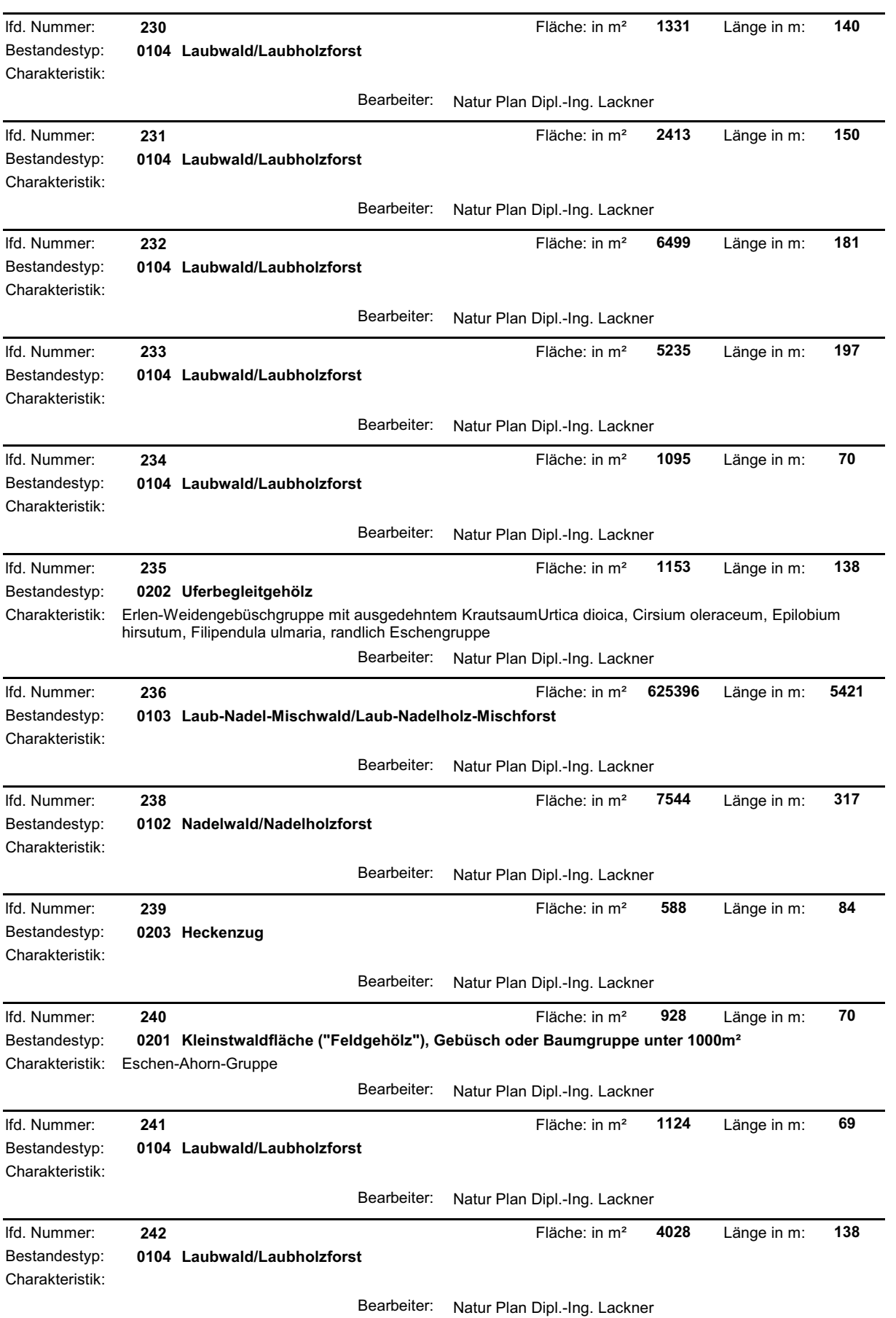

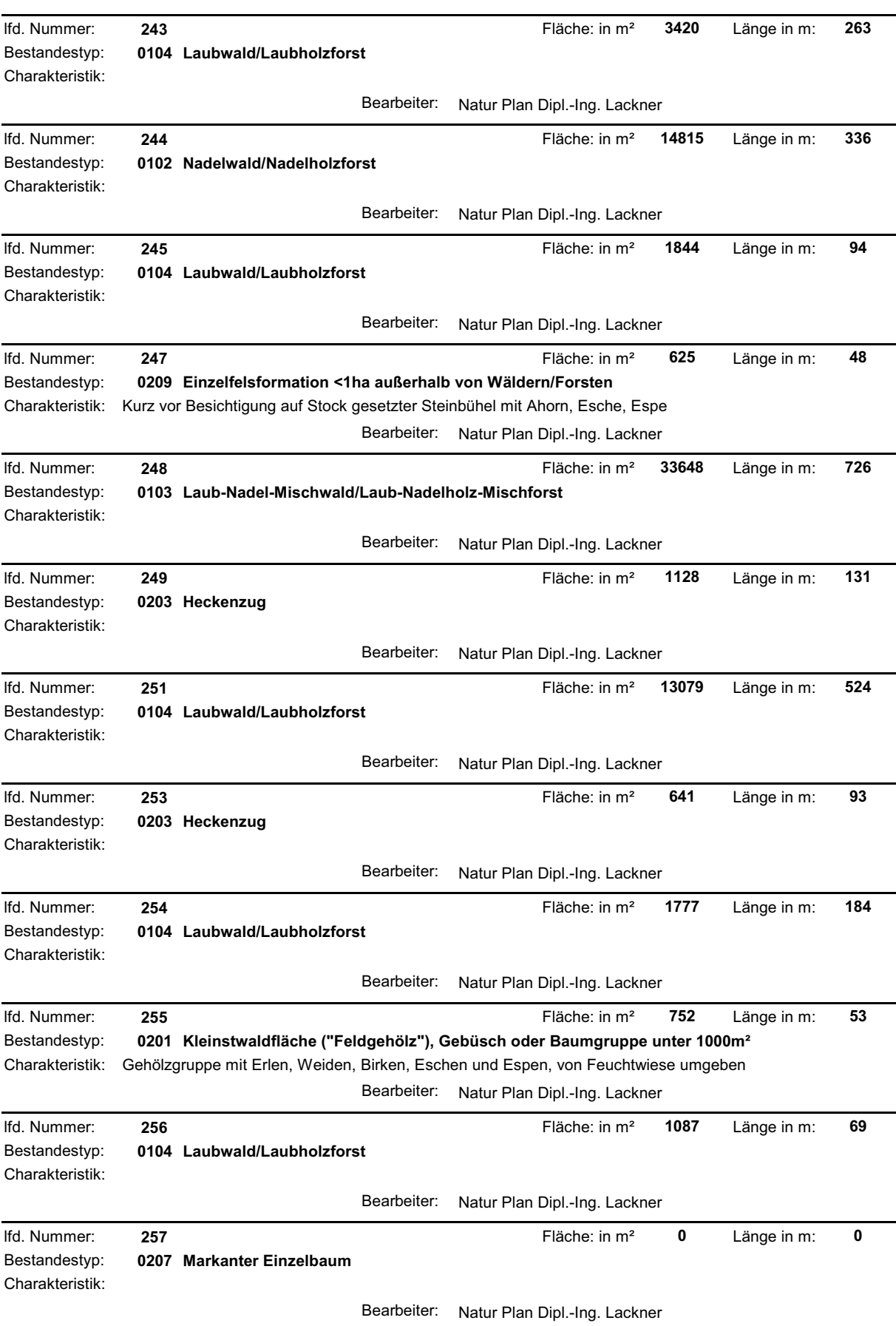

and the state of the state of the state of

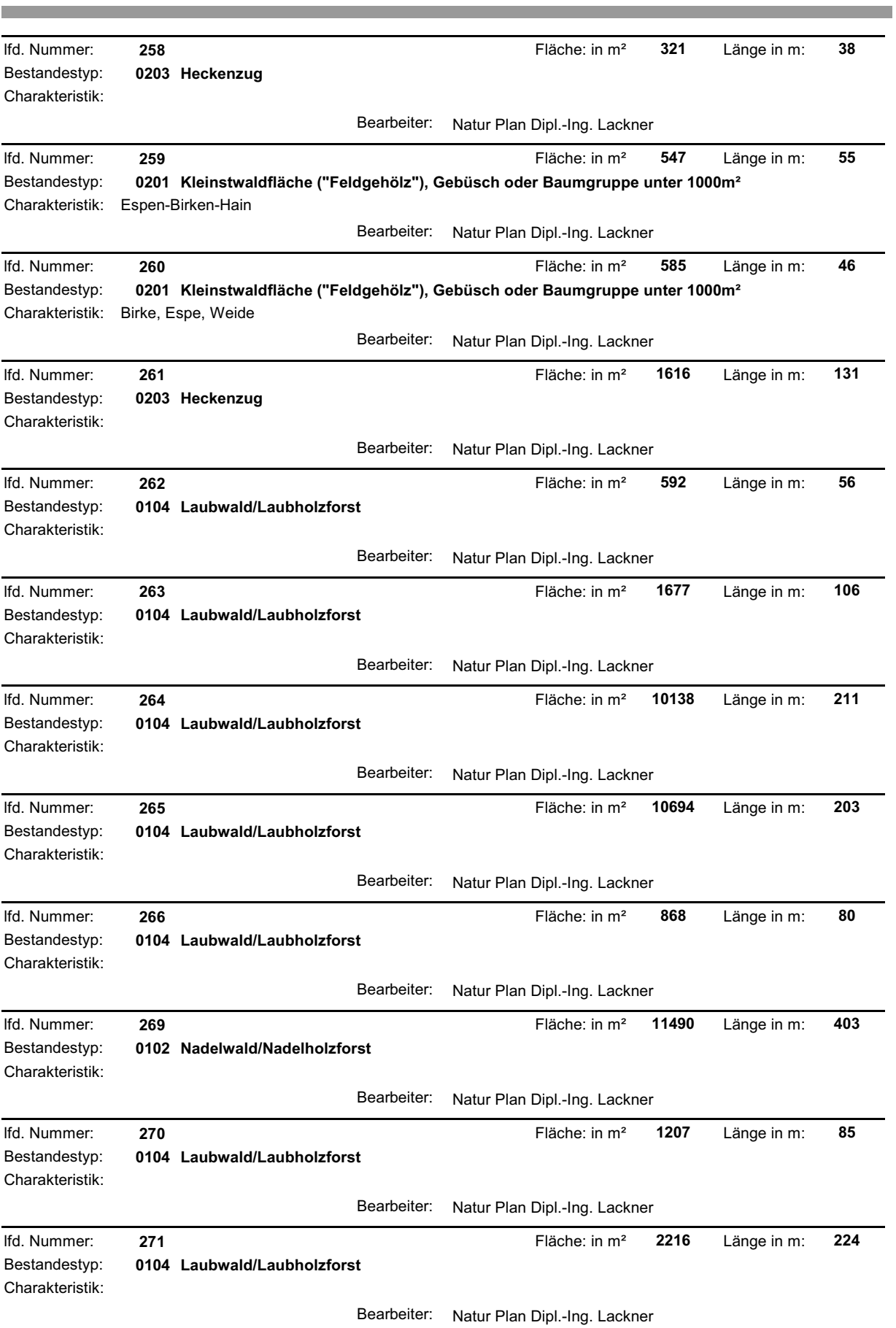

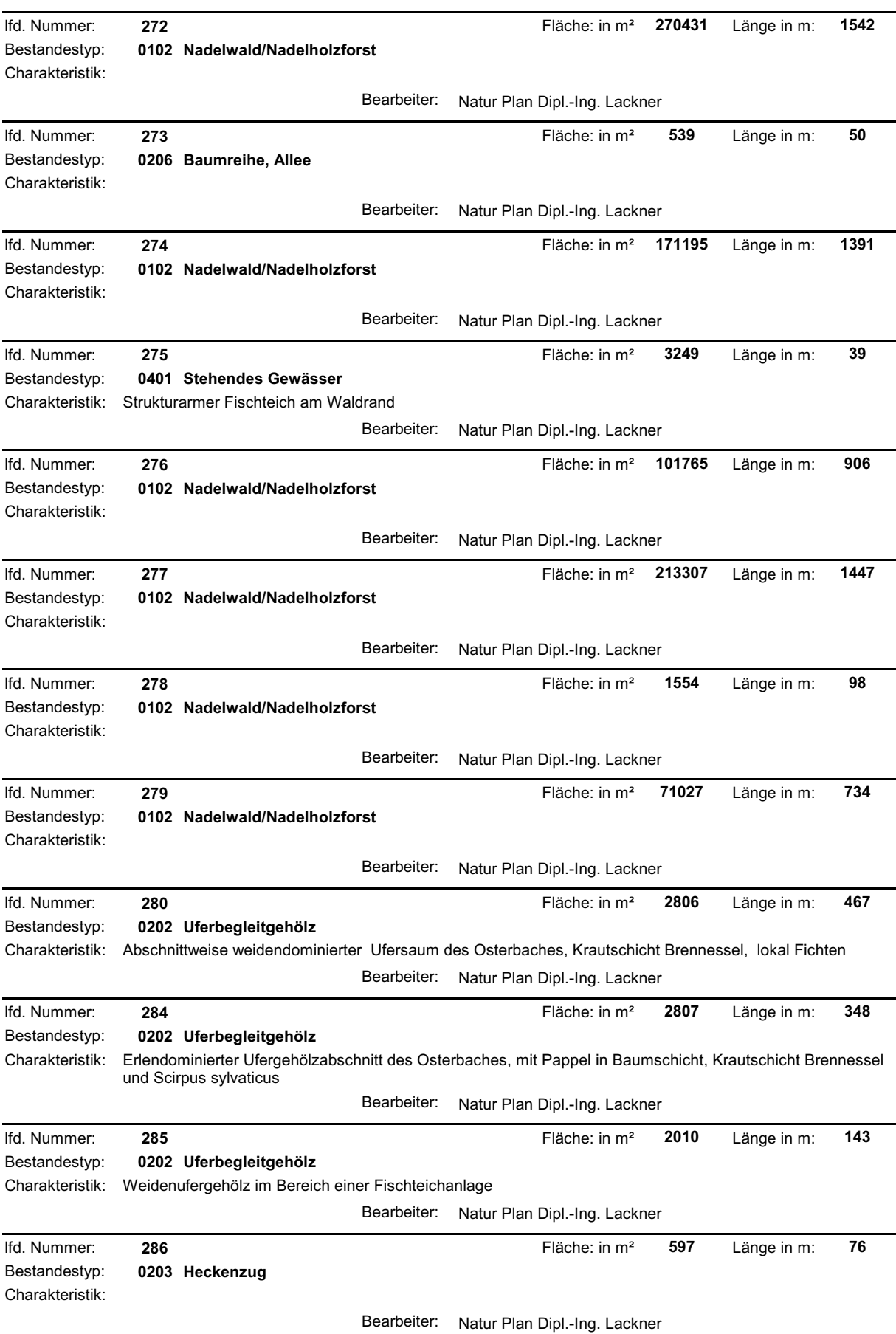

**Contract Contract Contract Contract** 

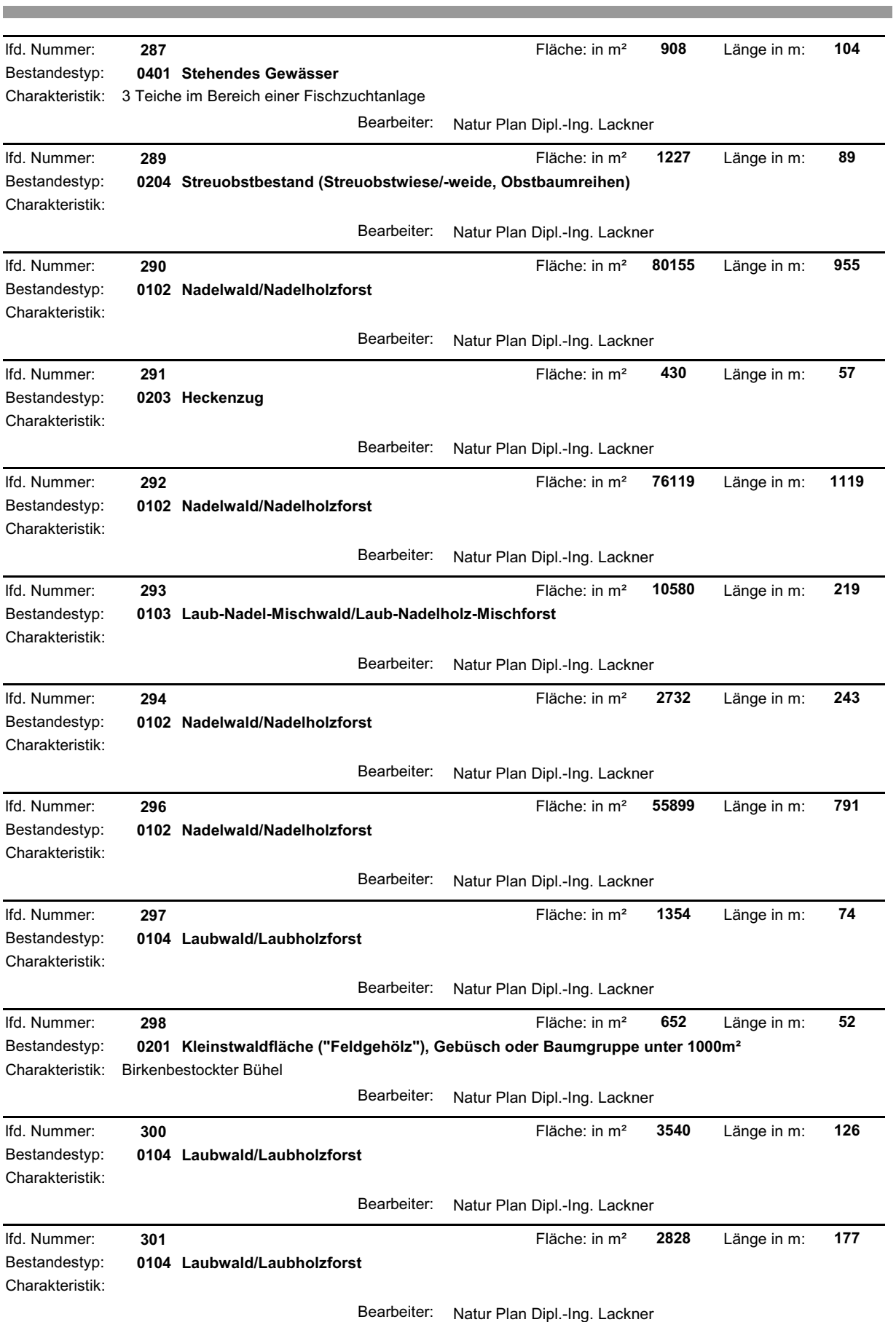

**College** 

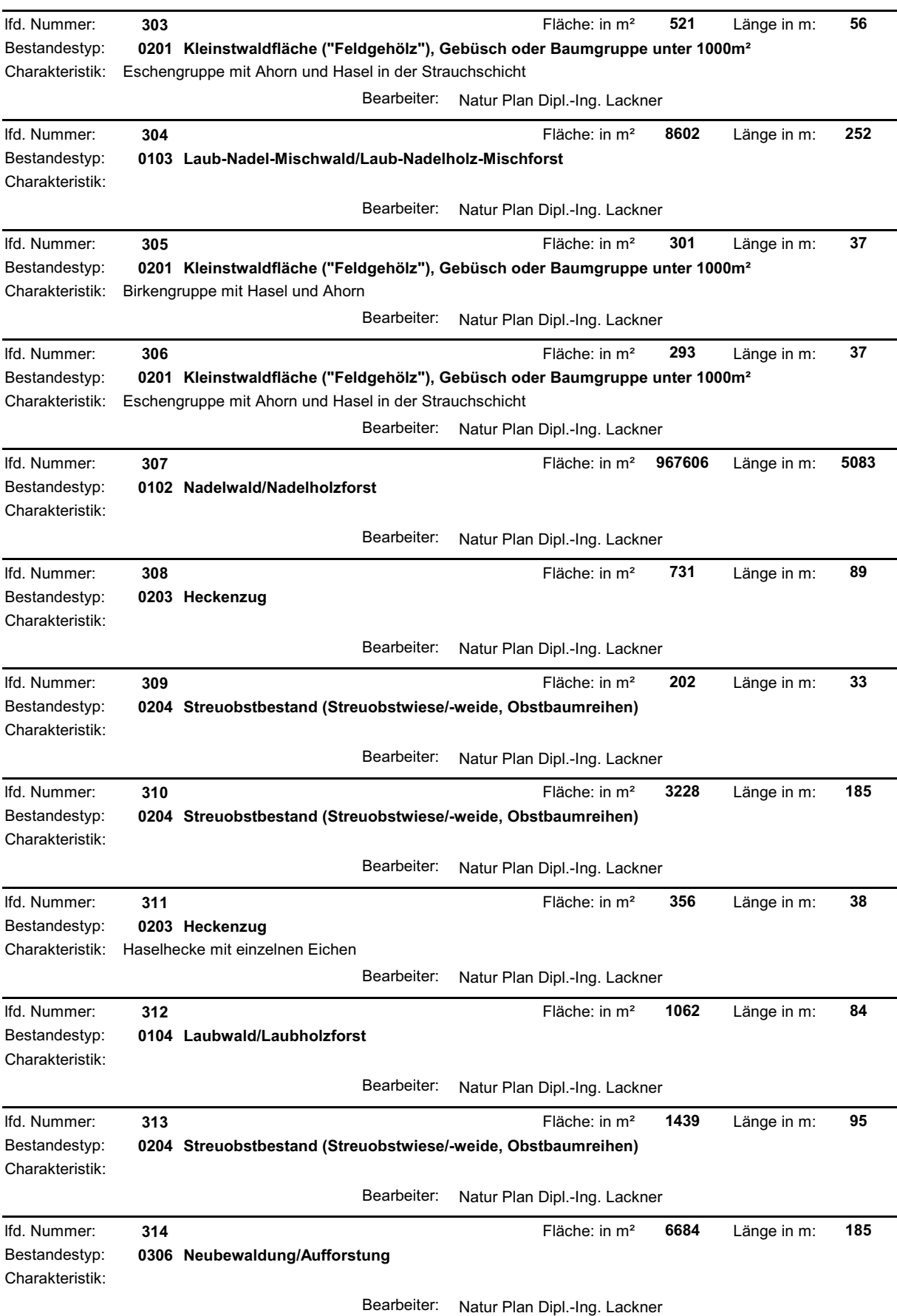

**The Committee Committee Committee** 

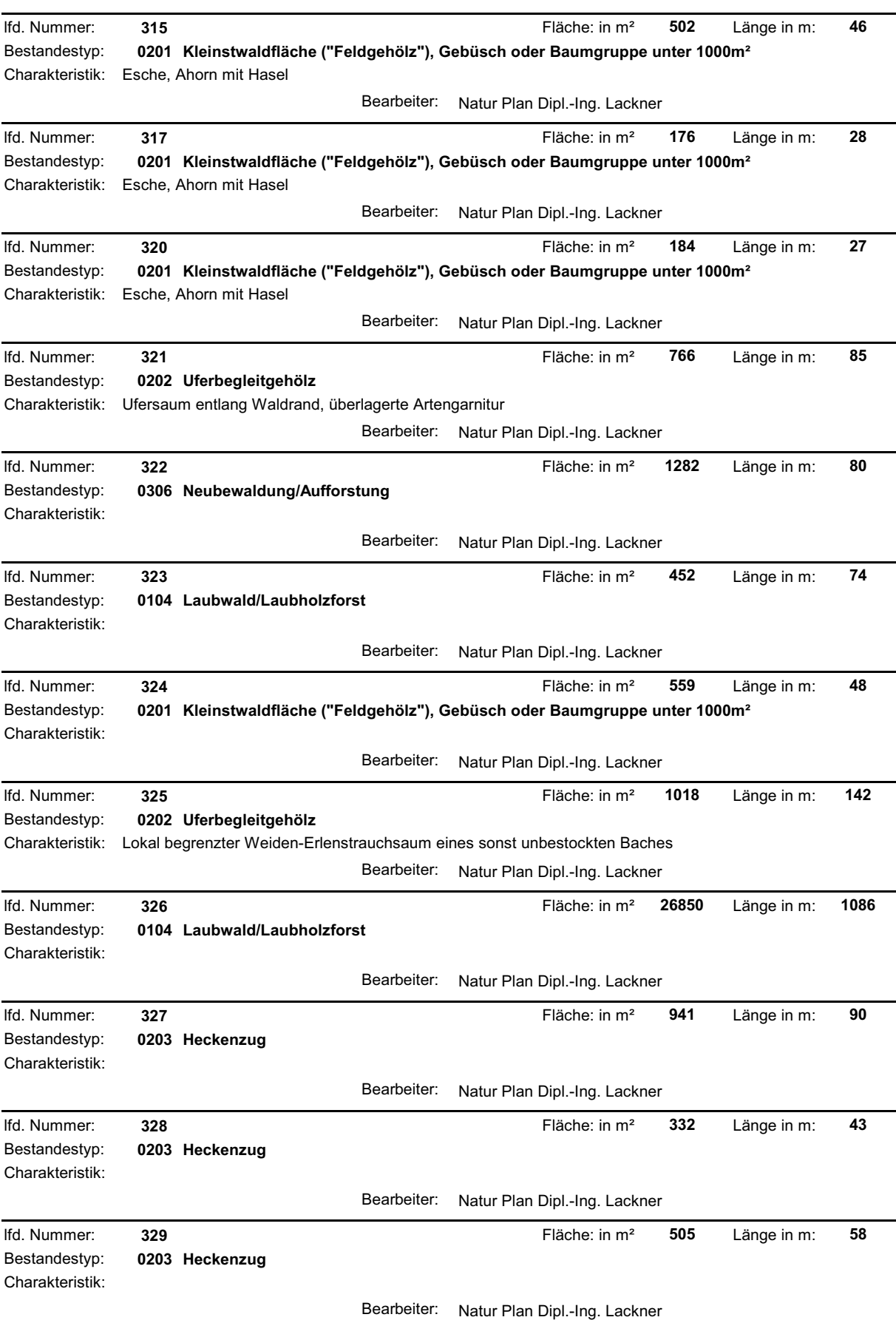

**The Committee Committee Committee** 

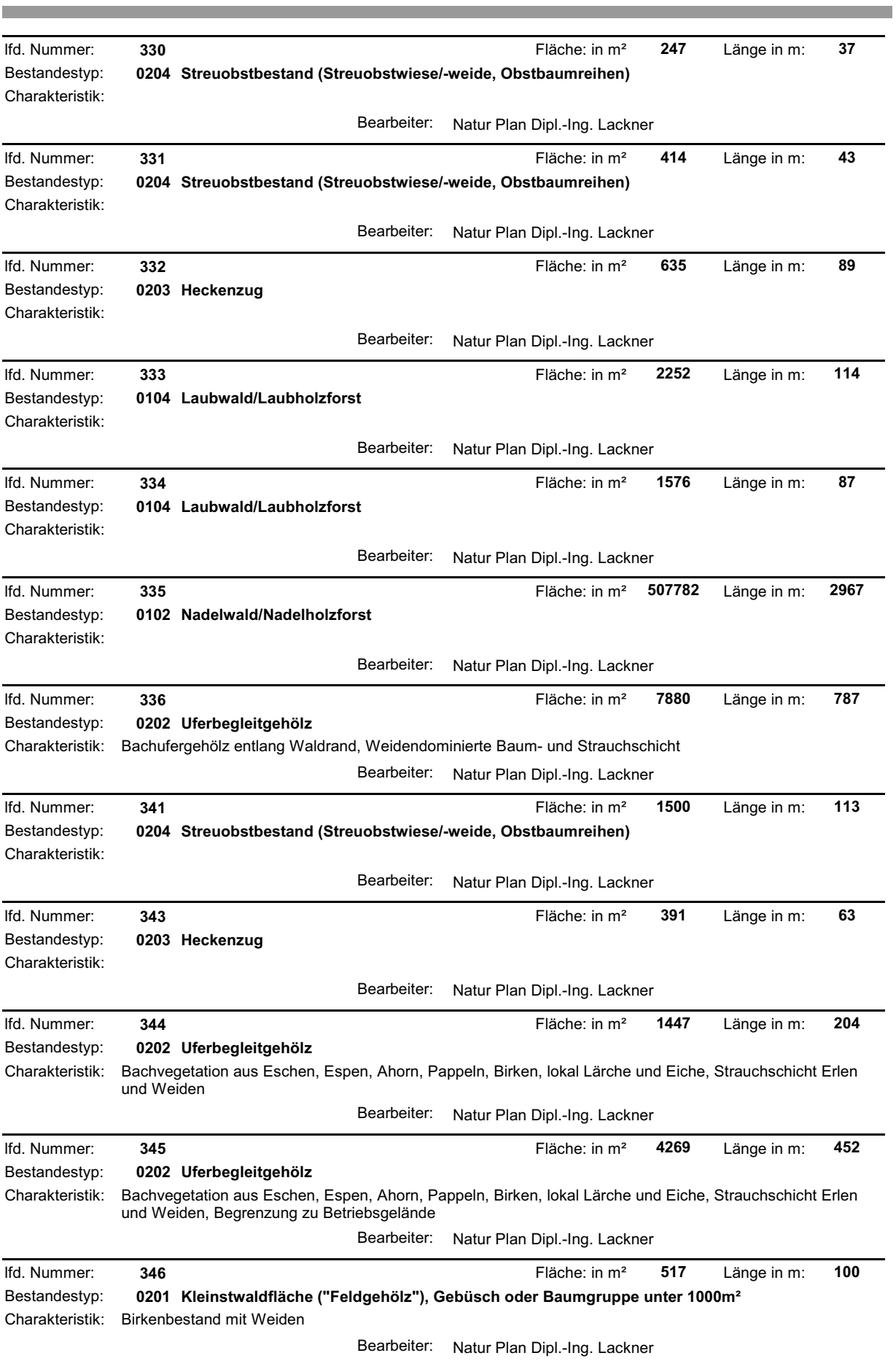

**The State** 

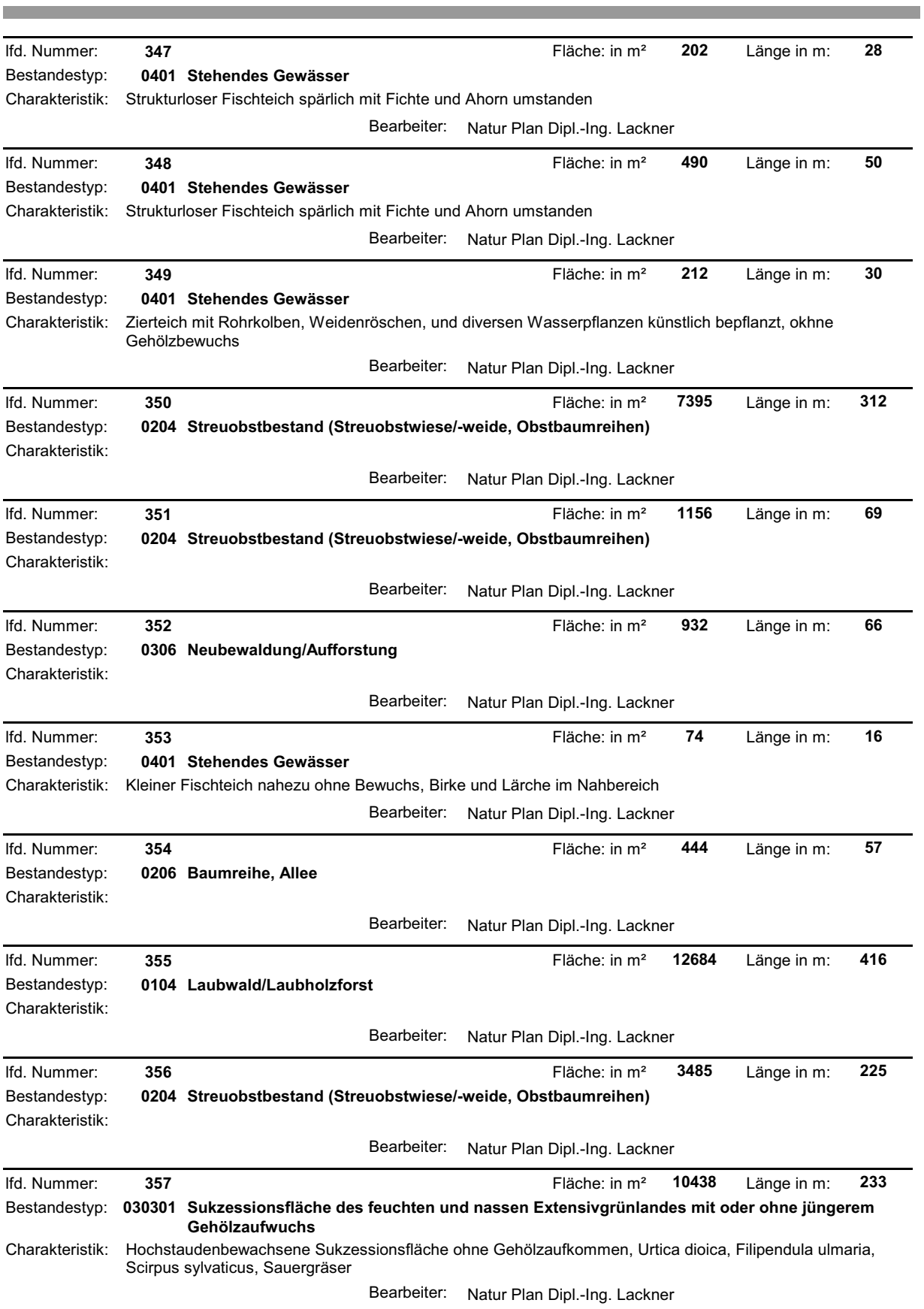

**The State** 

and the control of the control of the

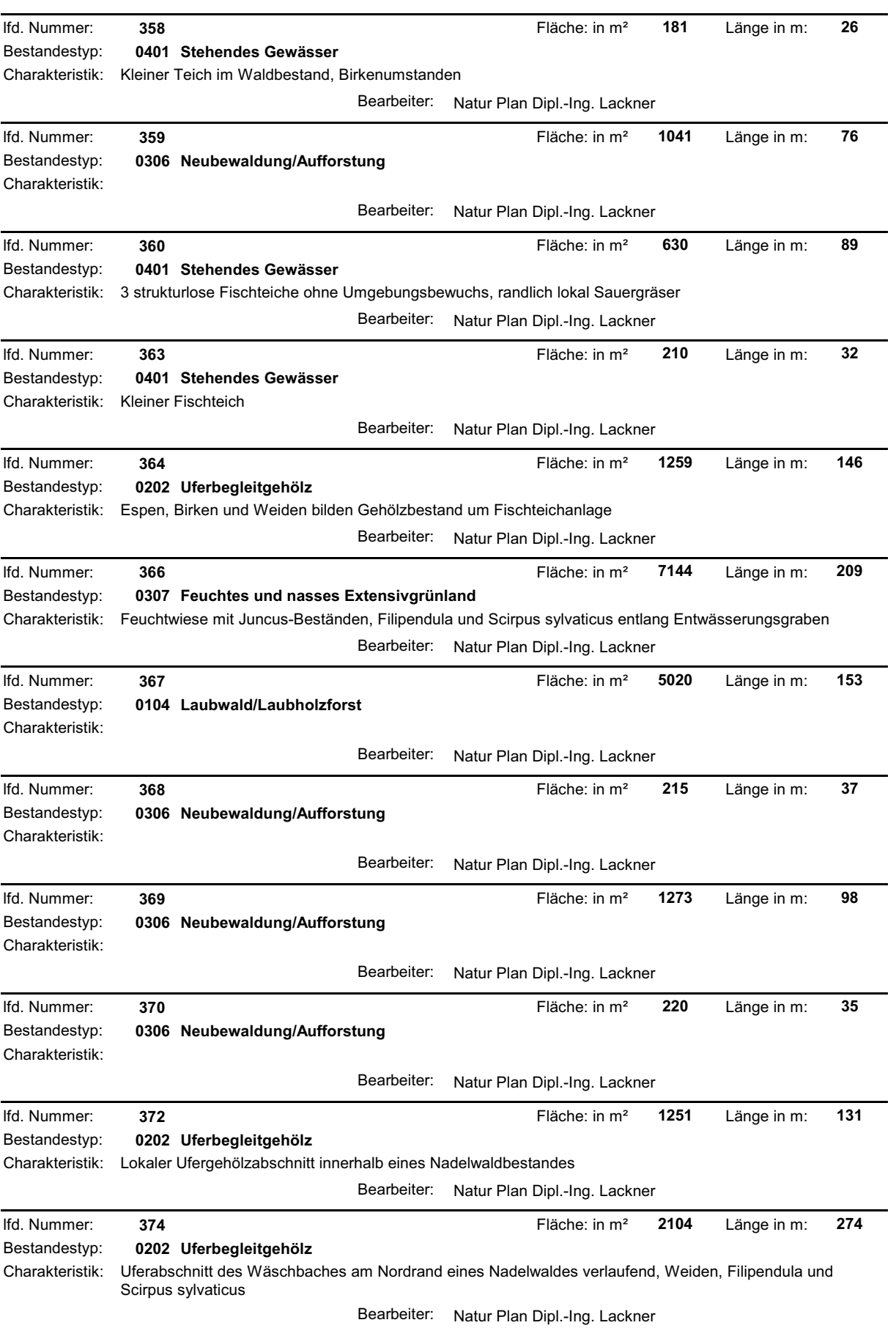

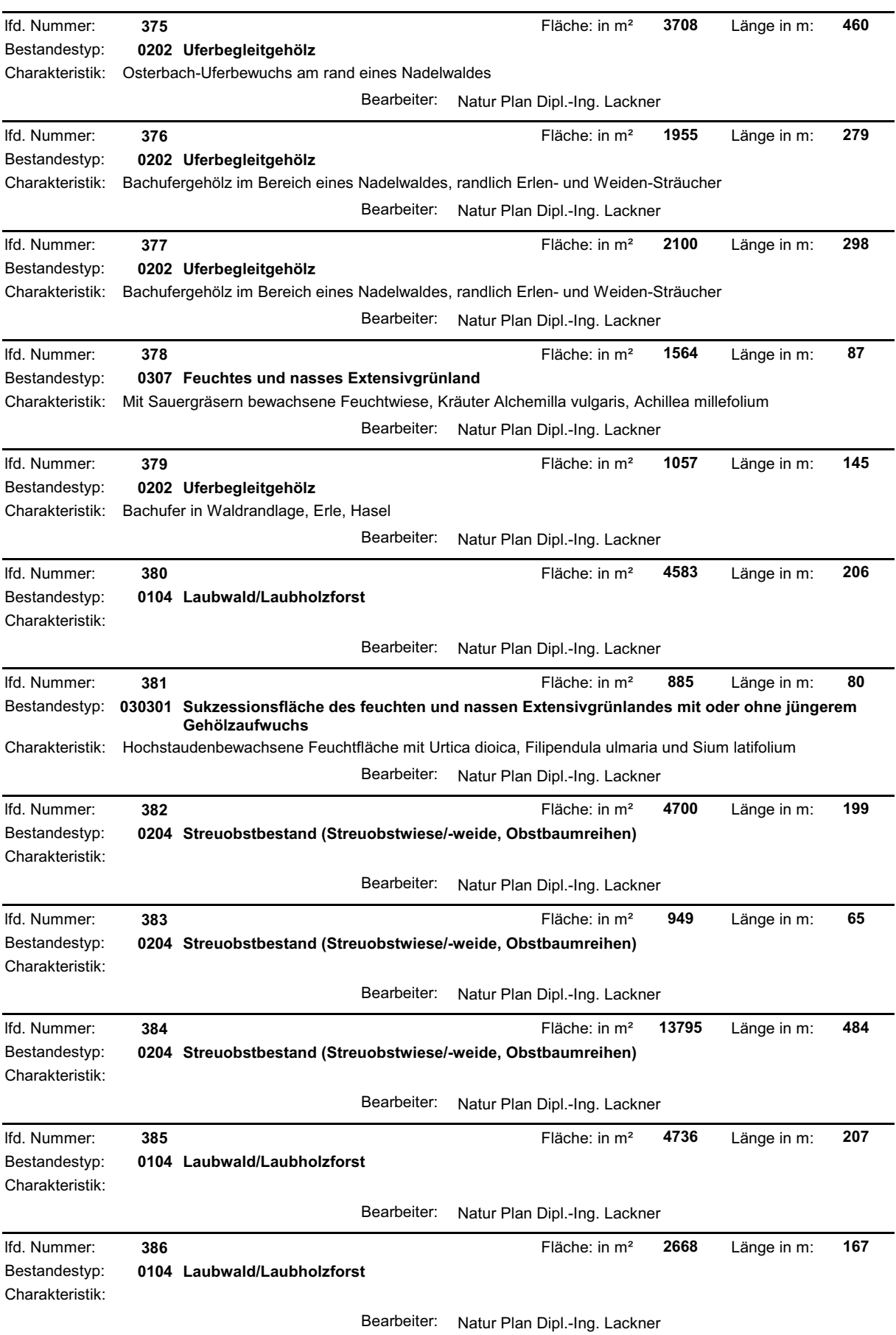

**Contract Contract Contract Contract** 

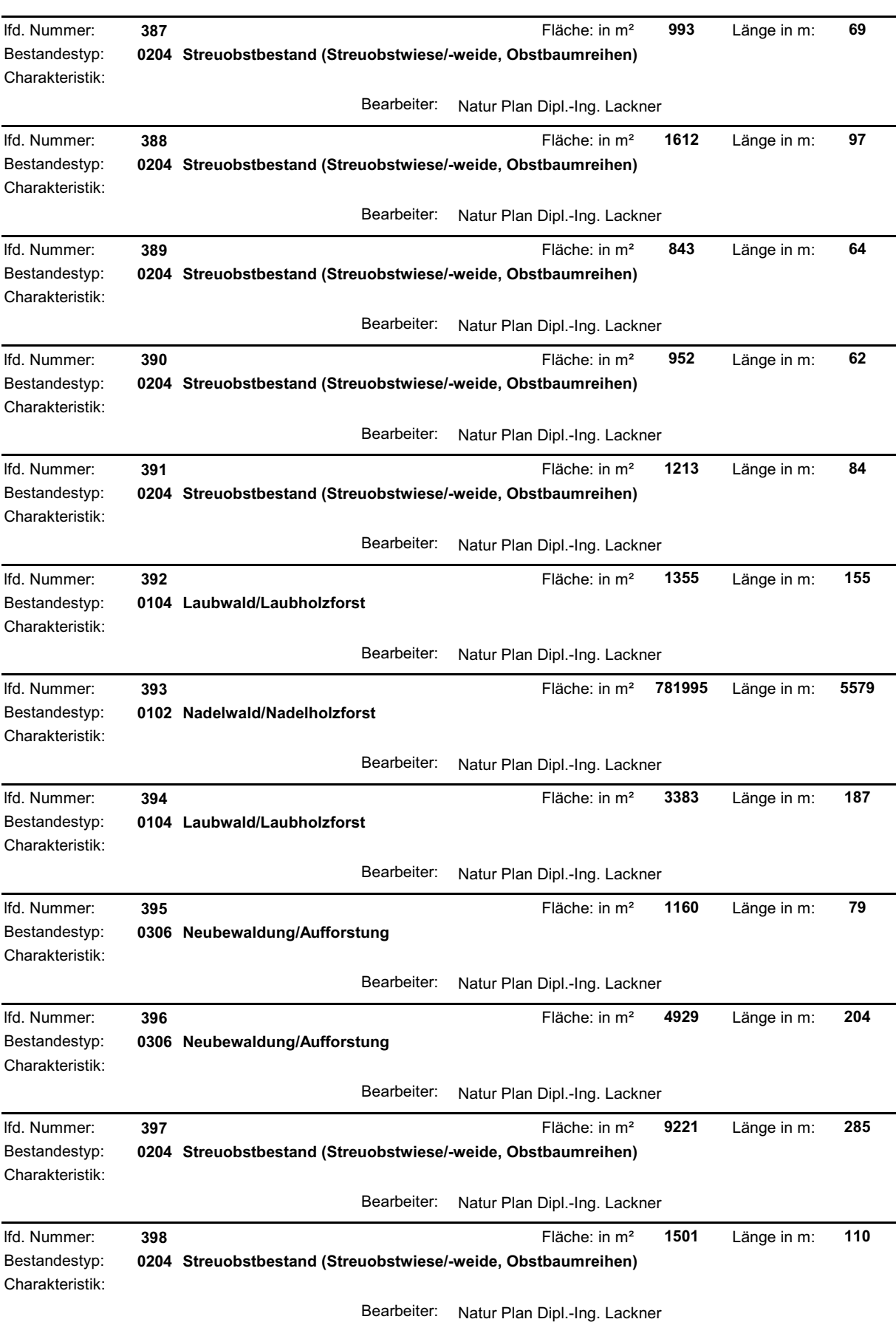

natur:raum

**Contract Contract Contract Contract** 

and the control of the control of the

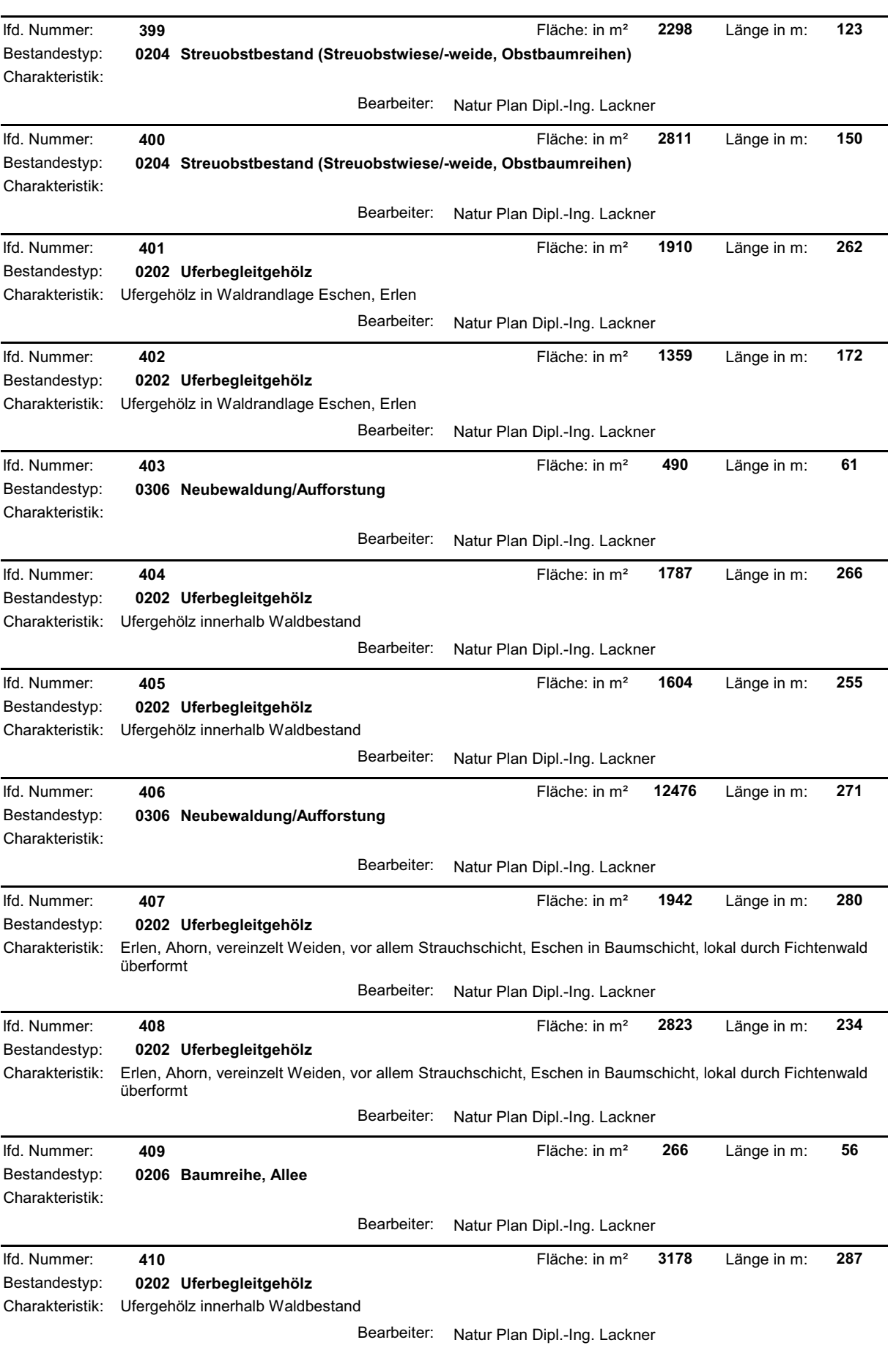

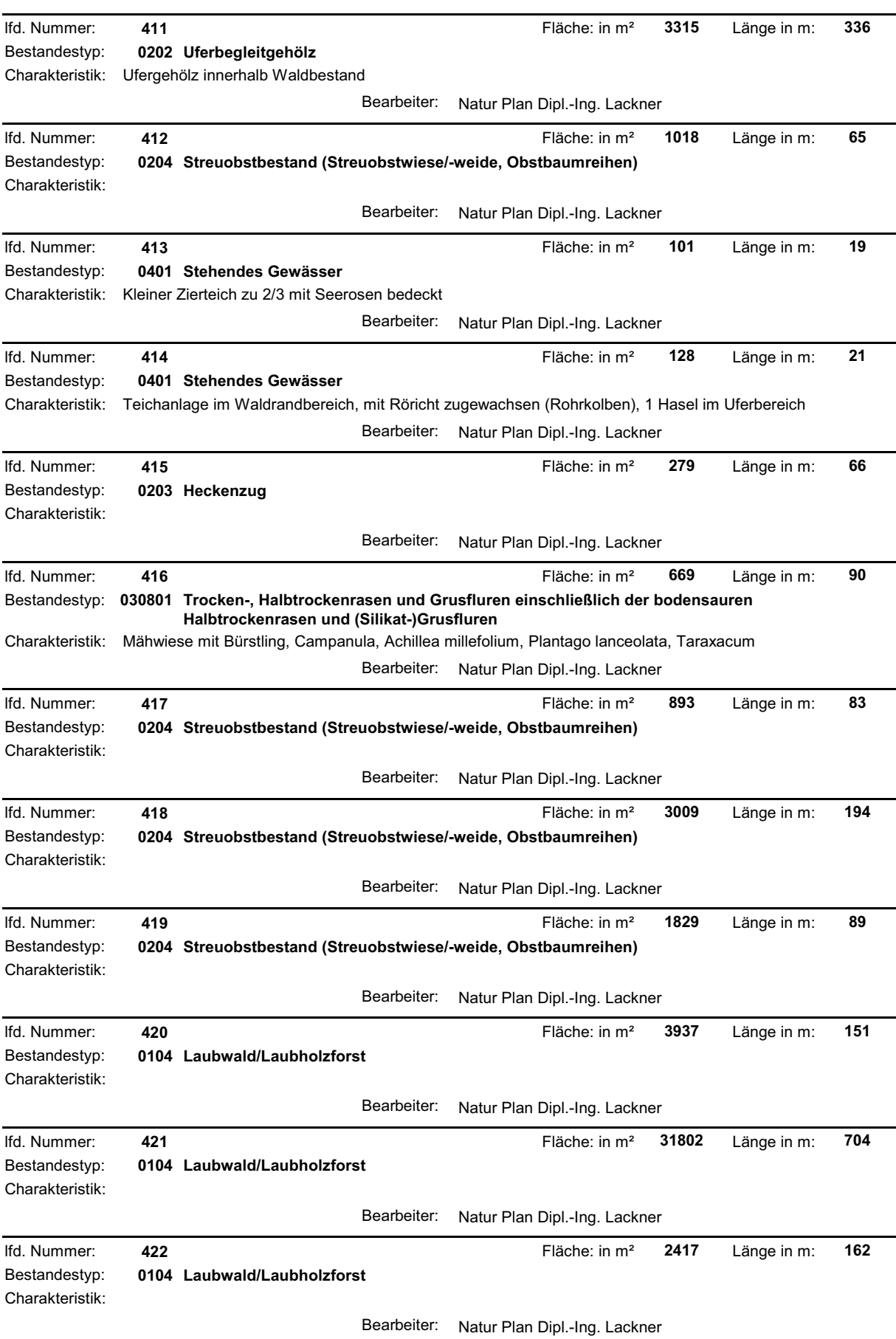

**Contract Contract Contract Contract** 

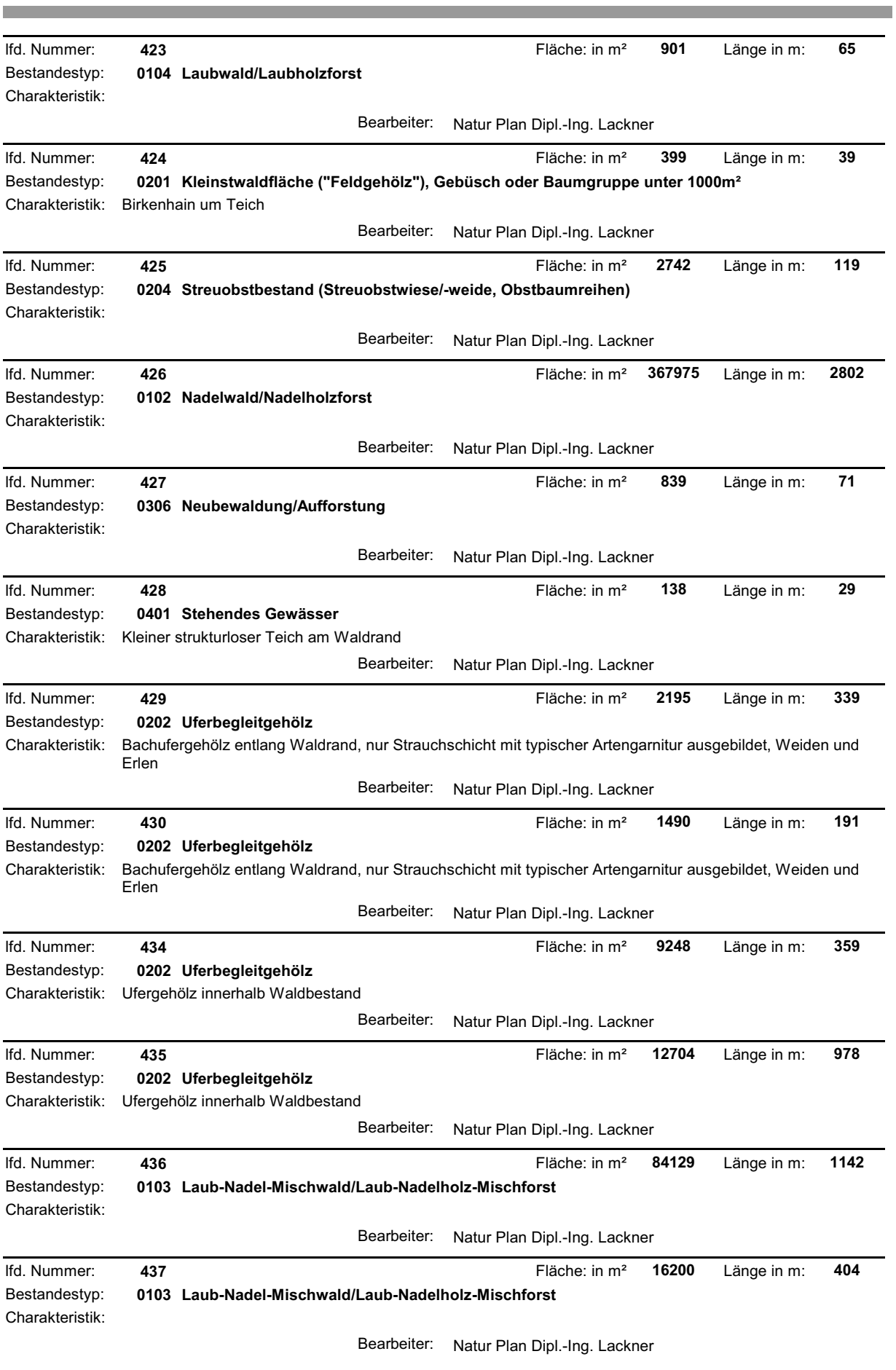

**The State** 

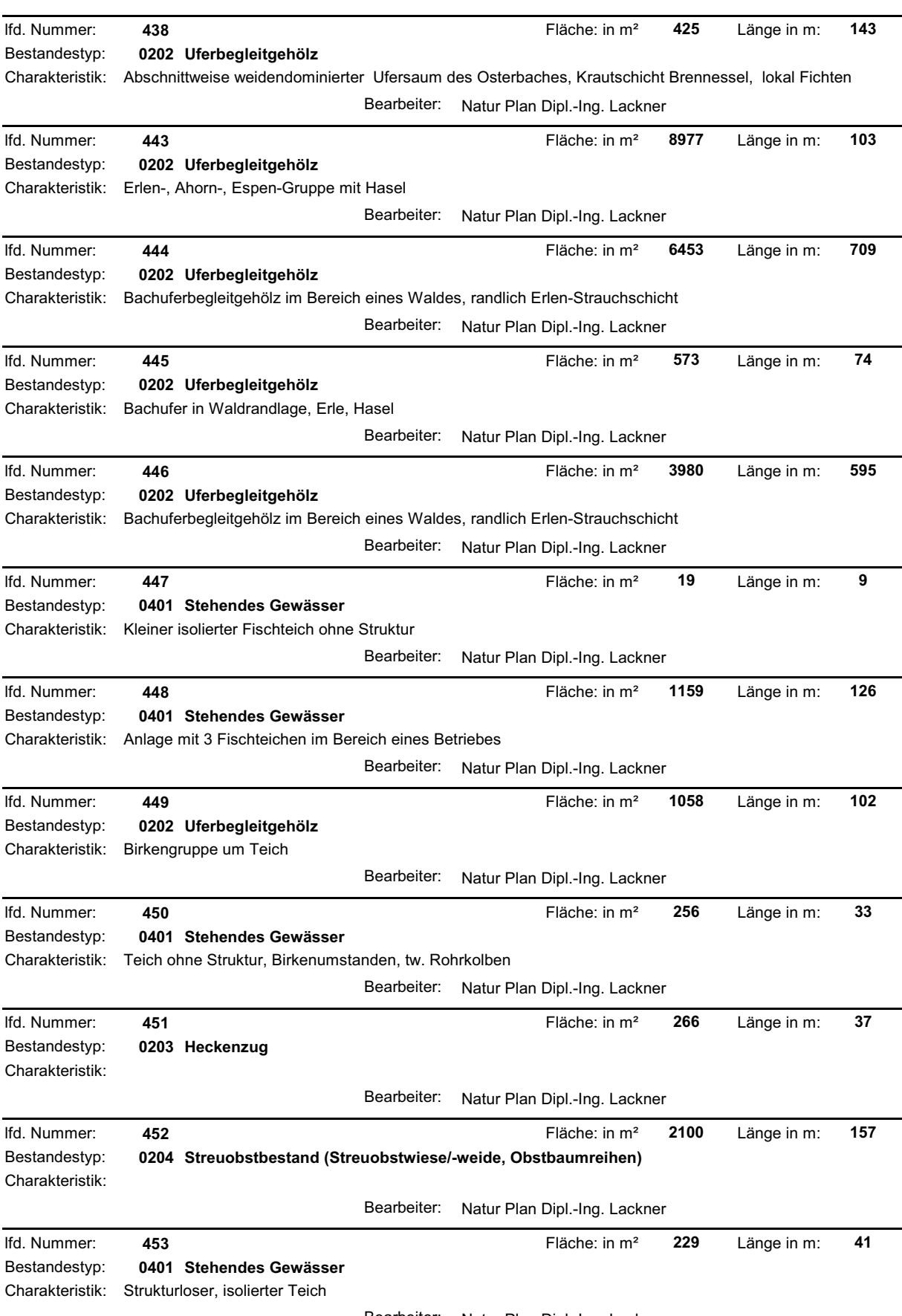

Bearbeiter: Natur Plan Dipl.-Ing. Lackner

**The Committee Committee Committee** 

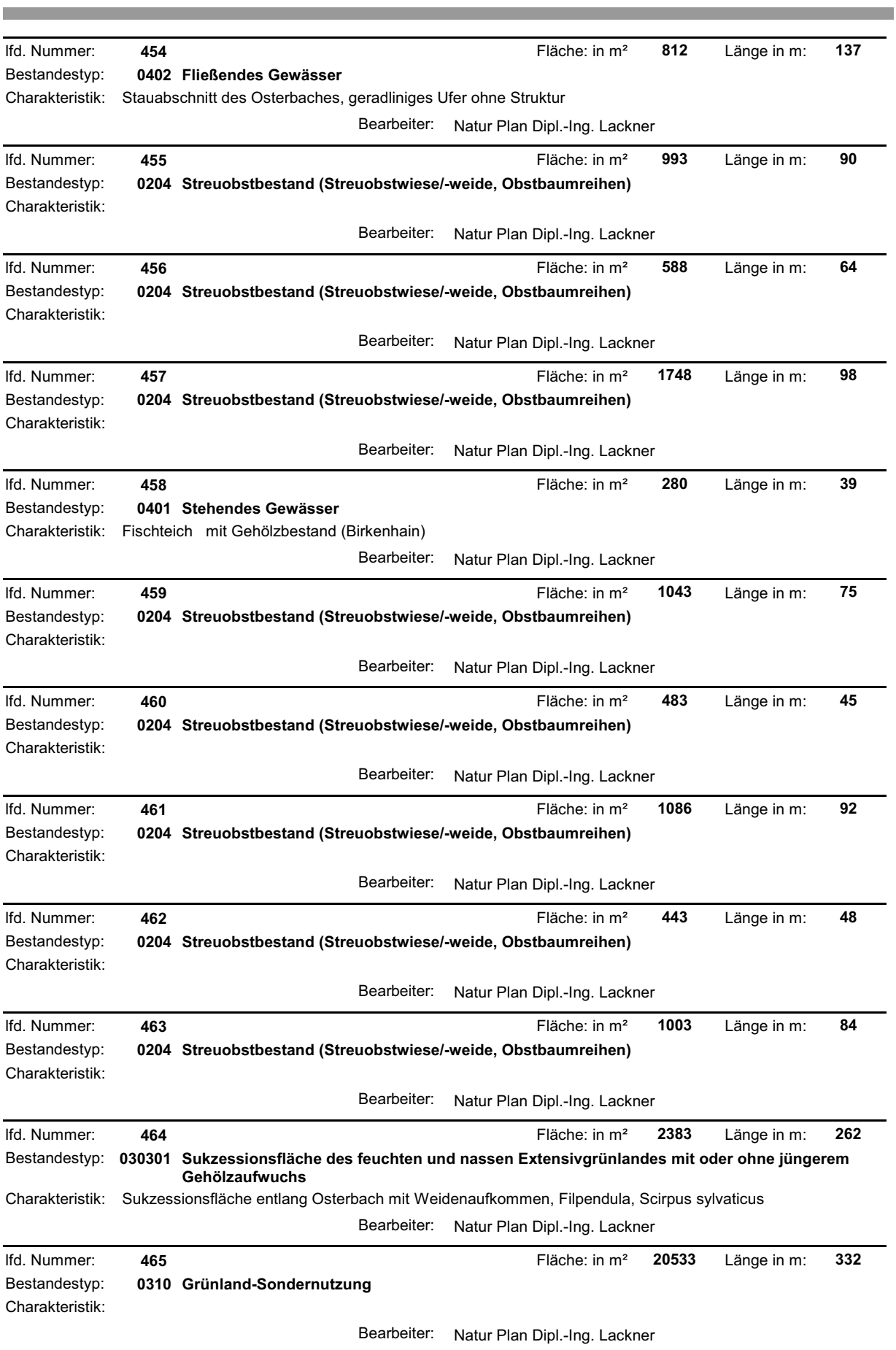

**Contract Contract Contract Contract** 

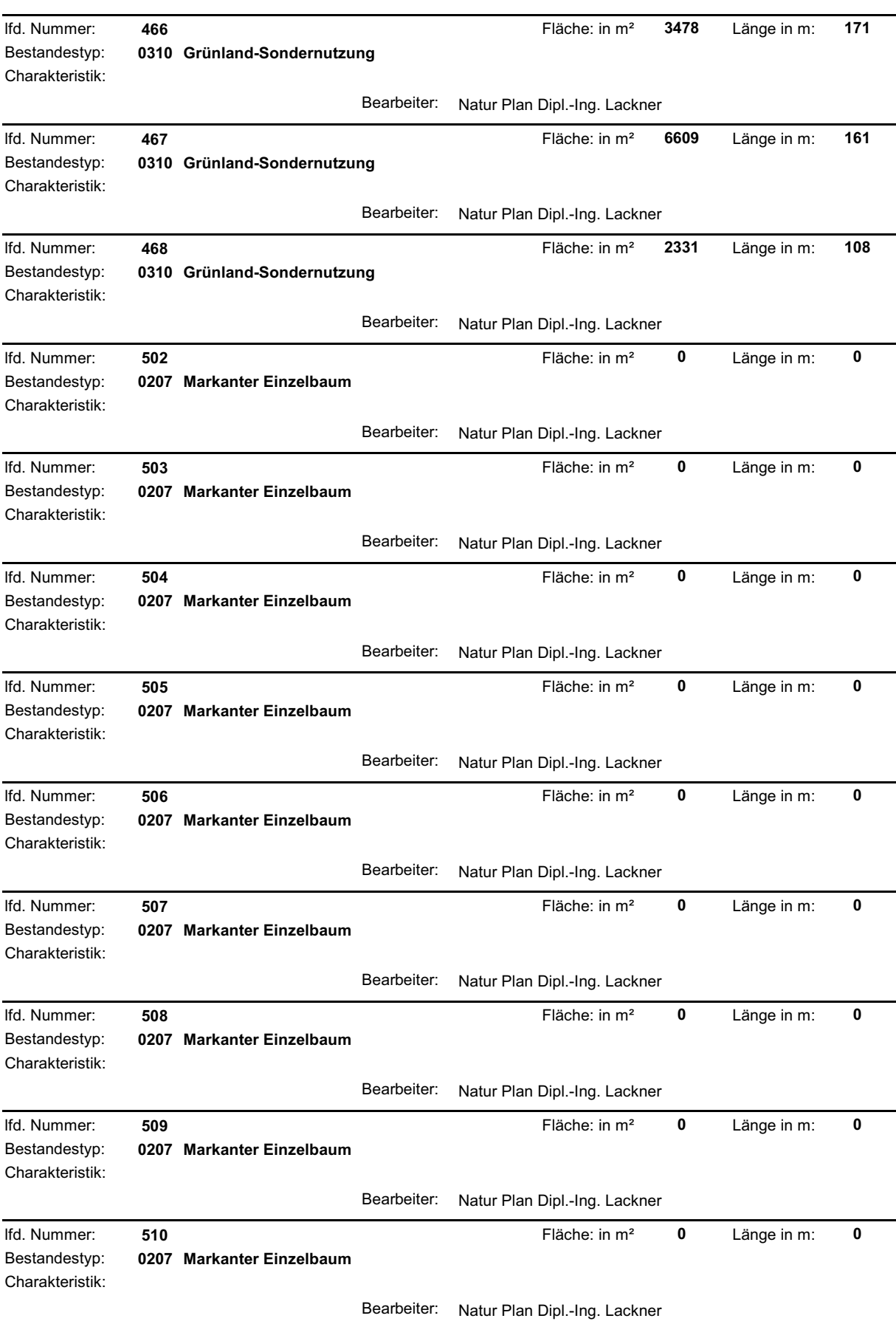

and the state of the state of the state of

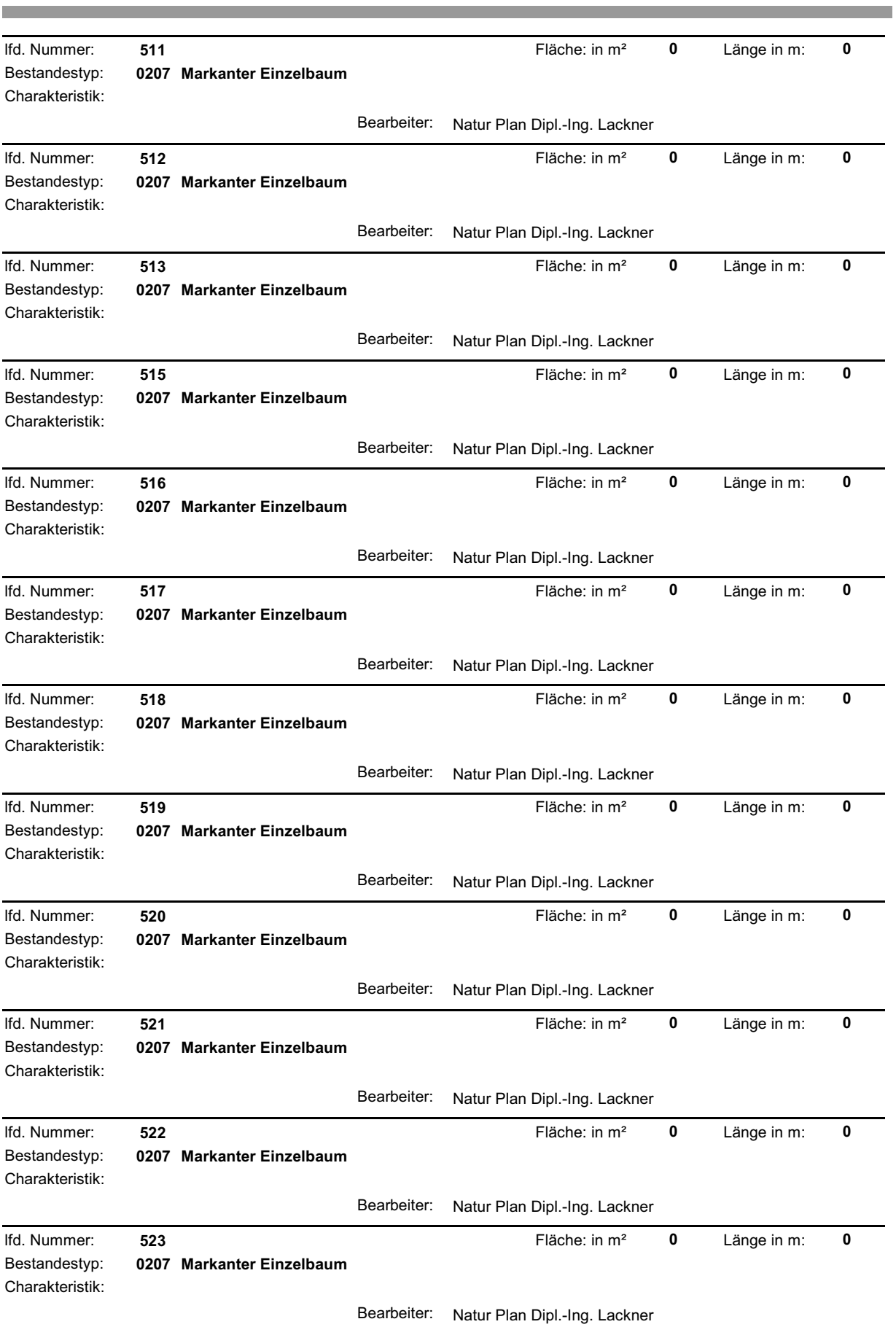

Ė

and the company of the company of the company of the company of the company of the company of the company of the company of the company of the company of the company of the company of the company of the company of the comp

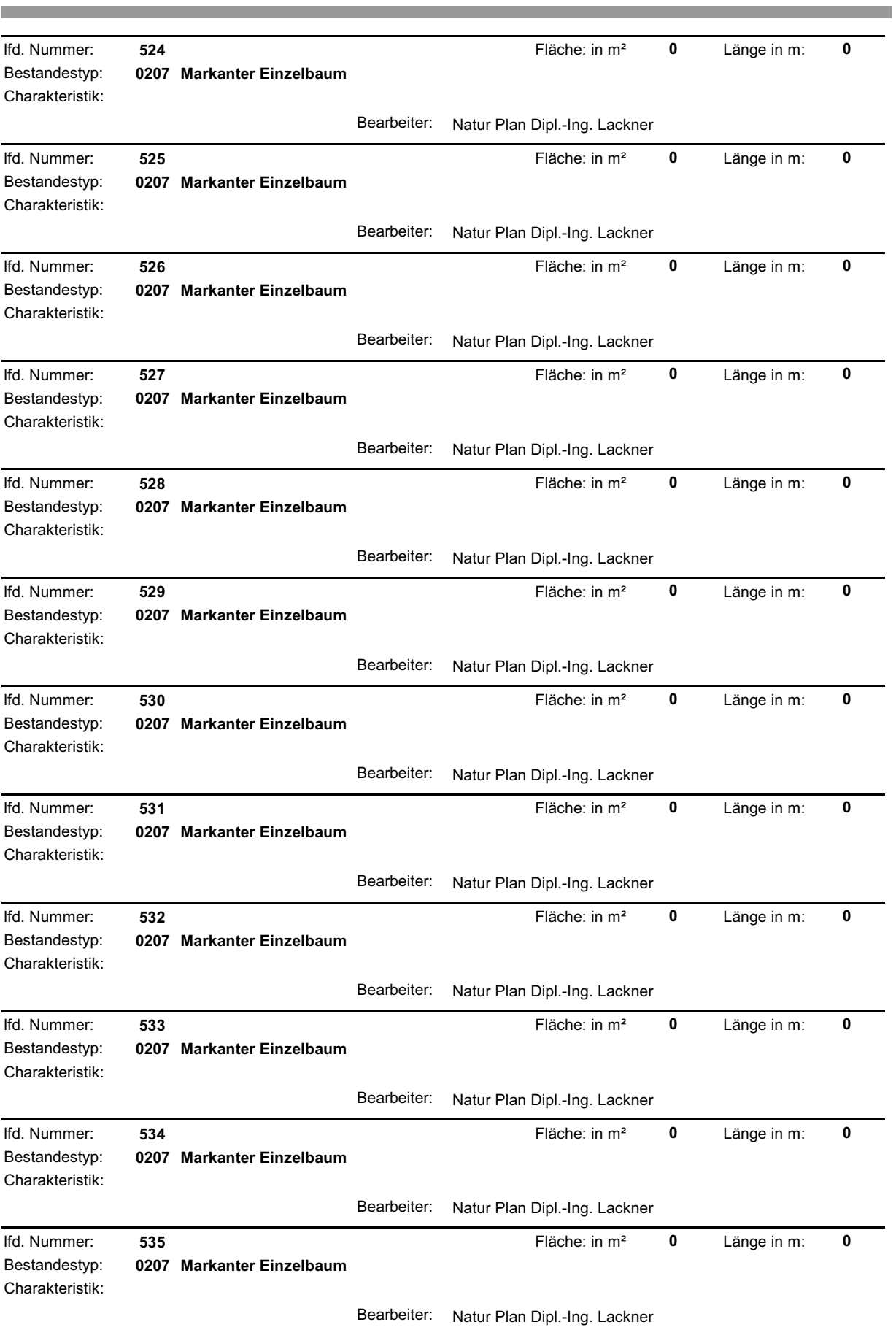

Ė

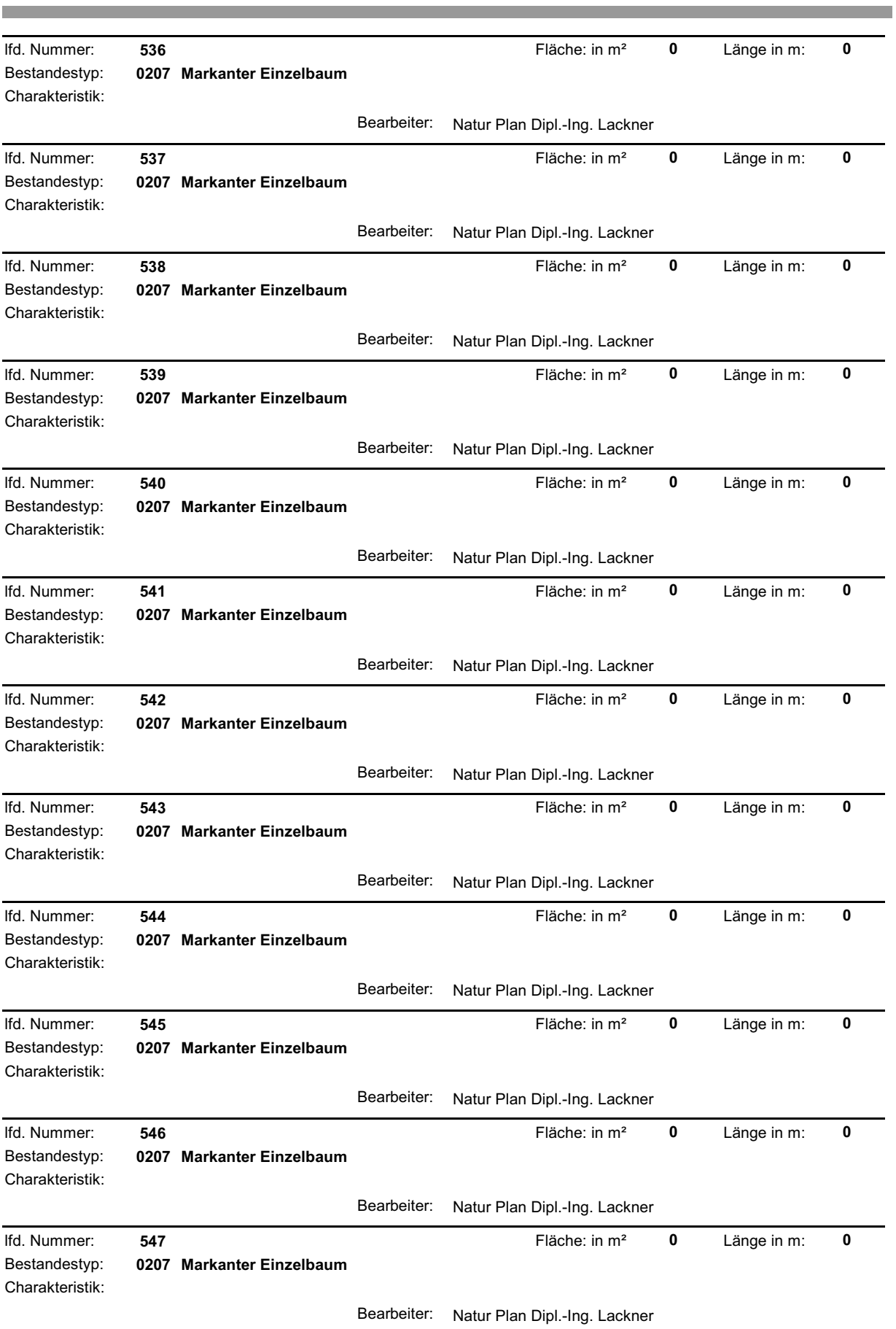

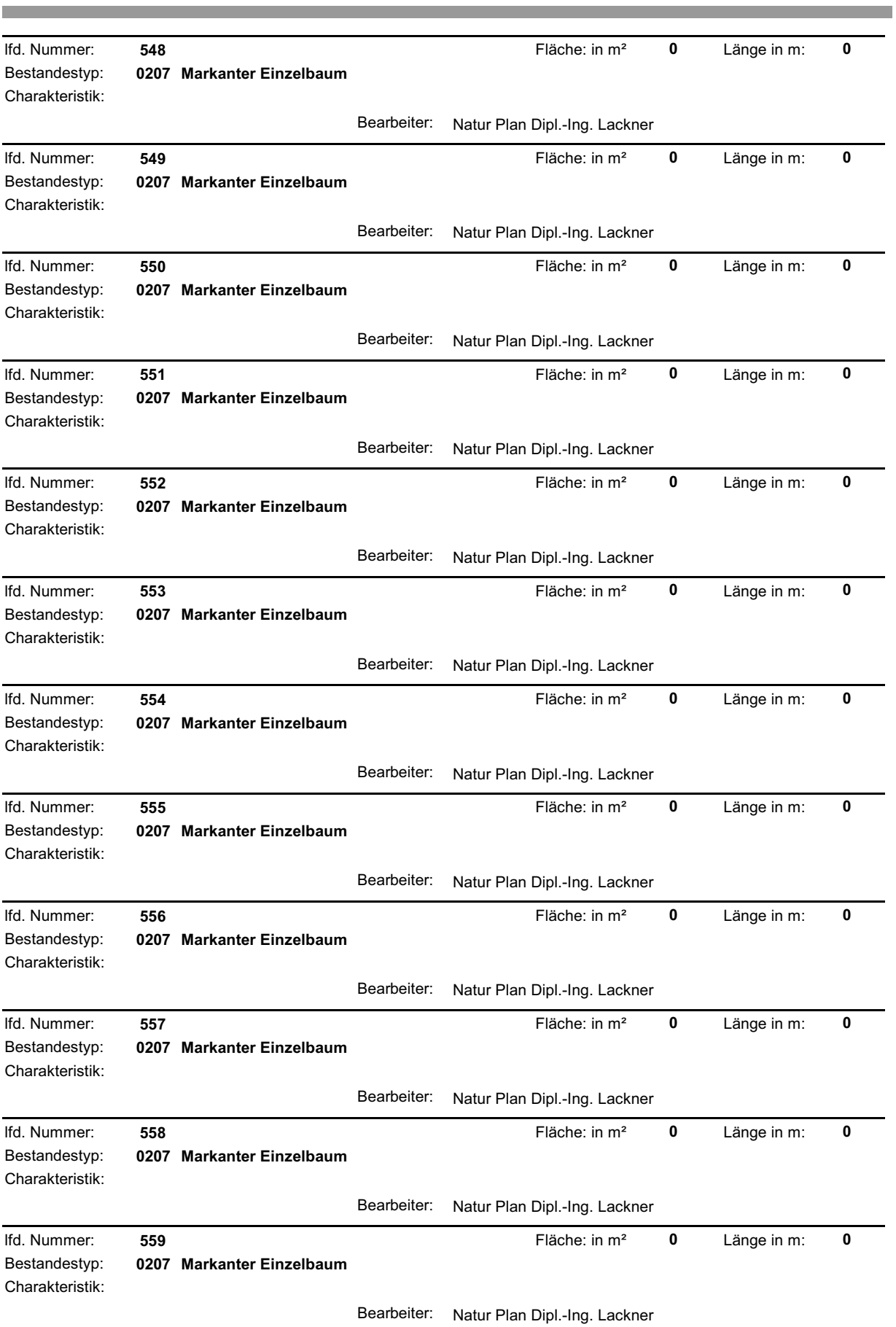

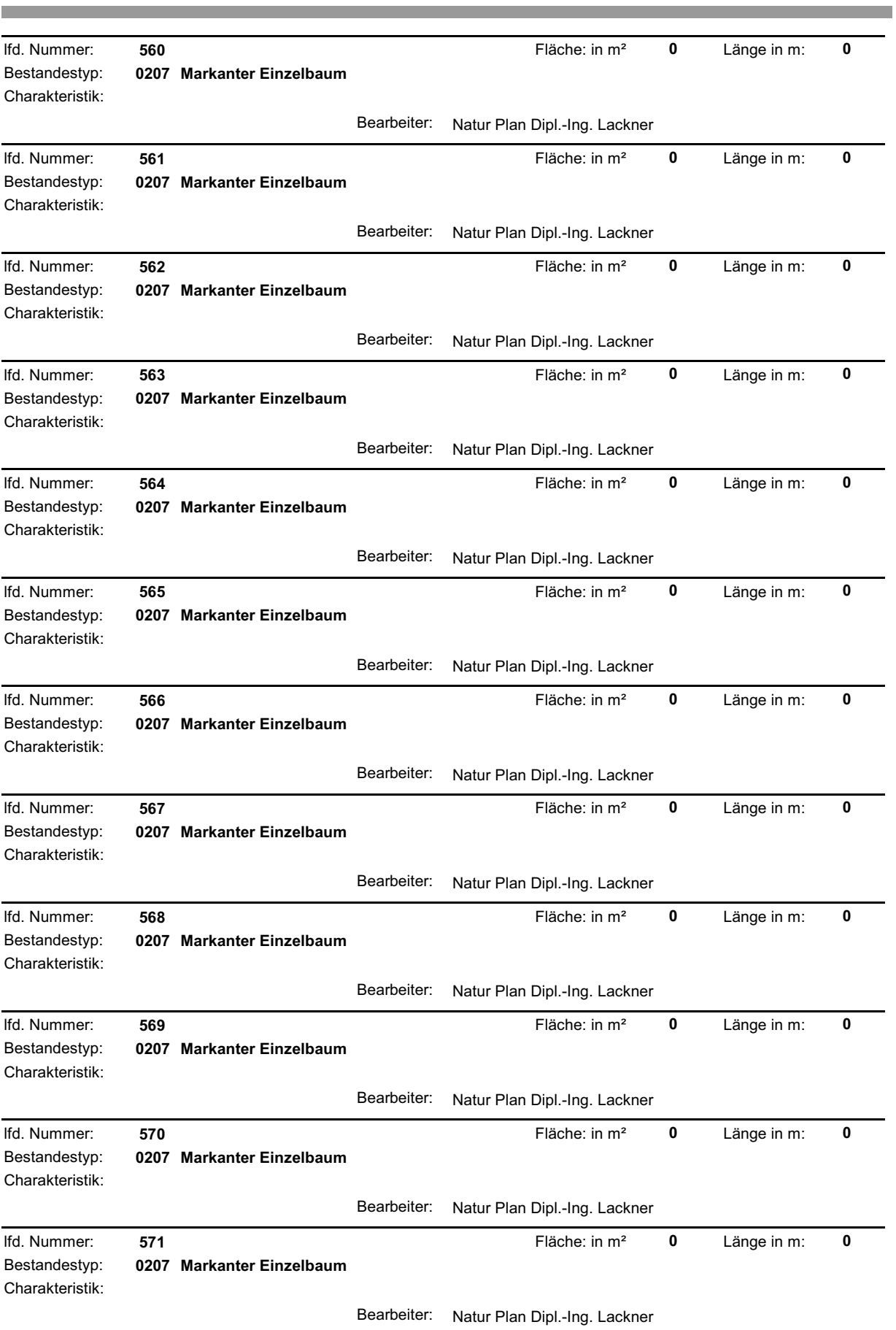

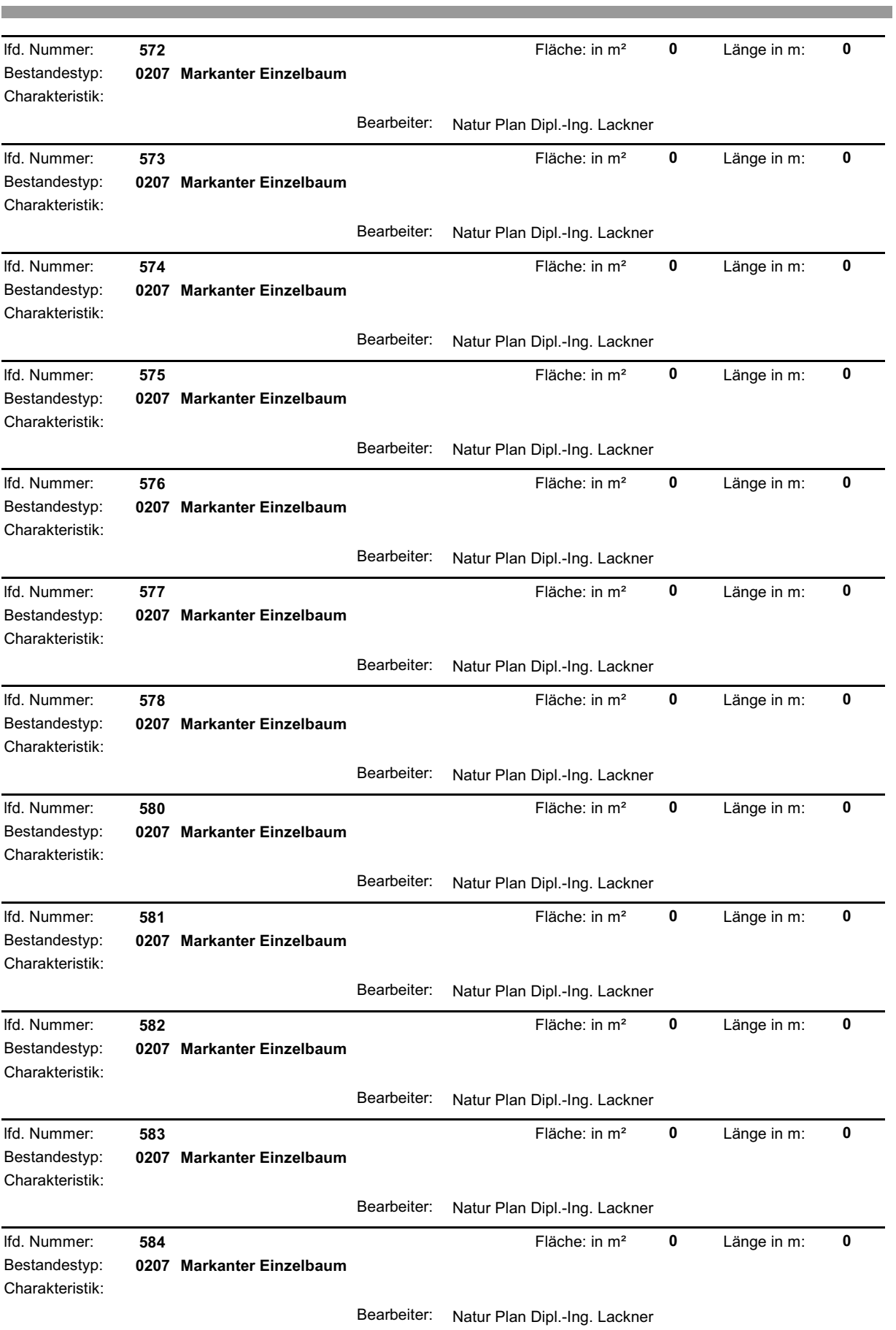

Ė

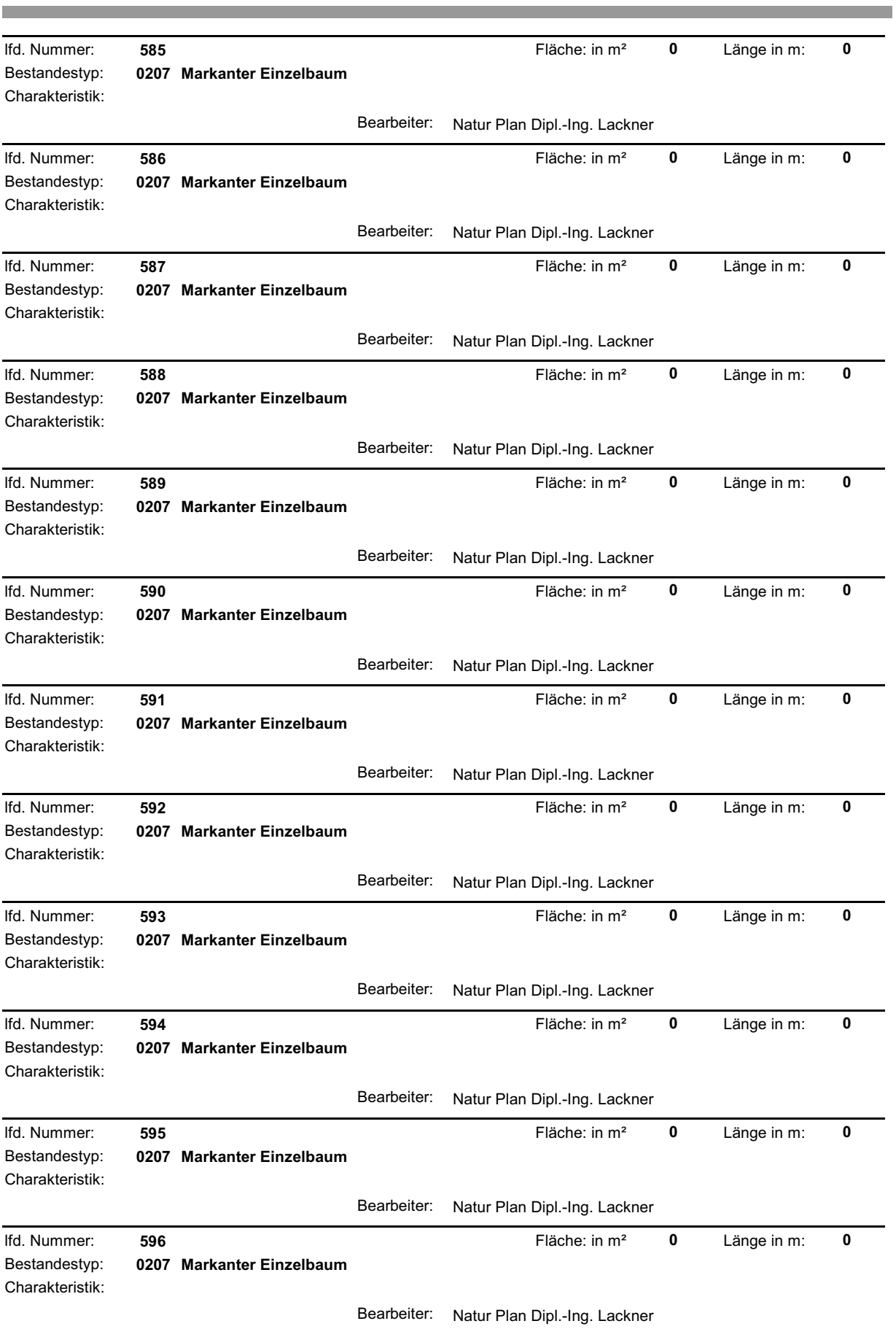

Ė

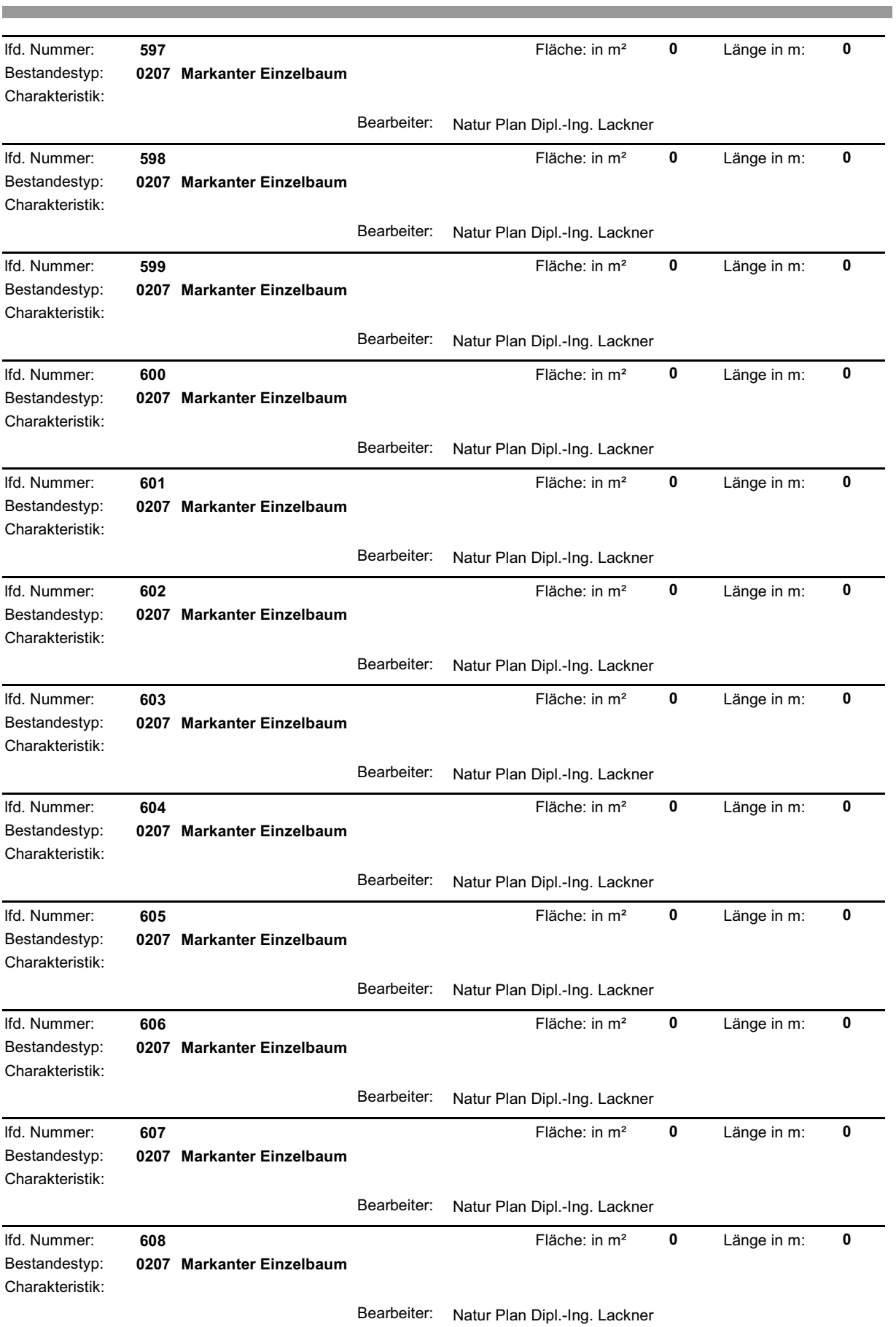

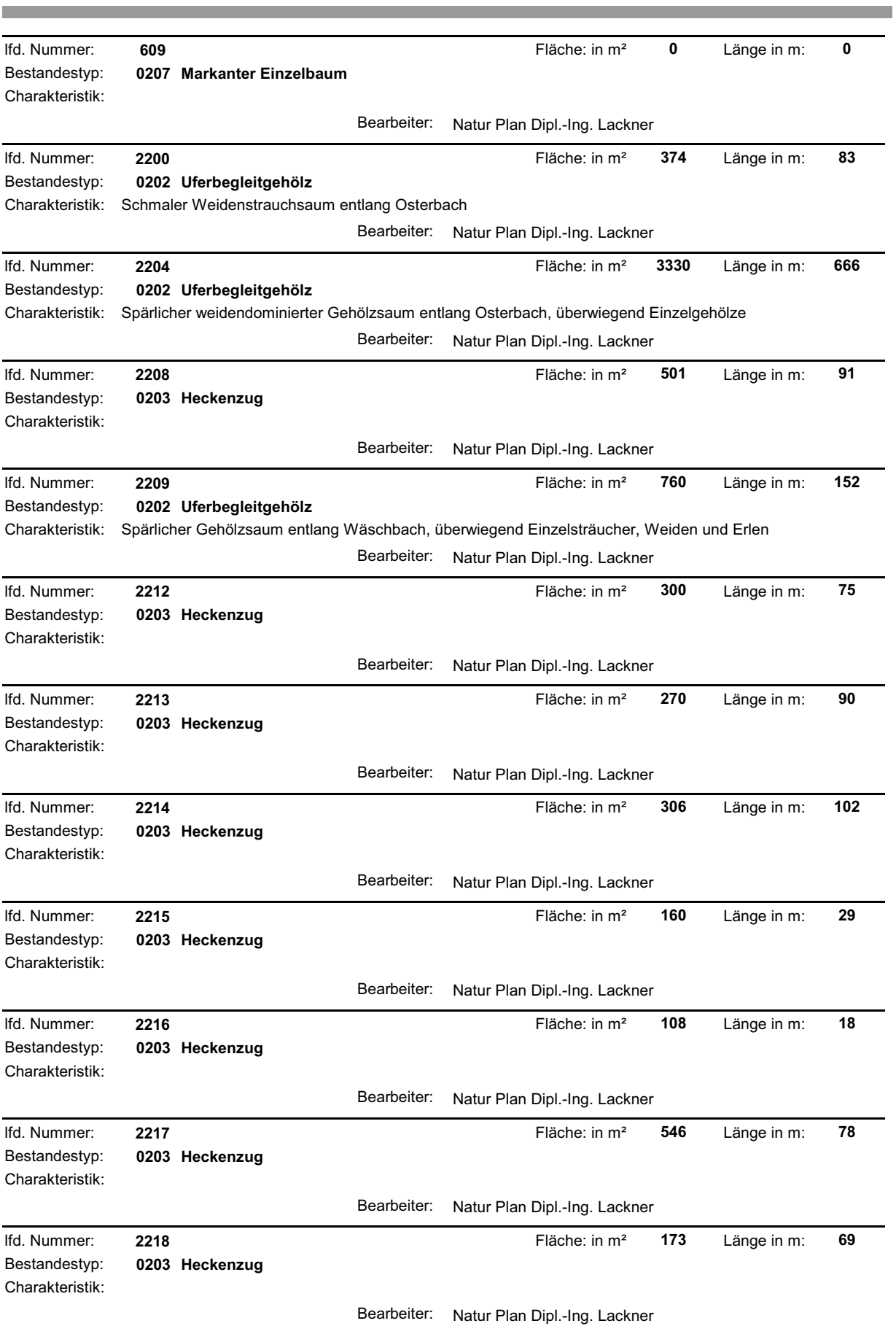

**The State** 

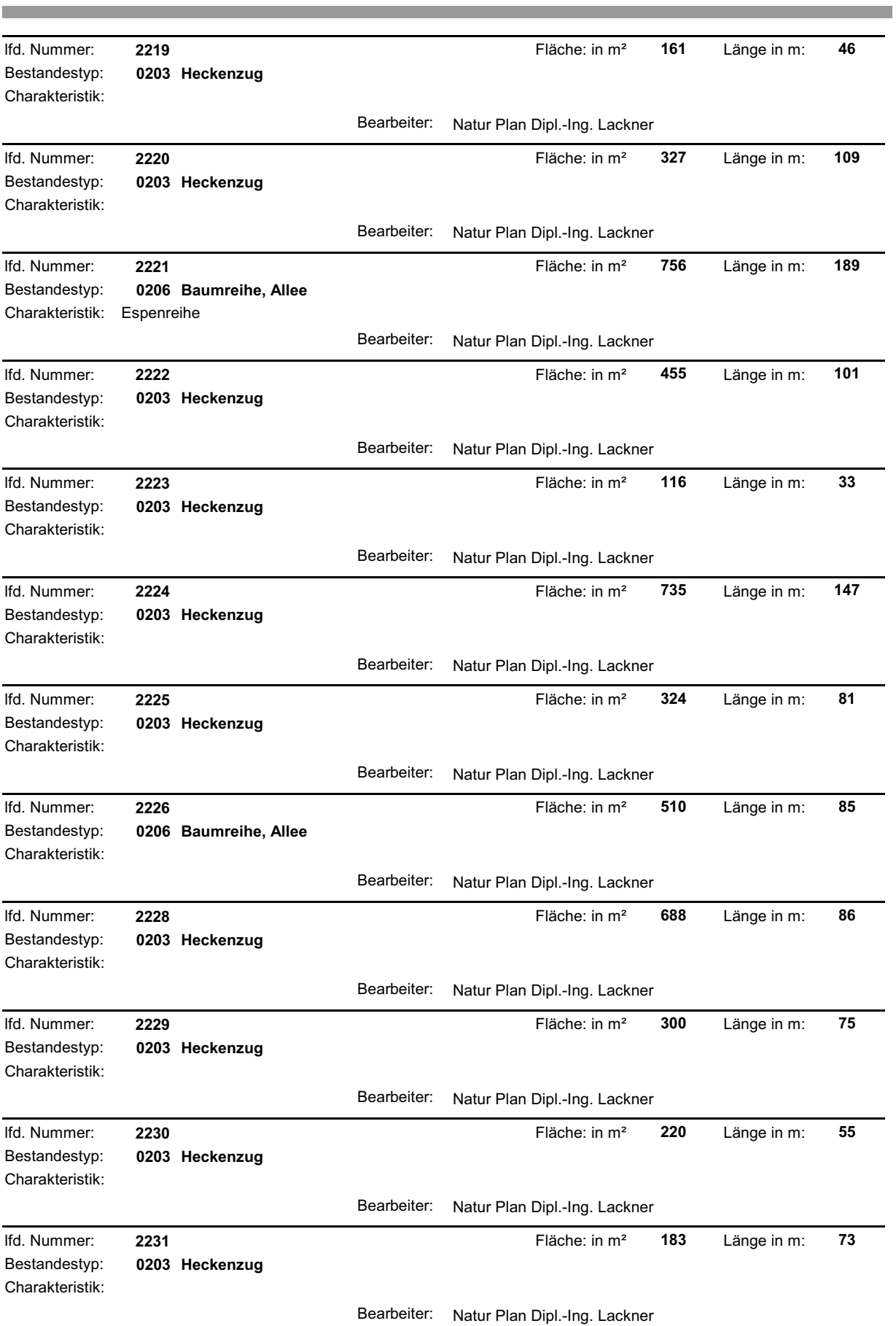

**The State** 

and the control of the control of the

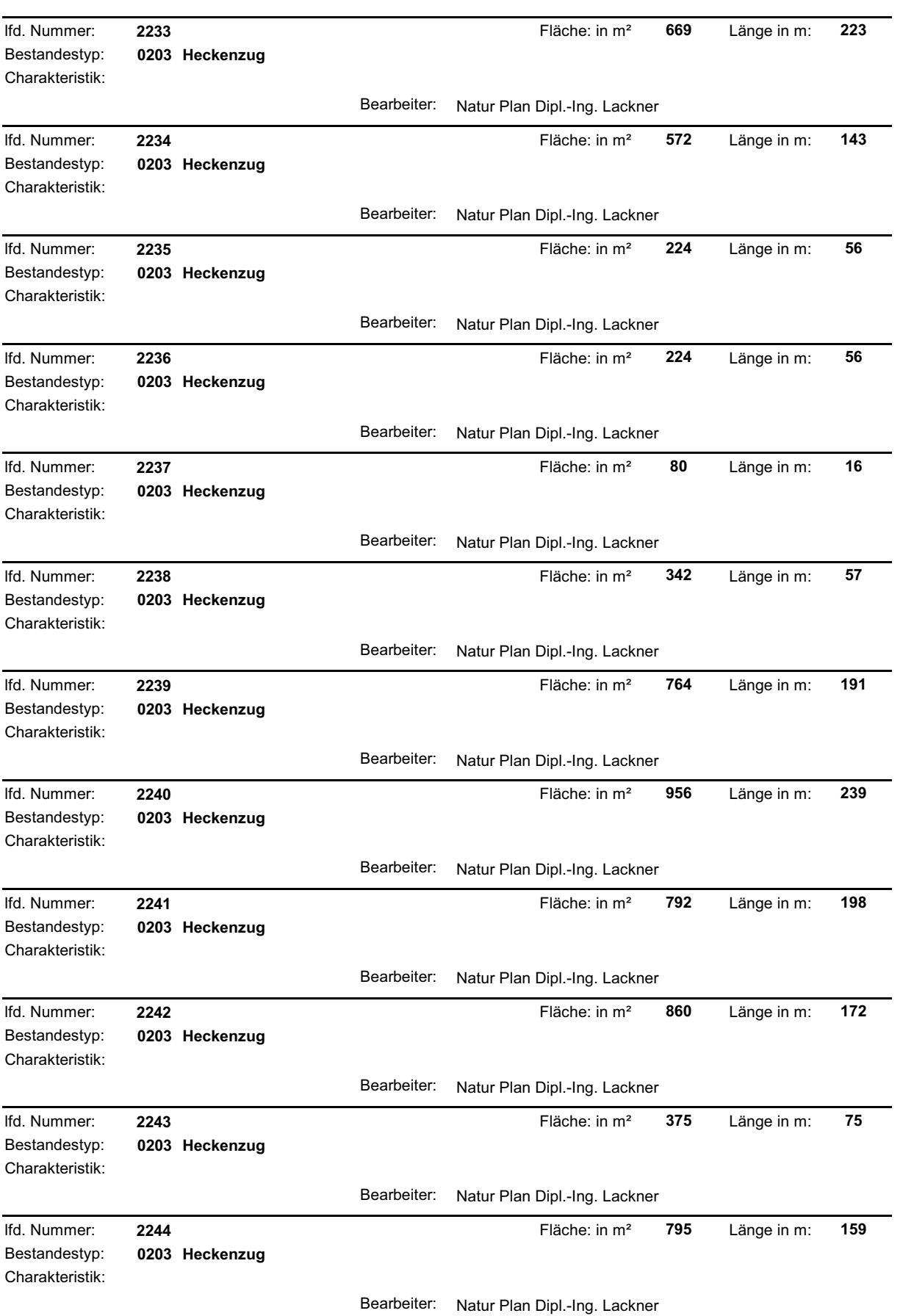

and the state of the state of the state of the

and the control of the control of the

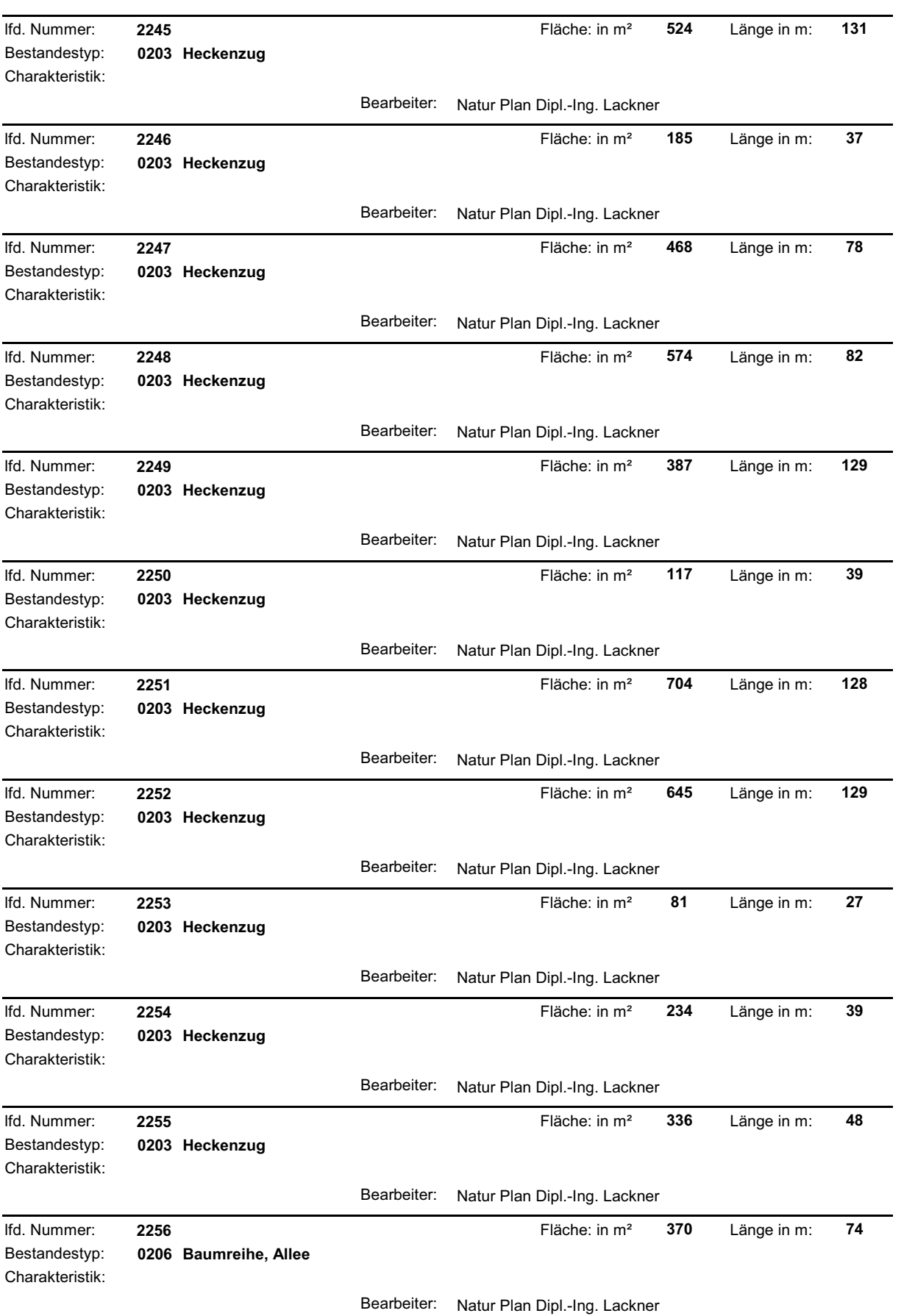

and the control of the control of the control of

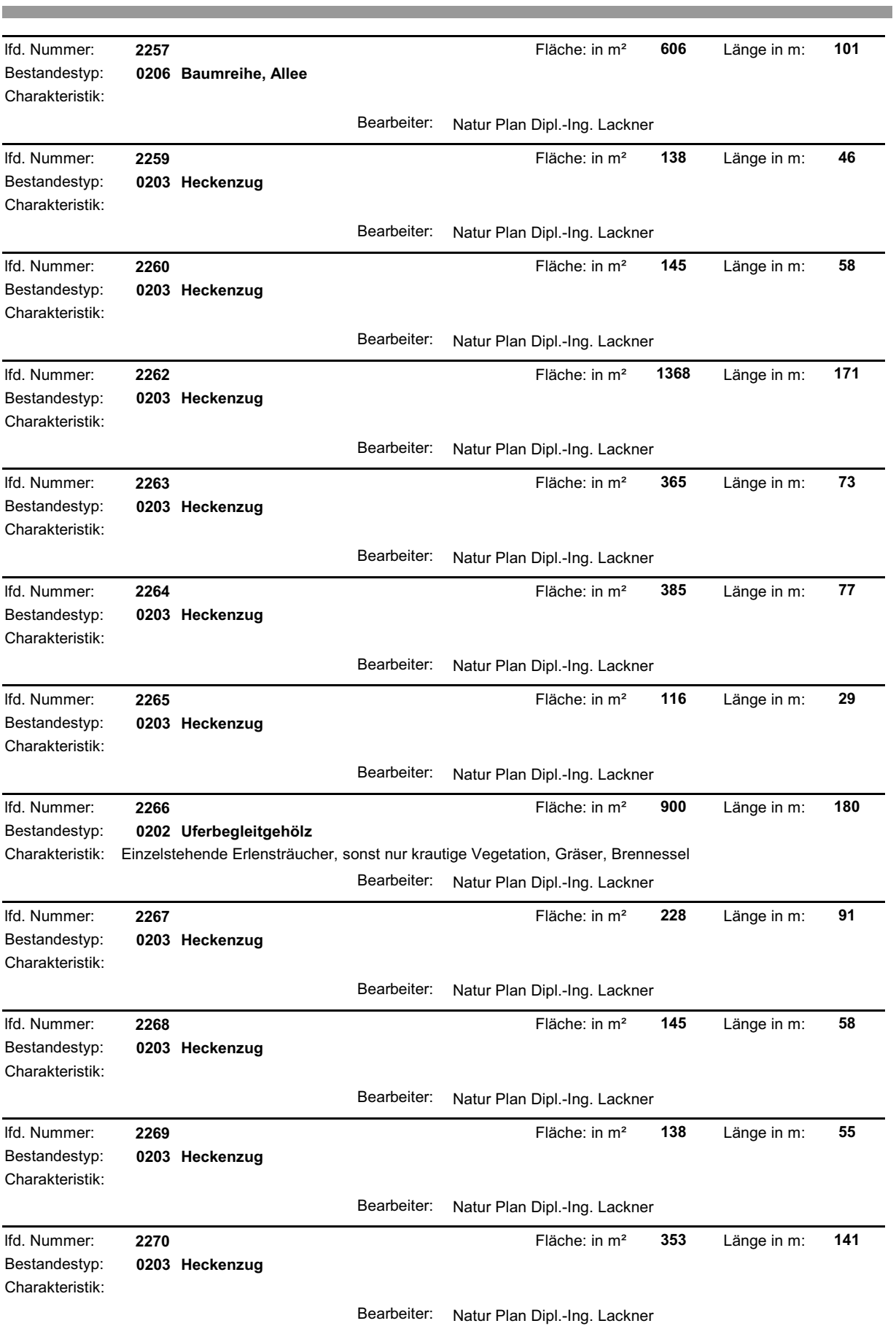

and the state of the state of the

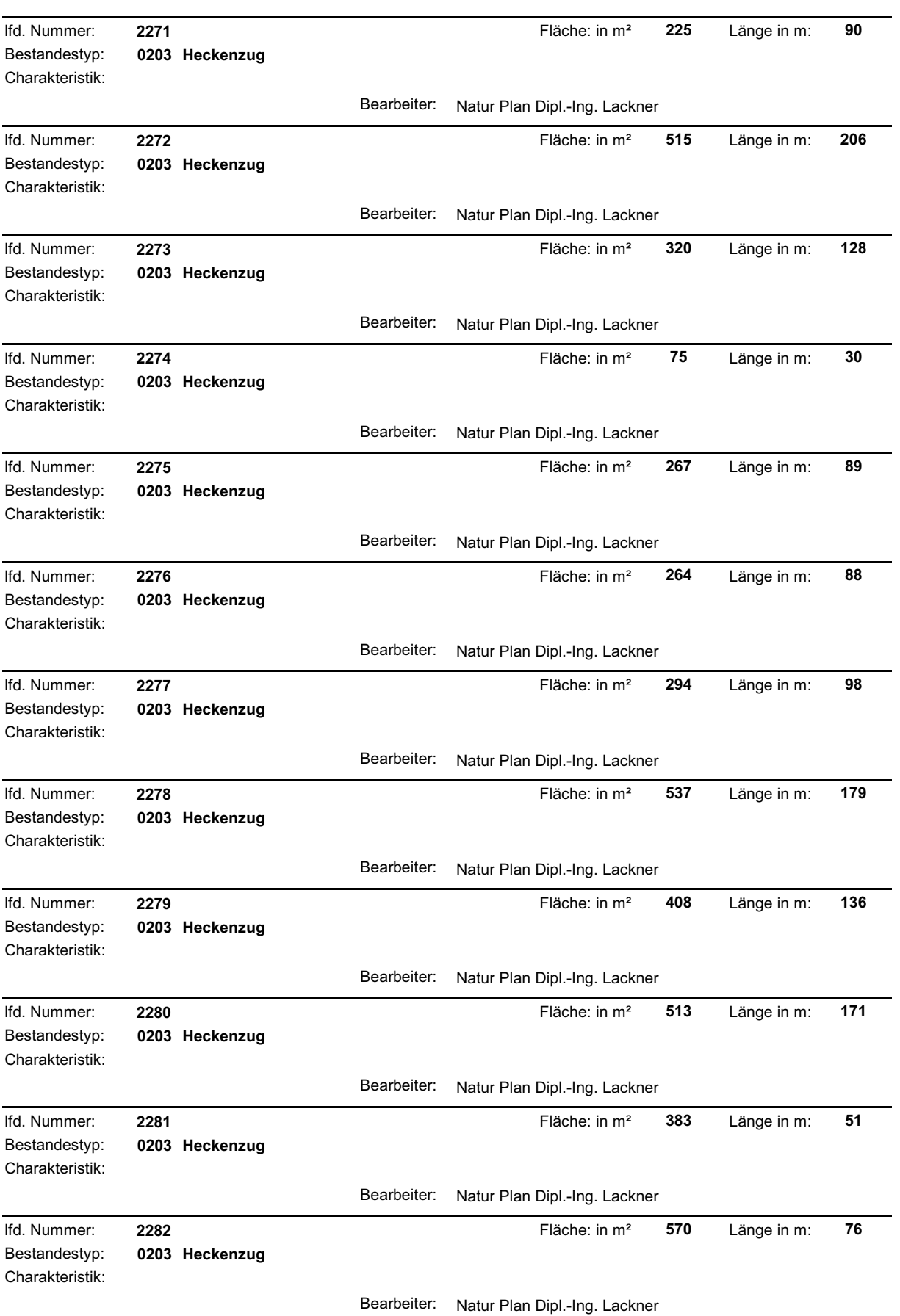

<u> Tanzania de la contrada de la contrada de la contrada de la contrada de la contrada de la contrada de la con</u>

 $\mathcal{L}^{\text{max}}$ 

and the control of the control of the

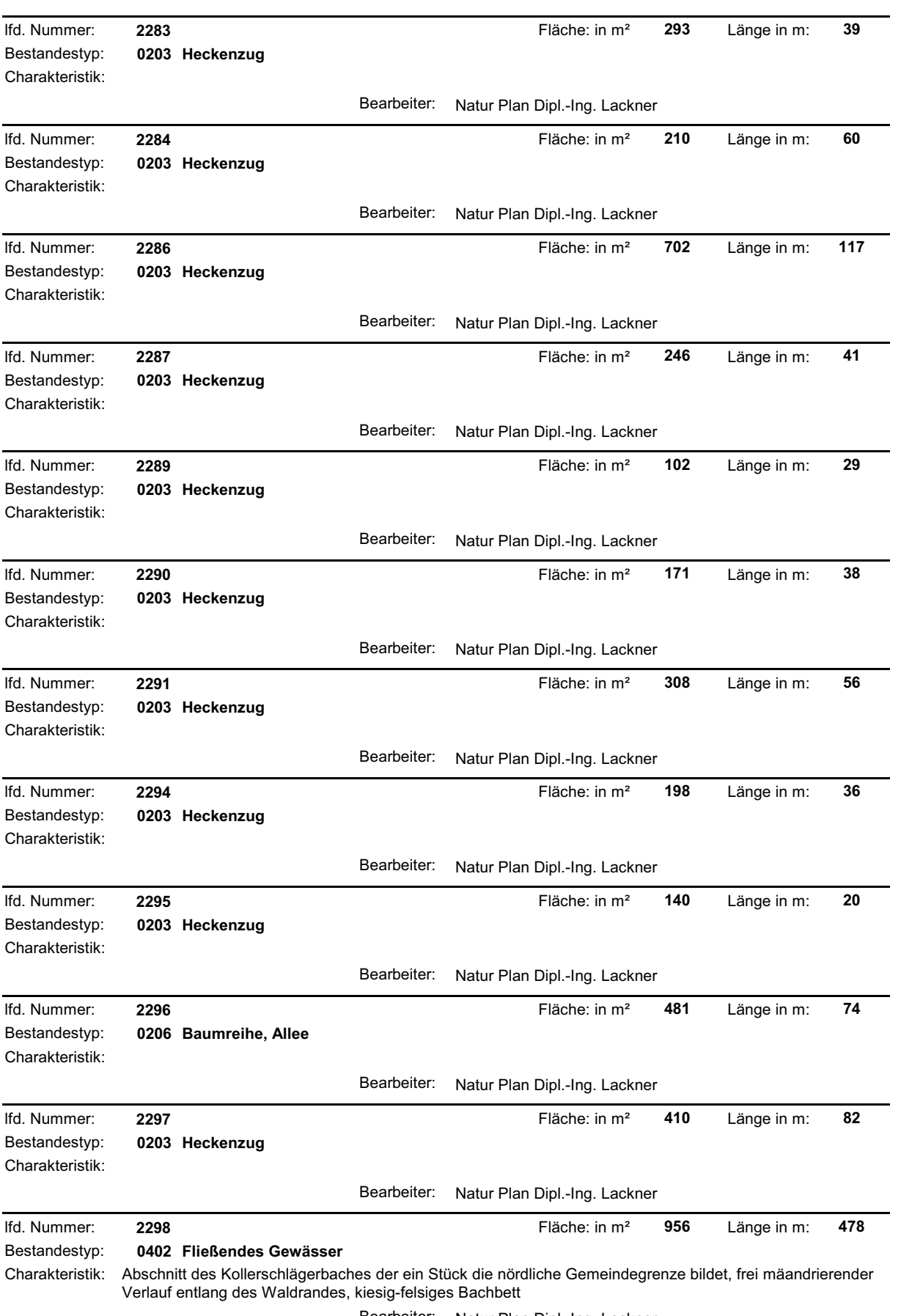

Bearbeiter: Natur Plan Dipl.-Ing. Lackner

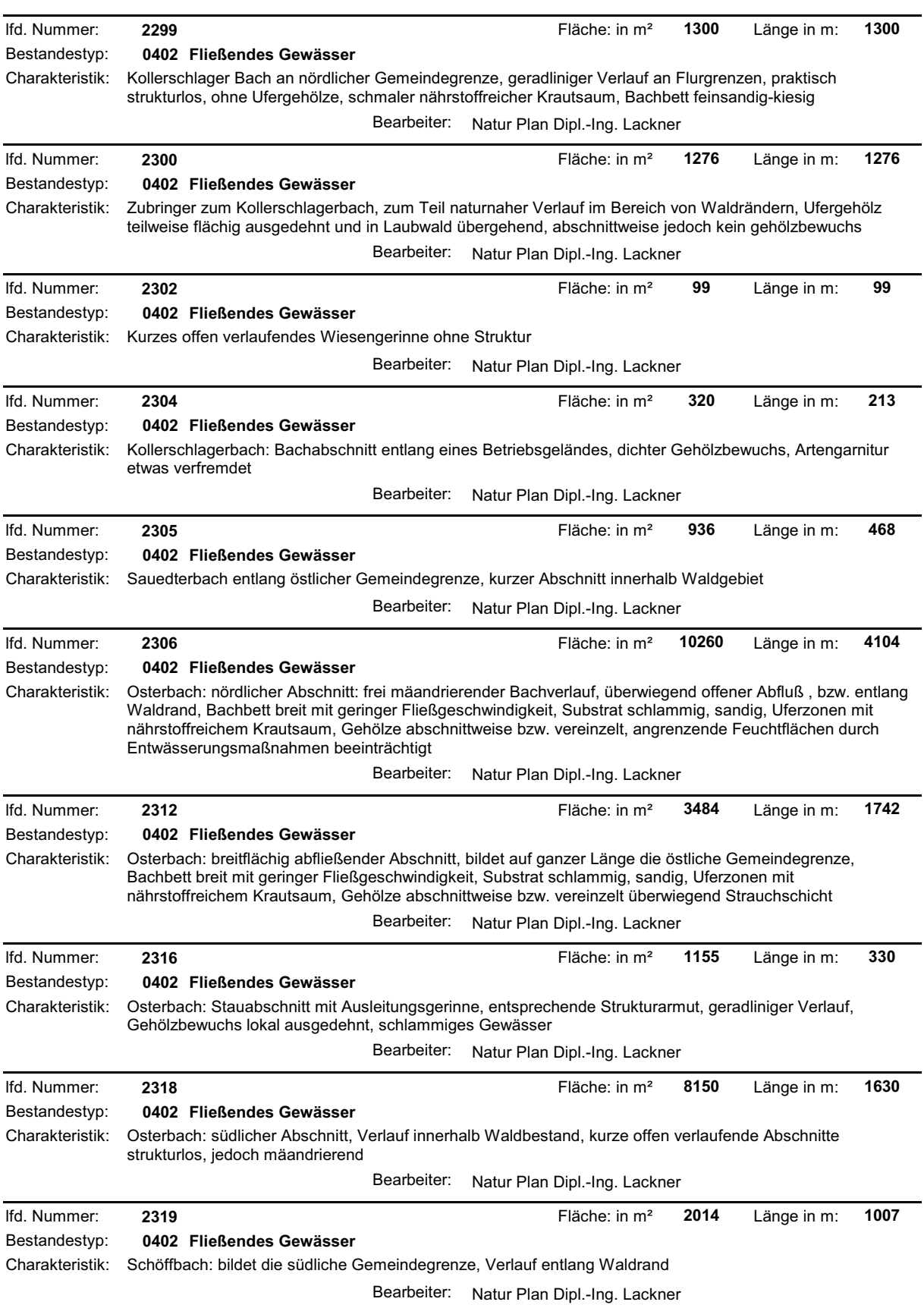

**The Committee Committee Committee** 

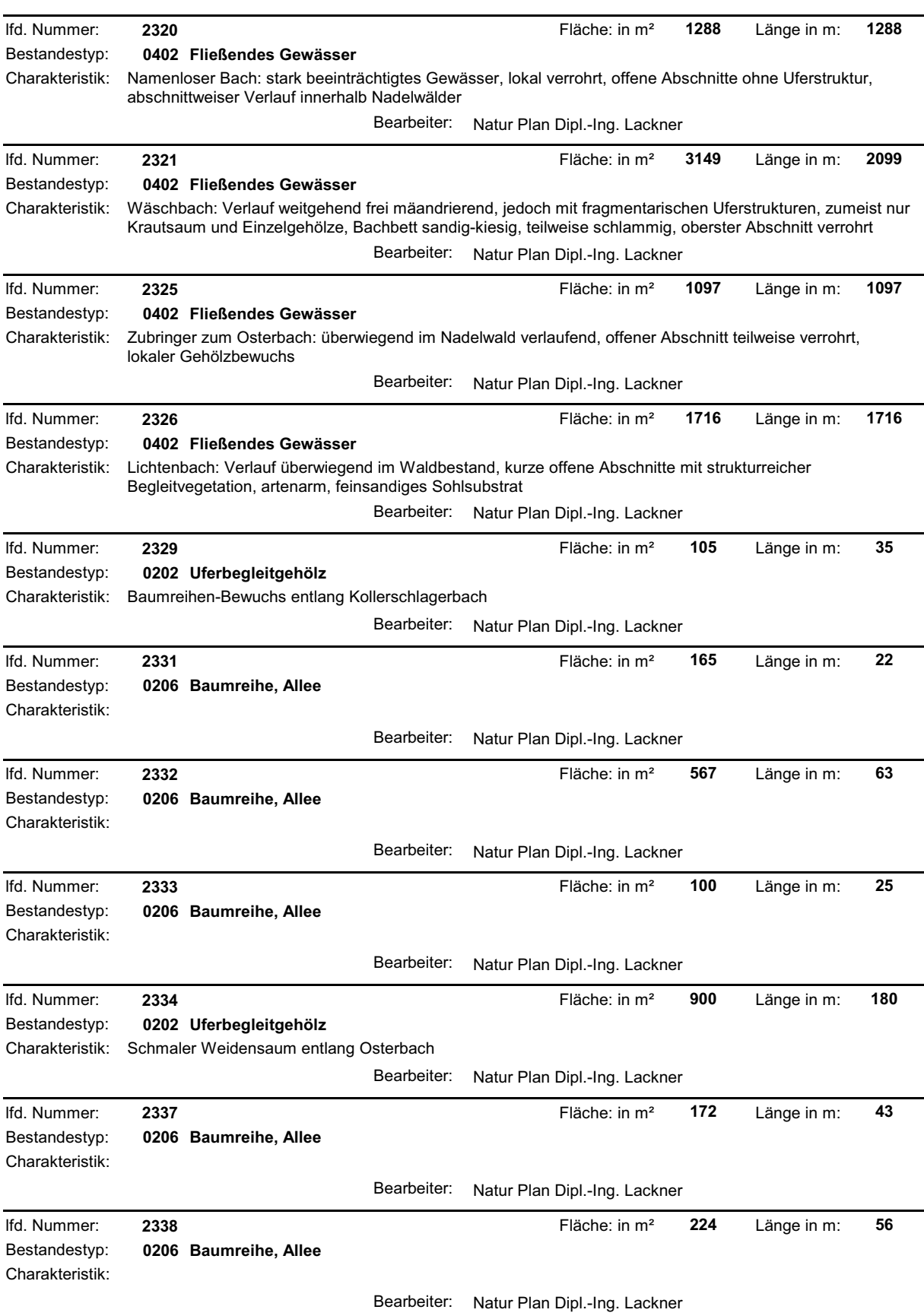

**The Committee Committee Committee**
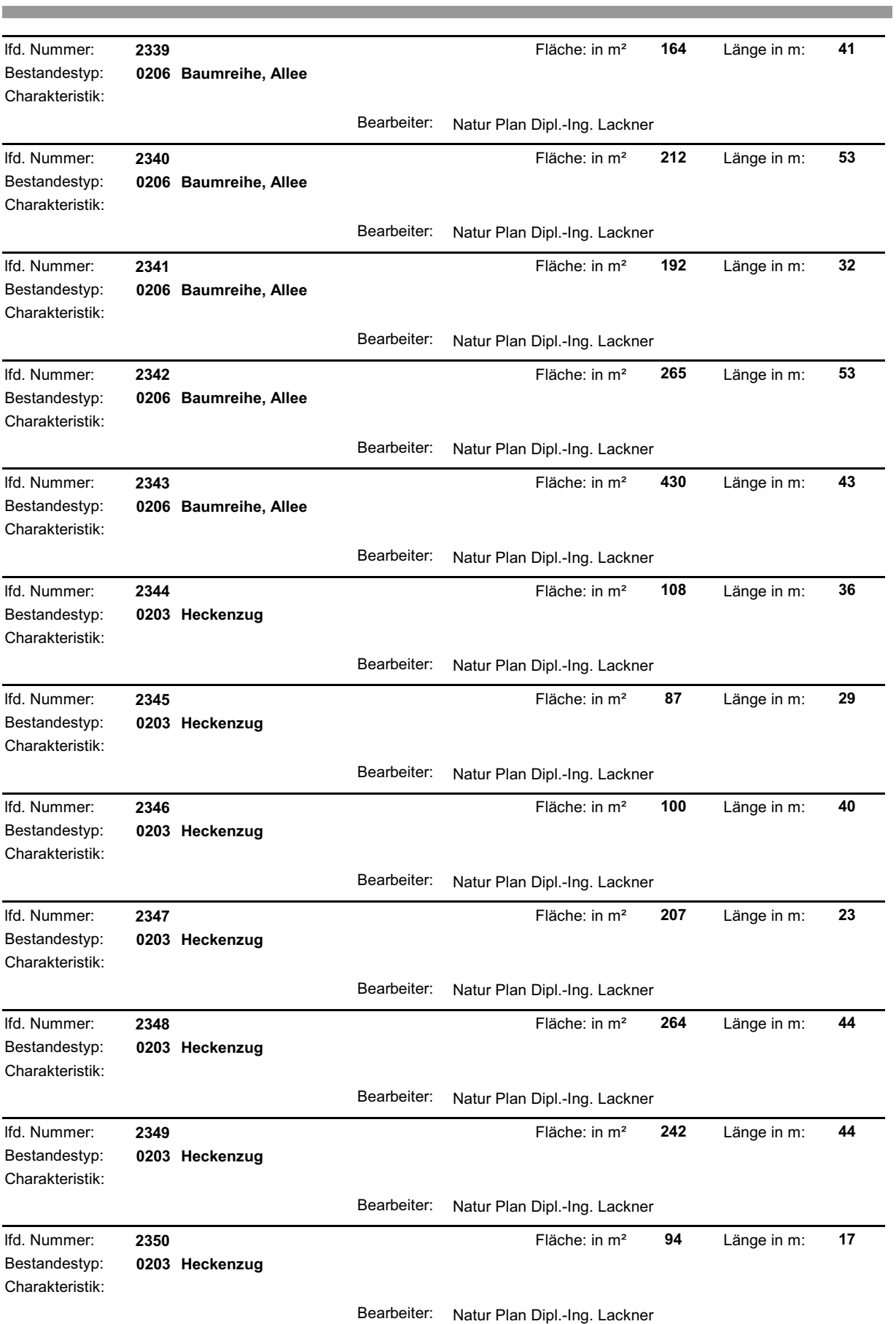

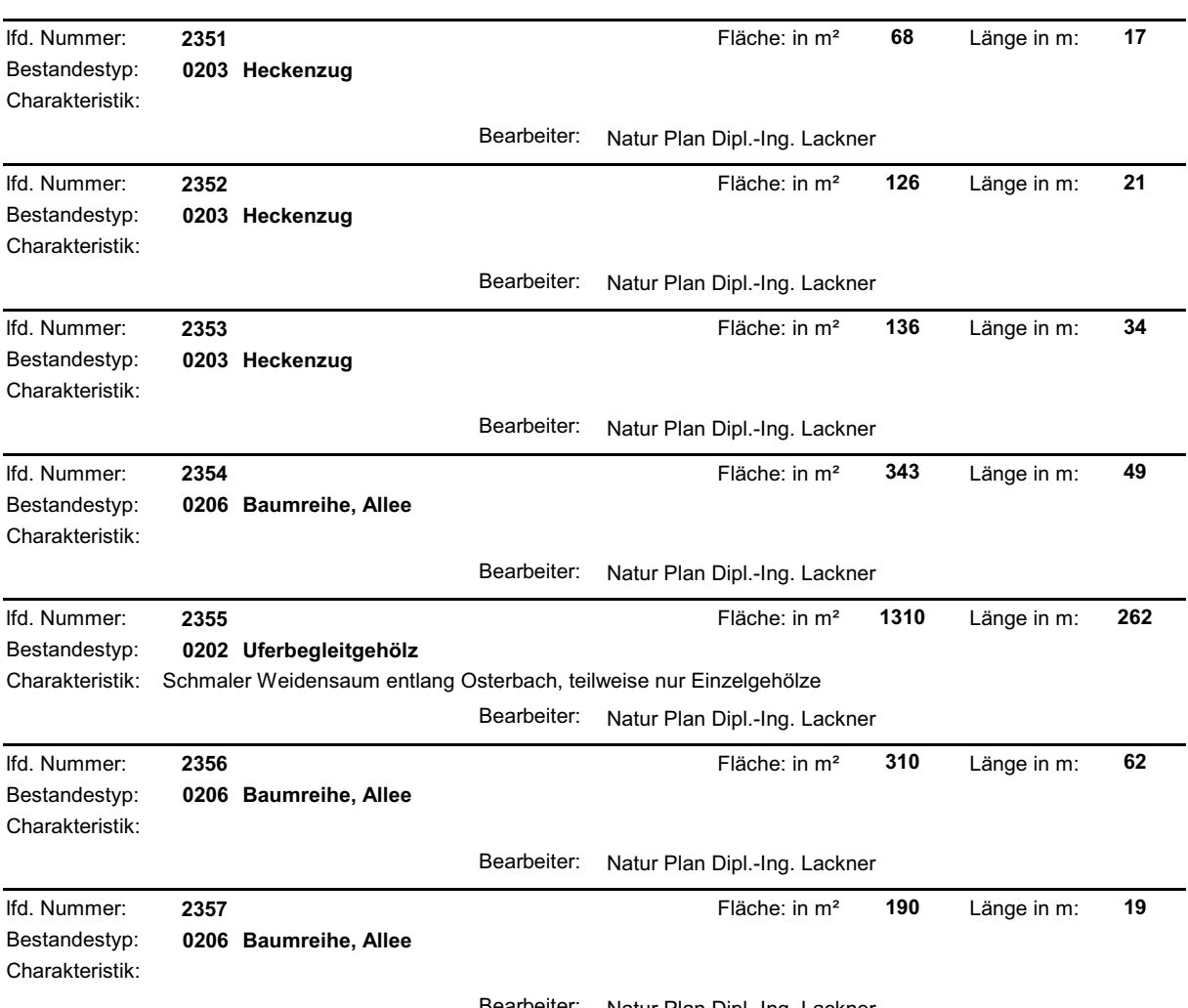

Bearbeiter: Natur Plan Dipl.-Ing. Lackner

**Contract Contract Contract Contract** 

## **ZOBODAT - www.zobodat.at**

Zoologisch-Botanische Datenbank/Zoological-Botanical Database

Digitale Literatur/Digital Literature

Zeitschrift/Journal: Gutachten [Naturschutzabteilung](https://www.zobodat.at/publikation_series.php?id=7384) Oberösterreich

Jahr/Year: 2006

Band/Volume: [0402](https://www.zobodat.at/publikation_volumes.php?id=36176)

Autor(en)/Author(s): diverse

Artikel/Article: Naturraumkartierung Oberösterreich. [Landschaftserhebung](https://www.zobodat.at/publikation_articles.php?id=188023) Gemeinde Kollerschlag. Endbericht. 1-74